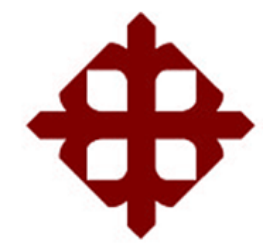

## **TRABAJO DE TITULACIÓN:**

Propuesta de un Estudio de Factibilidad para la Implementación de una empresa de Ensamblado de computadoras de escritorio y portátiles en la ciudad de Guayaquil

## **AUTORES:**

Cedillo Santos, Samuel Bernabé Robles Villacis, Roy Nicolás

# **IDENTIFICACIÓN DEL TÍTULO: INGENIERO EN GESTIÓN EMPRESARIAL INTERNACIONAL**

## **TUTOR:**

Econ. Maldonado Cervantes, Jorge Augusto

## **Guayaquil, Ecuador**

2015

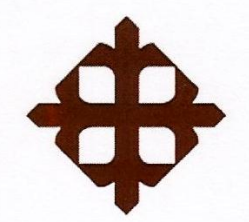

#### **CERTIFICACIÓN**

Certificamos que el presente trabajo fue realizado en su totalidad por Cedillo Santos, Samuel Bernabé y Robles Villacis, Roy Nicolás, como requerimiento parcial para la obtención del Título de Ingeniero en Gestión Empresarial Internacional).

**TUTOR** 

orge Maldons do C

Econ. Maldonado Cervantes. Jorge Augusto

DIRECTORA (e) DE LA CARRERA

Lcda. Isabel Pérez Jiménez M.Ed.

Guayaquil, a los 14 días del mes de septiembre del año 2015

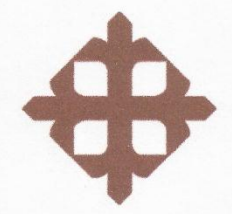

#### **DECI ARACIÓN DE RESPONSABILIDAD**

Yo. Roy Nicolás, Robles Villacis

#### **DECLARO QUE:**

El Trabajo de Titulación Propuesta de un Estudio de Factibilidad para la Implementación de una empresa de ensamblado de computadoras de escritorio y portátiles en la ciudad de Guayaquil previa a la obtención del Título de Ingeniero en Gestión Empresarial Internacional, ha sido desarrollado en base a una investigación exhaustiva, respetando derechos intelectuales de terceros conforme las citas que constan al pie de las páginas correspondientes, cuyas fuentes se incorporan en la bibliografía. Consecuentemente este trabajo es de mi total autoría.

En virtud de esta declaración, me responsabilizo del contenido, veracidad y alcance científico del Trabajo de Titulación referido.

Guayaquil, a los 14 días del mes de septiembre del año 2015

**EL AUTOR** 

Roy Nicolás Robles Villacis

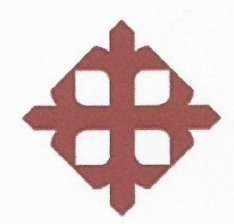

#### **DECLARACIÓN DE RESPONSABILIDAD**

Yo, Samuel Bernabé, Cedillo Santos

#### **DECLARO QUE:**

El Trabajo de Titulación Propuesta de un Estudio de Factibilidad para la Implementación de una empresa de ensamblado de computadoras de escritorio y portátiles en la ciudad de Guayaquil previa a la obtención del Título de Ingeniero en Gestión Empresarial Internacional, ha sido desarrollado en base a una investigación exhaustiva, respetando derechos intelectuales de terceros conforme las citas que constan al pie de las páginas correspondientes, cuyas fuentes se incorporan en la bibliografía. Consecuentemente este trabajo es de mi total autoría.

En virtud de esta declaración, me responsabilizo del contenido, veracidad y alcance científico del Trabajo de Titulación referido.

Guayaquil, a los 14 días del mes de septiembre del año 2015

**EL AUTOR** 

Soquel Cévillo P.<br>munel Bernabé Cédillo Santos

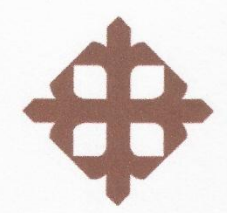

#### **AUTORIZACIÓN**

Yo, Roy Nicolás, Robles Villacis

Autorizo a la Universidad Católica de Santiago de Guayaquil, la publicación en la biblioteca de la institución del Trabajo de Titulación: Propuesta de un Estudio de Factibilidad para la Implementación de una empresa de ensamblado de computadoras de escritorio y portátiles en la ciudad de Guayaquil, cuyo contenido, ideas y criterios son de mi exclusiva responsabilidad y total autoría.

Guayaquil, a los 14 días del mes de septiembre del año 2015

**EL AUTOR:** 

Roy Nicolás Robles Villacis

<span id="page-5-0"></span>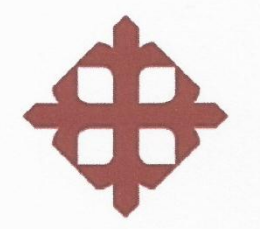

#### **AUTORIZACIÓN**

#### Yo, Samuel Bernabé, Cedillo Santos

Autorizo a la Universidad Católica de Santiago de Guayaquil, la publicación en la biblioteca de la institución del Trabajo de Titulación: Propuesta de un Estudio de Factibilidad para la Implementación de una empresa de ensamblado de computadoras de escritorio y portátiles en la ciudad de Guayaquil, cuyo contenido, ideas y criterios son de mi exclusiva responsabilidad y total autoría.

Guavaquil, a los 14 días del mes de septiembre del año 2015

**EL AUTOR:** 

agal Callog.

#### **AGRADECIMIENTO**

En primer lugar, agradecemos a Dios que nos permitió alcanzar esta meta en nuestras vidas, dándonos salud y fuerzas para día a día ir superando las barreras que se nos presentaron. De manera especial a nuestros padres por su sacrificio, y por inculcarnos que todo esfuerzo trae su recompensa. A nuestras madres que siempre se preocuparon para que jamás nos falte nada, gracias madres por esas malas noches que pasaron con nosotros ya sea ayudándonos con algún deber o cuidándonos, alguien quien todas las mañanas se levantaba para que lleguemos temprano a clases, este esfuerzo que vienen haciendo desde la escuela, el colegio, etc... Gracias queridas madres por siempre estar con nosotros.

Al resto de nuestras familias, quienes siempre creyeron en nosotros y nos brindaron apoyo con sus palabras de aliento.

Se dice que en la universidad es un mundo nuevo, es correcto, pero aun así supimos encontrar verdaderos amigos, a cada uno de ellos, todos juntos estamos logrando la meta que nos fijamos desde el primer día que entramos a la universidad, que honor será compartir este momento junto a ustedes.

También agradecemos mucho a nuestro tutor de tesis el Econ. Jorge Maldonado que nos colaboró con todos sus conocimientos y nos supo asesorar en todo el desarrollo de la tesis con su guía profesional.

Los Autores

vii

#### **DEDICATORIA**

<span id="page-7-0"></span>La concepción de este trabajo va dedicada a Dios, que siempre me brindo salud y esperanza y supo guiarme para la culminación de mis estudios. A mi familia, en especial con amor a mis padres, Oscar Robles y Betty Villacis, que lograron que esto sea posible, obtener mi título universitario. Mis hermanos Milena, Oscarito, Sally y Jean Carlos quienes con mucho cariño y comprensión han sabido brindarme su apoyo y motivación para lograr este sueño que es ser profesional, Por supuesto a mi enamorada Norma Alvarado que con mucho amor y paciencia me motivo a cumplir mis metas, y demás personas, amigos, que siempre me dedicaron su ayuda y me dieron apoyo para lograr este triunfo.

Roy Nicolás Robles Villacis

#### **DEDICATORIA**

<span id="page-8-0"></span>El presente trabajo va dedicado a mi familia, en especial a mis padres, José Antonio Cedillo y Alba Santos Banchón, quienes con mucho amor y comprensión han sabido brindarme su ayuda y motivación para alcanzar esta etapa profesional, y demás personas, amigos, compañeros de trabajo, que hicieron esto posible.

Samuel Bernabé Cedillo Santos

# ÍNDICE GENERAL

<span id="page-9-0"></span>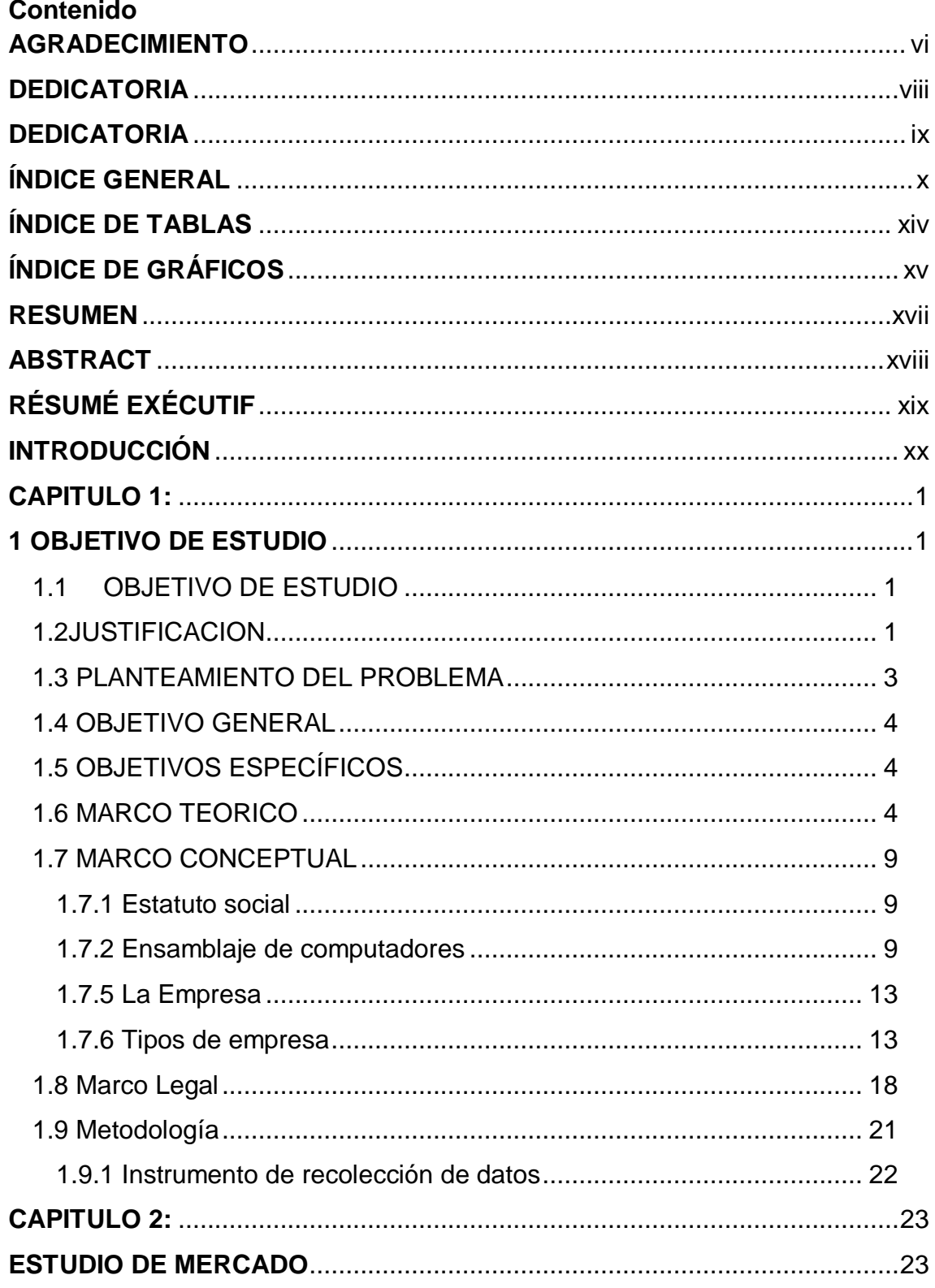

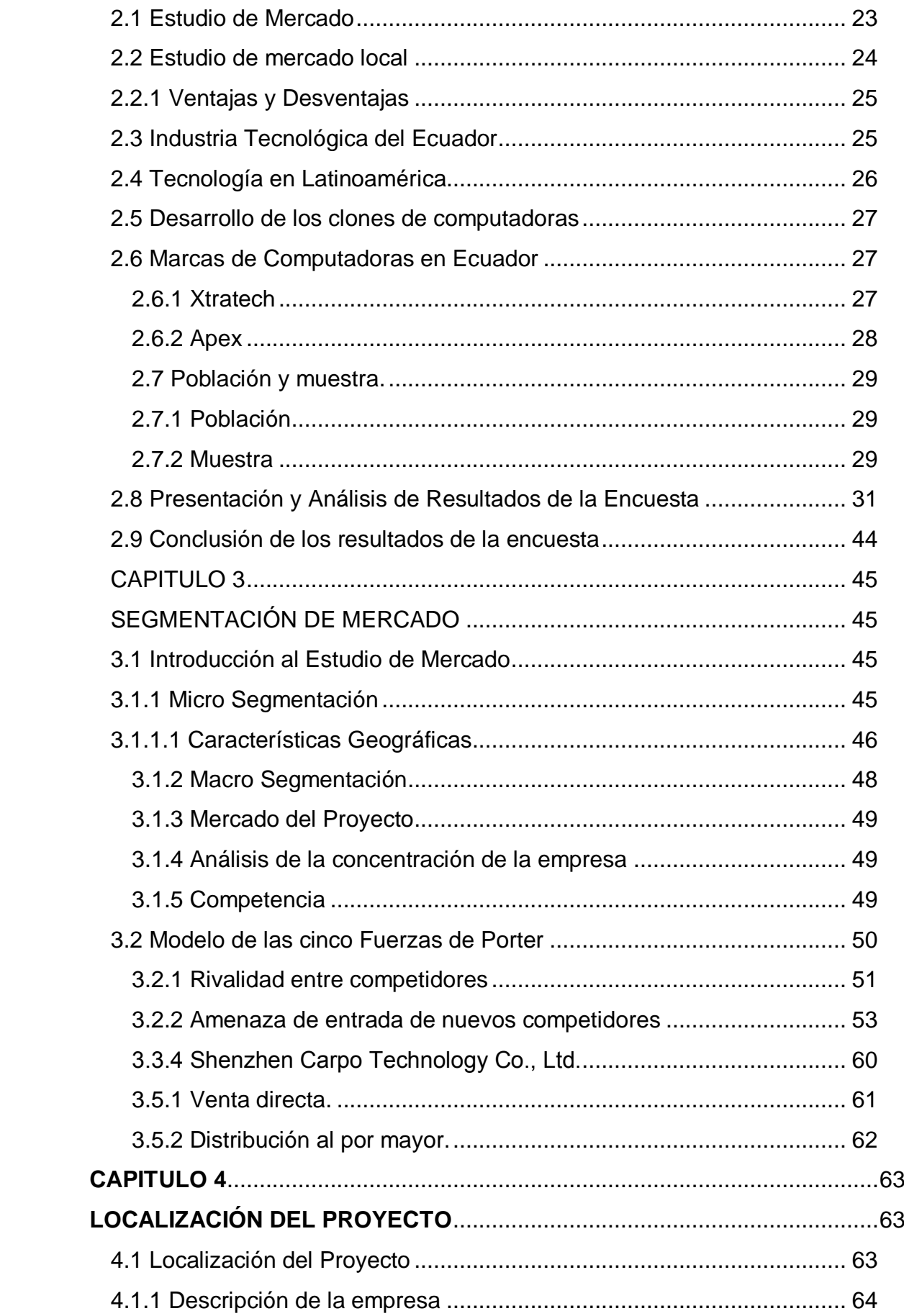

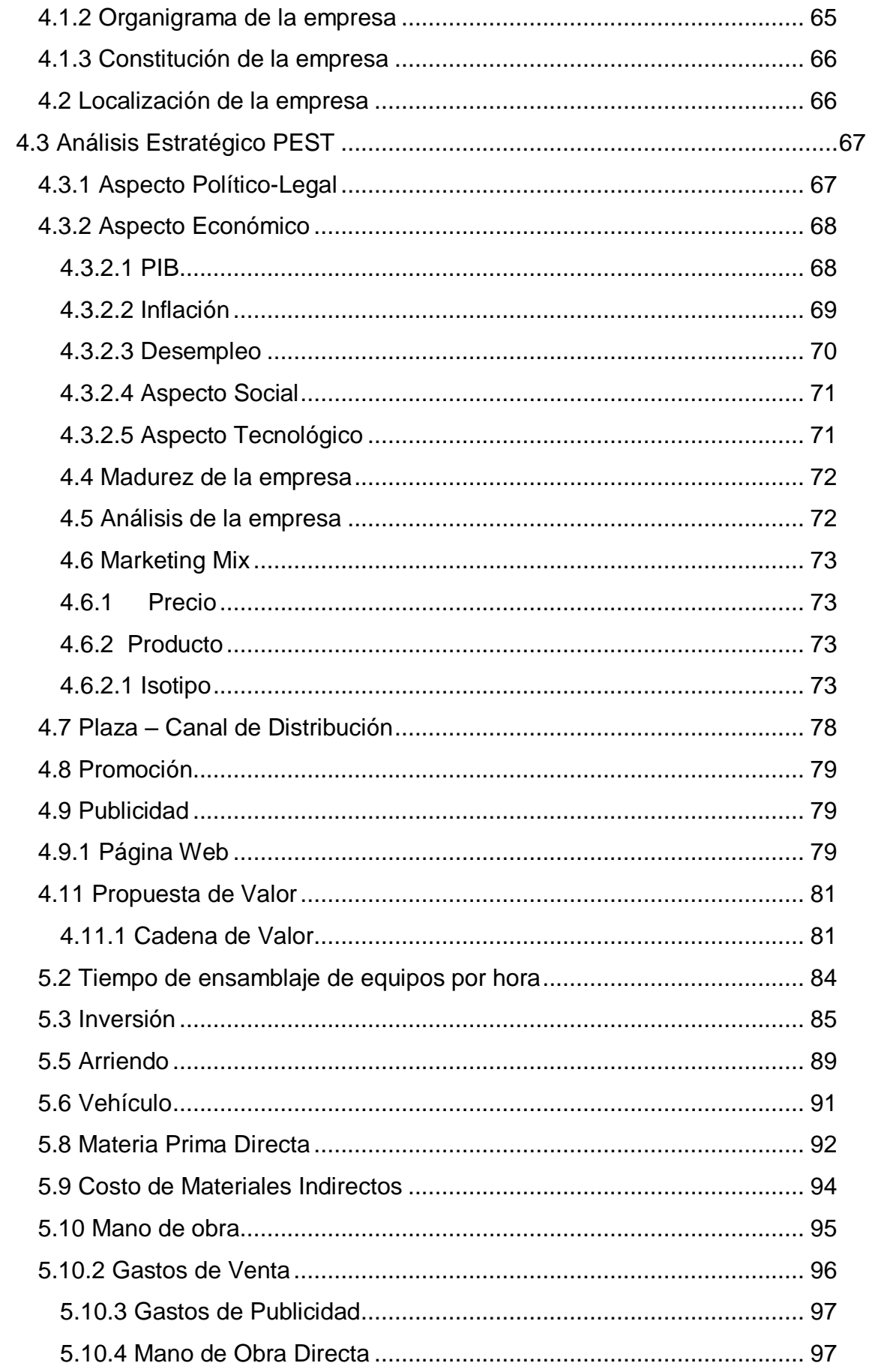

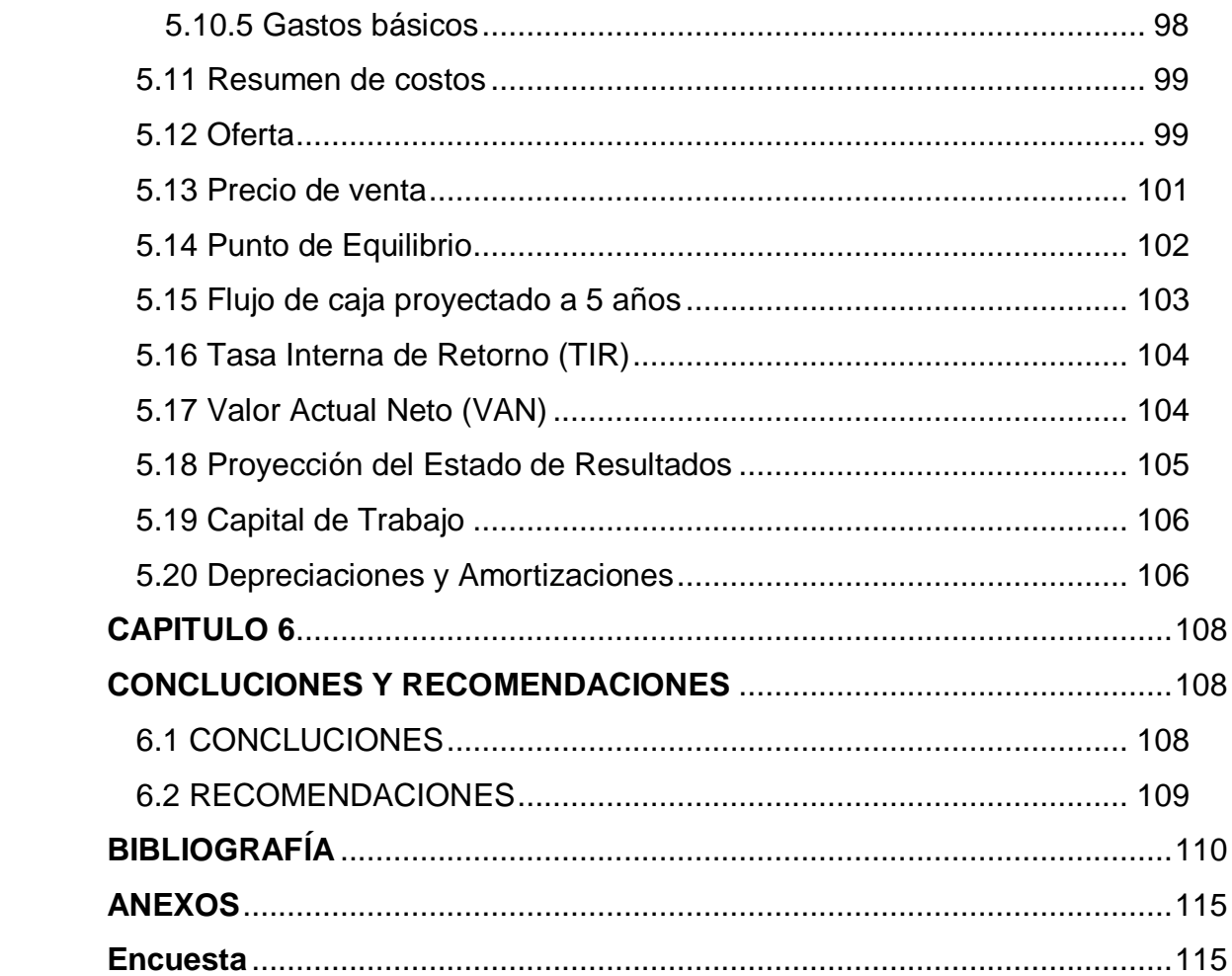

# **ÍNDICE DE TABLAS**

<span id="page-13-0"></span>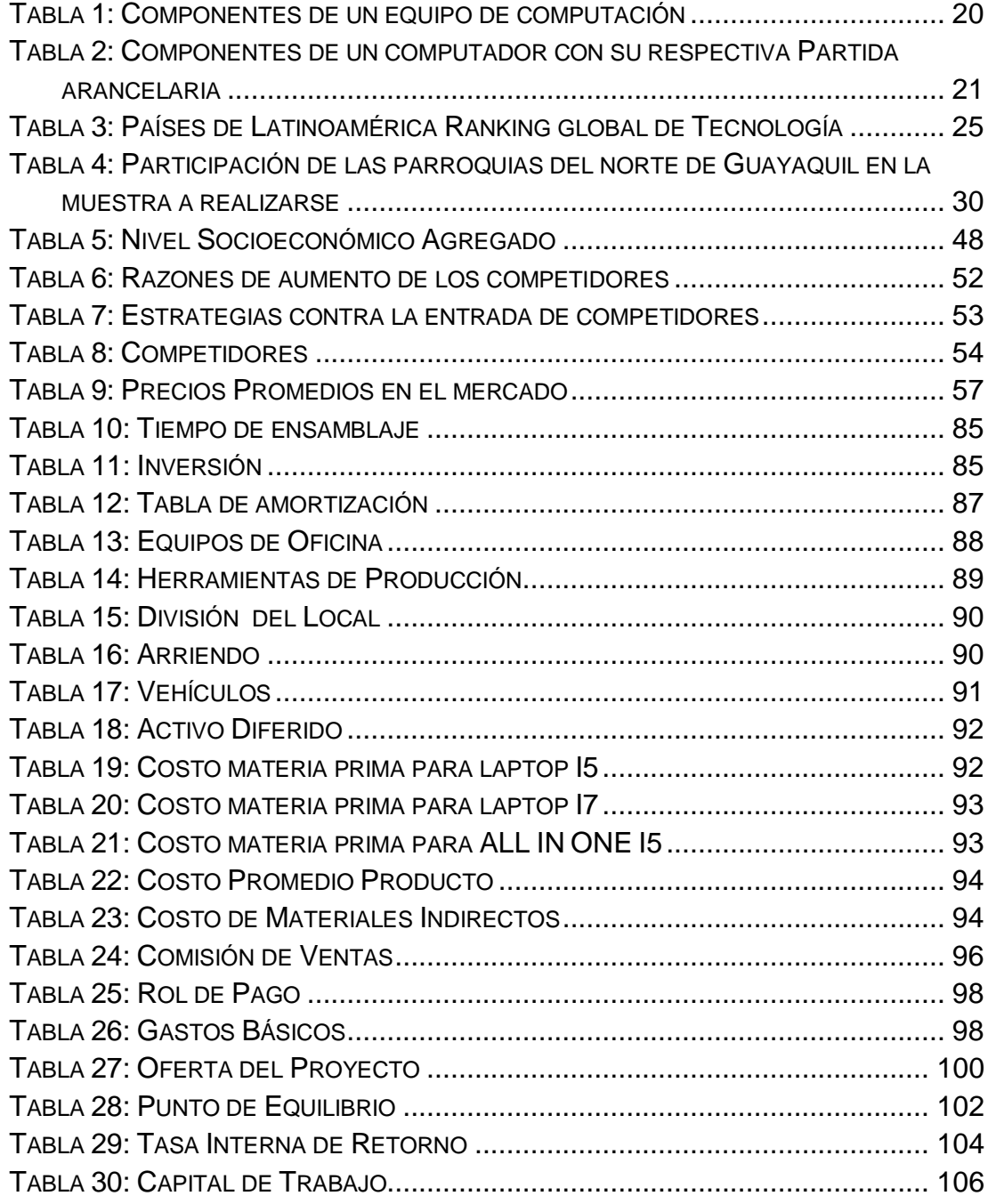

# **ÍNDICE DE GRÁFICOS**

<span id="page-14-0"></span>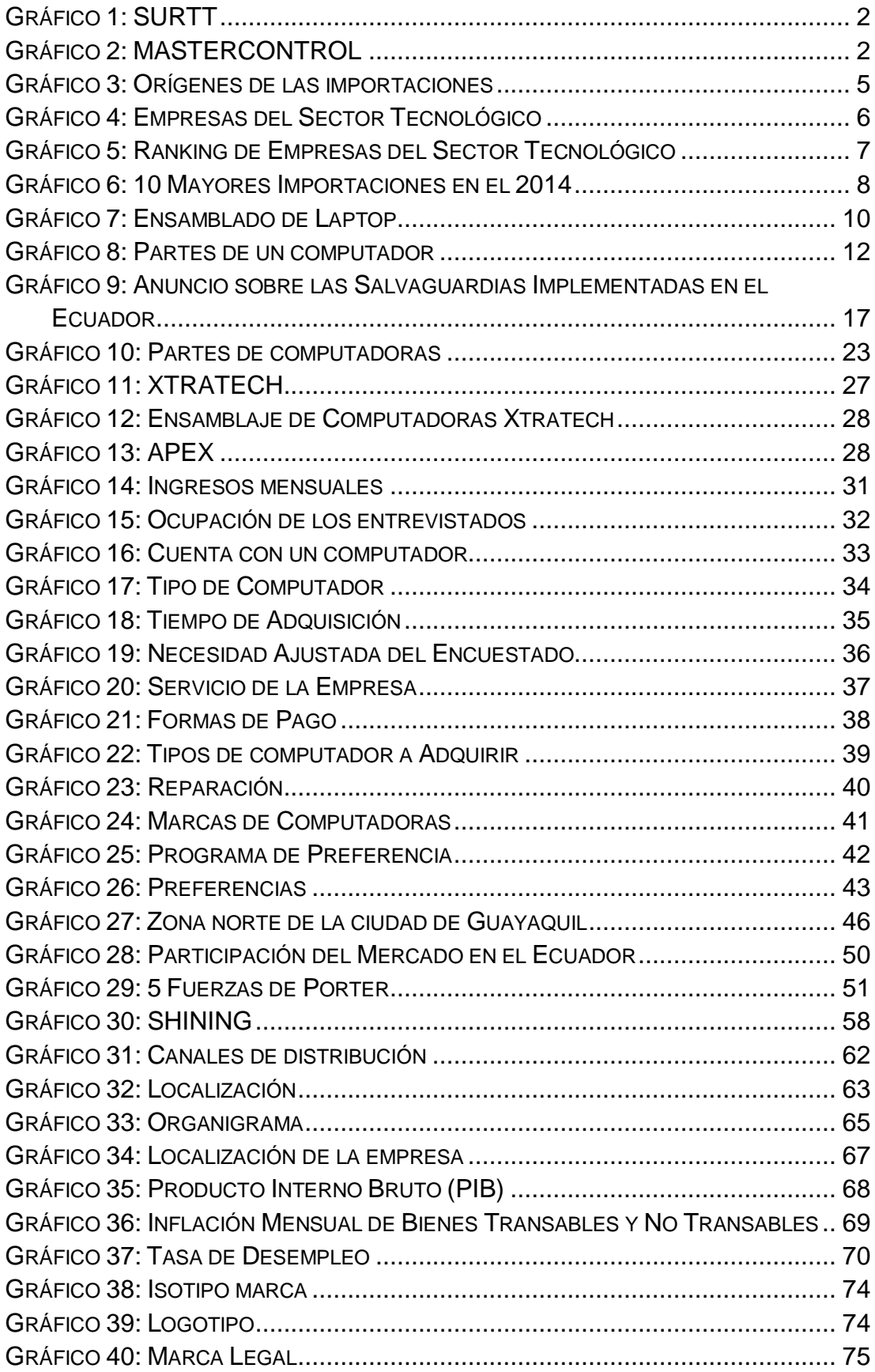

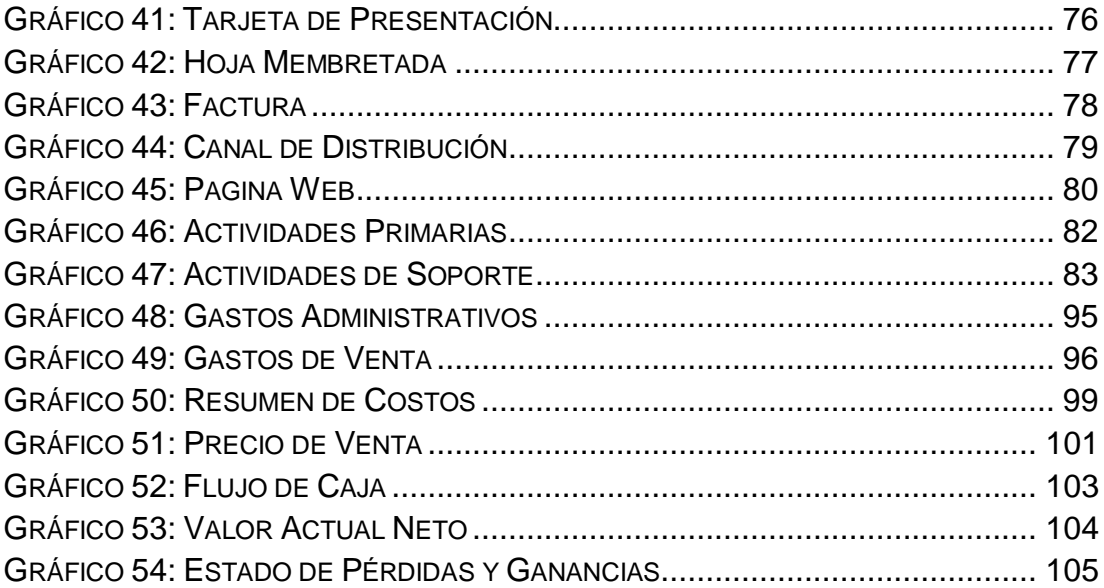

#### **RESUMEN**

<span id="page-16-0"></span>En el siguiente proyecto de factibilidad que tiene como objetivo principal la creación de una empresa ensambladora de equipos tecnológicos que estará situada en la ciudad de Guayaquil, con el objetivo de explotar el crecimiento de la demanda en este sector tecnológico que a pesar de que existen empresas con una buena participación de mercado, las oportunidades de negocios no se han agotado. En los últimos años el mercado tecnológico ha experimentado avances importantes en lo referente a hardware y es por ese motivo que nació la idea de la creación de una empresa ensambladora. Además que se planea contribuir con la matriz productiva del país generando empleo seguro y permanente.

En el marco teórico explicamos los aspectos conceptuales necesarios para la importación de las partes y piezas para elaborar el producto y así obtener un ensamble de alta calidad. La metodología que aplicamos es de tipo exploratoria que fue realizada a través de encuestas aplicadas a la muestra que se obtuvo de la población. El análisis de los resultados nos ayudó a saber qué nivel de aceptación obtendrán nuestros productos con los potenciales consumidores. En el estudio de mercado se analiza el comportamiento de los consumidores y productores para plantear la estrategia vamos a seguir para el buen desempeño de la empresa para esto realizaremos un estudio de segmentación de mercado micro y macro, que nos demostraran todos los puntos que debemos tener en consideración, también se utilizó el modelo de las cinco fuerzas Porter para profundizar en el análisis. Por último se explican las conclusiones y las recomendaciones que serán tomadas con mucha atención en el futuro.

**Palabras Claves:** Empresa Ensambladora, Mercado Tecnológico, Matriz Productiva, hardware, alta calidad, Fuerzas Porter

xvii

#### **ABSTRACT**

<span id="page-17-0"></span>The following Feasibility project has as principal aim to create technological equipment's assembly company that will be placed in Guayaquil city, with the aim to exploit the growth of demand in this technological sector in spite of the fact that there are companies with a good market share. The business opportunities have not been exhausted. In recent years the technological market has made important progress in terms of hardware and that is why the idea to create an assembly company was developed. In addition this will contribute to the changes in the productive matrix with the country generating secure and permanent employment.

The theoretical framework explains the necessary conceptual aspects for the import of parts and pieces to elaborate the product and provide high quality products. The methodology that we apply is an exploratory type that was realized through surveys applied to the sample that was obtained from the population. The analysis of the research results will help us to know what level of acceptance our product would obtain. In the market research we will analyze the behavior of the consumers and producers to propose the strategy that we are going to follow for the good performance of the company for this we will undertake a study of micro and macro market segmentation that will show us all points that we must take into consideration, also we will use the 5 forces of Porter model to have a deeper analysis. Finally we will explain the conclusions and recommendations that will be taken with a close attention in the future.

**Clue Words:** Assembly Company, technological market, productive matrix, hardware, high quality, market segmentation

xviii

# **RÉSUMÉ EXÉCUTIF**

<span id="page-18-0"></span>Le projet suivant de faisabilité a pour objectif principal la création d'une entreprise d'assemblage d'équipes technologiques qui sera située dans la ville de Guayaquil. Le but de ce travail est d'exploiter la croissance de la demande dans ce secteur 0ù, malgré le fait d'exister des entreprises avec une bonne participation du marché, les opportunités d'affaires ne sont pas totalement épuisées.

Au cours des dernières années le marché technologique a expérimenté des progressions importantes en ce qui concerne des matériels informatiques ou hardware. C'est pourquoi est née l'idée de la création d'une entreprise d'assemblage technologique. En plus, l'importance de cette étude est de contribuer avec la matrice productive du pays générant de l'emploi sûr et permanent.

Dans le cadre théorique nous expliquons les aspects conceptuels nécessaires pour l'importation des parties et de pièces pour l'élaboration du produit final et obtenir ainsi un assemblage d'une haute qualité. La méthodologie que nous appliquons est de type exploratoire, elle a été réalisée à travers des enquêtes appliquées à un échantillon de la population concernante. L'analyse des résultats nous a aidés à savoir quel niveau d'acceptation nous obtiendrons avec nos produits sur les consommateurs potentiels.

Dans l'étude de marché on a analysé le comportement des consommateurs et des producteurs pour mettre en place la stratégie que nous allons suivre pour la bonne performance de l'entreprise. Pour cela nous avons réalisé une étude de segmentation du marché micro et macro, où nous démontrons tous les points que nous devons prendre en considération, aussi on a utilisé le modèle des cinq forces Porter pour approfondir dans l'analyse.

Enfin, dans la dernière partie du présent travail sont expliquées les conclusions et on formule les recommandations qui seront prises avec beaucoup d´attention dans l'avenir.

**Mots-Clés:** Entreprised'assemblage, marché technologique, matrice productive, hardware, haute qualité, segmentation du march

#### **INTRODUCCIÓN**

<span id="page-19-0"></span>El ensamblaje en el Ecuador es una actividad que se ha desarrollado con mayor intensidad en los últimos años. A fin de profundizar en el cambio de la matriz productiva, el gobierno ofrece estímulos para fomentar la creación de empresas que tengan la capacidad de producir lo que otros países desarrollados nos ofrecen, manteniendo el mismo nivel de calidad y logrado un mayor nivel de competitividad en un mundo globalizado y libre comercialmente. Ecuador atraviesa un periodo de transición que busca acelerar el crecimiento del sector secundario de la economía debido al incipiente número de empresas que generen el valor agregado necesario para fomentar el crecimiento y el desarrollo económico del país. Uno de los factores que permiten la generación de riqueza es el progreso de la tecnología, la misma que tiene que estar incorporada al proceso productivo de las empresas para incrementar sus niveles de productividad y el nivel de calidad de los productos para poder competir con éxito en los mercados internacionales en beneficio del país.

Debido al saldo negativo en la balanza comercial del Ecuador, el gobierno del presidente Econ. Rafael Correa implementó la política de salvaguardias para reducir la cantidad de divisas que salen de la economía, las mismas que se aplicaron desde el 05 de Enero del año 2015 con la finalidad de proteger al país, restringiendo productos de importación que se consumen masivamente en Ecuador con el propósito de producirlas localmente.

Con el propósito de darle una solución a esta problemática, se plantea el siguiente proyecto de factibilidad que se basa en la creación de una empresa ensambladora de equipos de computación que estará situada en el

xx

sector Norte de la ciudad de Guayaquil, la misma que va a satisfacer las necesidades de los habitantes de esa zona.

Con la aplicación de esta medida la empresa se beneficia porque las partes que se importan no pagan el impuesto de las salvaguardias por no encontrarse en el listado de los artículos que si pagan este impuesto.

#### <span id="page-21-0"></span>**CAPITULO 1:**

#### <span id="page-21-1"></span>**1 OBJETIVO DE ESTUDIO**

#### <span id="page-21-2"></span>**1.1 OBJETIVO DE ESTUDIO**

Se plantea el siguiente proyecto de factibilidad basado en la creación de una empresa de ensamblaje de computadoras de escritorio y portátiles domiciliada en la ciudad de Guayaquil, el mismo que busca contribuir al cambio de la matriz productiva.

La empresa buscará importar los insumos necesarios para el ensamblaje de los artefactos aprovechando que no pagan el impuesto de las salvaguardias al no encontrarse en el listado de los artículos que si pagan este impuesto.

Para ofrecer un producto de buena calidad y a un precio competitivo se hará un análisis de los proveedores que puedan cumplir con las expectativas de calidad que exige el gobierno.

#### <span id="page-21-3"></span>**1.2JUSTIFICACION**

Este proyecto de factibilidad es relevante porque en la actualidad la globalización nos hace entrar en un mundo donde la tecnología es una de las herramientas más necesarias en todo ámbito comercial. Es en ese sentido, que el Ecuador está inmerso en un desarrollo tecnológico que le permita alcanzar niveles de productividad acorde con las economías desarrolladas.

Con el constante avance de la tecnología, se crea una demanda en el mercado tecnológico, ya sea de hardware y software que respondan a las necesidades de los consumidores en lo que tiene que ver con equipos de computación.

En lo internacional existen cantidades de empresas que se dedican al ensamblaje de computadoras, actúan como proveedores del mismo e incluso vendedores masivos. Algunas de estas empresas son:

> 1. ISC HARDWARE: Somos proveedores de ensamble de computadoras en SONORA 1574 Col. CENTRO, GUADALAJARA, JALISCO C.P. 45597. México. (QUIMINET, (2015))

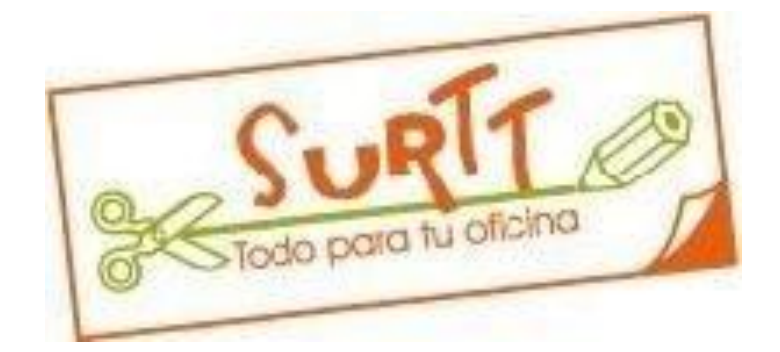

**Gráfico 1: SURTT Fuente: SURTT**

<span id="page-22-0"></span>2. SurTT: Ofrecemos Espuma limpiadora de plásticos para computadoras Consumibles para computadoras en 5 de mayo Col. Azcapotzalco, México, Azcapotzalco C.P. 02440. México. (QUIMINET, (2015))

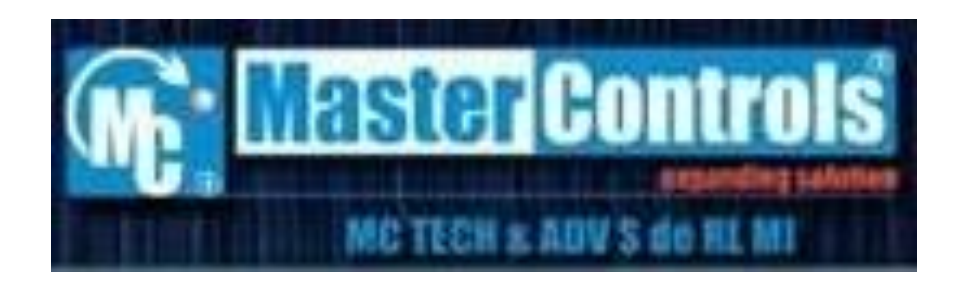

<span id="page-22-1"></span>**Gráfico 2: MASTERCONTROL Fuente: MASTERCONTROL**

3. MasterControls: Somos proveedores de Dispositivos para ensamble manual Inserción (Ensamble de presión) en Av. Del Bosque 6312 Col. Las bugambilias, Puebla, Puebla C.P. 72580. México. (QUIMINET, (2015))

#### <span id="page-23-0"></span>**1.3 PLANTEAMIENTO DEL PROBLEMA**

Según las palabras de nuestro actual Presidente Eco. Rafael Correa asegura que a pesar de las complicaciones presentadas en los últimos semestres, como por ejemplo la baja del precio del petróleo ecuatoriano mantenemos una economía sólida. El primer mandatario dijo "''Es mentira que por eso (ingresos petroleros) hace-mos las carreteras, (…) Esto demuestra cómo Ecuador deja la dependencia petrolera". (Universo E. E., El Universo, 2015).

Esta economía muestra cierta estabilidad gracias a las acciones tomadas por este gobierno, que ha permitido que el Ecuador no dependa exclusivamente de las ventas del petróleo crudo y sus derivados como fuente de ingresos, sino que se sostenga en base a los ingresos tributarios, además el gobierno está trabajando en el cambio de la matriz productiva, lo que permitirá que se obtenga un mayor crecimiento y desarrollo económico, lo que favorecería la implementación de empresas de ensamblaje local.

Este proyecto de factibilidad se basa en la creación de una empresa local de ensamblaje de partes de computadoras para obtener artículos tecnológicos que mantengan excelentes estándares de calidad para introducir al mercado una nueva marca, que atraiga a consumidores potenciales y satisfacer las necesidades tecnológicas de los mismos.

3

#### <span id="page-24-0"></span>**1.4 OBJETIVO GENERAL**

Proponer un estudio de factibilidad para la creación de una microempresa de ensamblado de computadoras de escritorio y portátiles en el sector norte de la ciudad de Guayaquil para el aporte a la matriz productiva.

#### <span id="page-24-1"></span>**1.5 OBJETIVOS ESPECÍFICOS**

- 1. Analizar la situación actual del mercado local de ensamblaje de computadoras de escritorio y portátiles para establecer la demanda insatisfecha de los potenciales consumidores en el sector norte de la ciudad de Guayaquil.
- 2. Indagar sobre los posibles proveedores para la importación de las partes de computadoras de escritorio y portátiles.
- 3. Diseñar un estudio de factibilidad para la creación de una microempresa ecuatoriana dedicada para el ensamblaje de partes de computadoras de escritorio y portátiles en la ciudad de Guayaquil.
- 4. Demostrar la rentabilidad del proyecto.

#### <span id="page-24-2"></span>**1.6 MARCO TEORICO**

En la actualidad, con el nivel mundial que proponen países desarrollados como Japón, China, Estados Unidos, Ecuador no puede quedarse de brazos cruzados mientras otros países se desarrollan proponiendo productos innovadores fruto de la tecnología que desarrollan.

Según datos obtenidos de la bolsa de valores de quito, la inversión en ciencia y tecnología previo a este gobierno era del 0,06% del Producto Interno Bruto (PIB), se pretende llegar al 1% del PIB, siendo el porcentaje

mínimo que sugieren todos los investigadores a nivel mundial para obtener resultados en el desarrollo tecnológico. (Valores, (2013))

La secretaria Nacional de Educación Superior, Ciencia, Tecnología e Innovación, SENESCYT afirma que los países que tienen la capacidad de investigar y de generar conocimiento lograran un mayor desarrollo social y económico en este mundo globalizado. Países como Japón destinada el 3% del PIB, Estados Unidos el 2.7% del PIB, y la Comunidad Europea el 1.9%.

Ecuador es incapaz de producir el nivel tecnológico competitivo que ofrecen otros tipos de países alrededor del mundo, por esto nos hemos caracterizados como un país más importador que exportador.

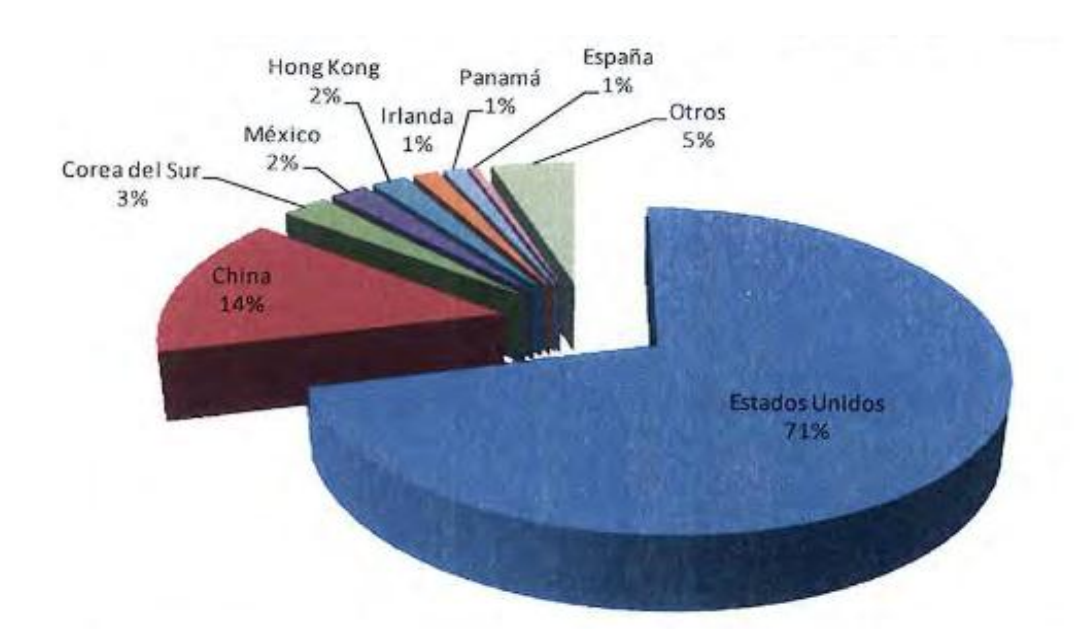

### <span id="page-25-0"></span>**Gráfico 3: Orígenes de las importaciones Fuente: Banco Central del Ecuador Elaboración: Vector Global WMG Casa de Valores**

El principal país al que Ecuador compra computadoras es Estados Unidos con una participación del 71%, China en segundo lugar con el 14%, y

Corea del Sur en tercer lugar con el 3%. Estos datos son previos a la implementación de la Ley de Salvaguardias vigente desde el año 2015.

Existen varias empresas encargadas del sector tecnológico, las mismas que ocupan la mayor participación en el mercado, donde existe una demanda insatisfecha donde vamos a formar parte con este nuevo proyecto de factibilidad.

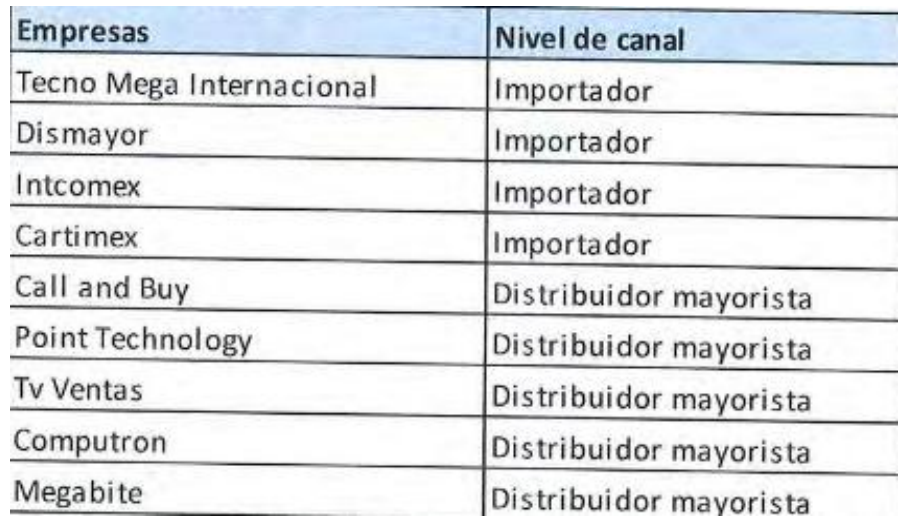

### <span id="page-26-0"></span>**Gráfico 4: Empresas del Sector Tecnológico Fuente: Edison Silva, Estructura y Planificación Estratégica 2011 Elaboración: Vector Global WMG Casa de Valores**

Los análisis presentados a partir de este cuadro indican: "Es importante citar que las empresas importadoras tienen ventajas competitivas al ser representantes de sus distintas marcas en sus gamas de productos lo cual permite automáticamente tomar decisiones sobre los precios (…). Es así que los grandes importadores no llegan a ser competencia en el mercado de niveles inferiores". (Quito, (2013))

Según el último Censo Económico realizado por la INEC en el Ecuador existen 355 empresas dentro del sector de Ventas de computadoras y sus componentes. En la provincia del Guayas se registra el 29.9% de este total.

Se presentan las 15 empresas con mayores ingresos dentro del sector según la información de la revista EKOS 2012.

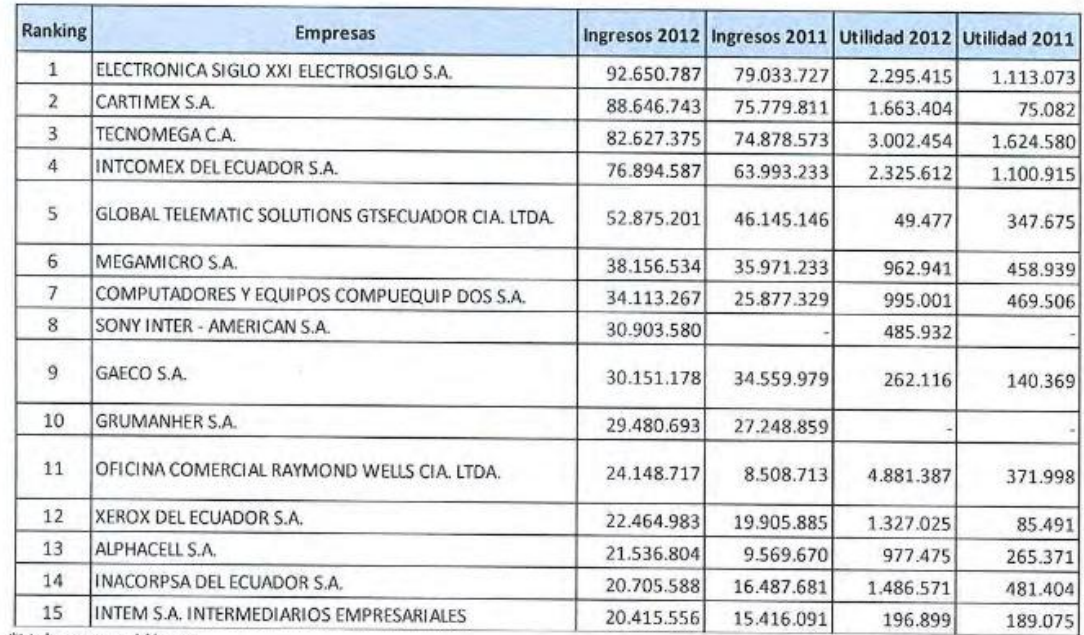

#### Ranking de Empresas del Sector<sup>8</sup>

<span id="page-27-0"></span>\*Valores en dólares

## **Gráfico 5: Ranking de Empresas del Sector Tecnológico Fuente: EKOS**

#### **Elaboración: Vector Global WMG Casa de Valores**

Tal y como se mencionó anteriormente, Ecuador se caracteriza como un país importador más que exportador, la siguiente tabla obtenida por El Periódico El Comercio es muestra de aquello.

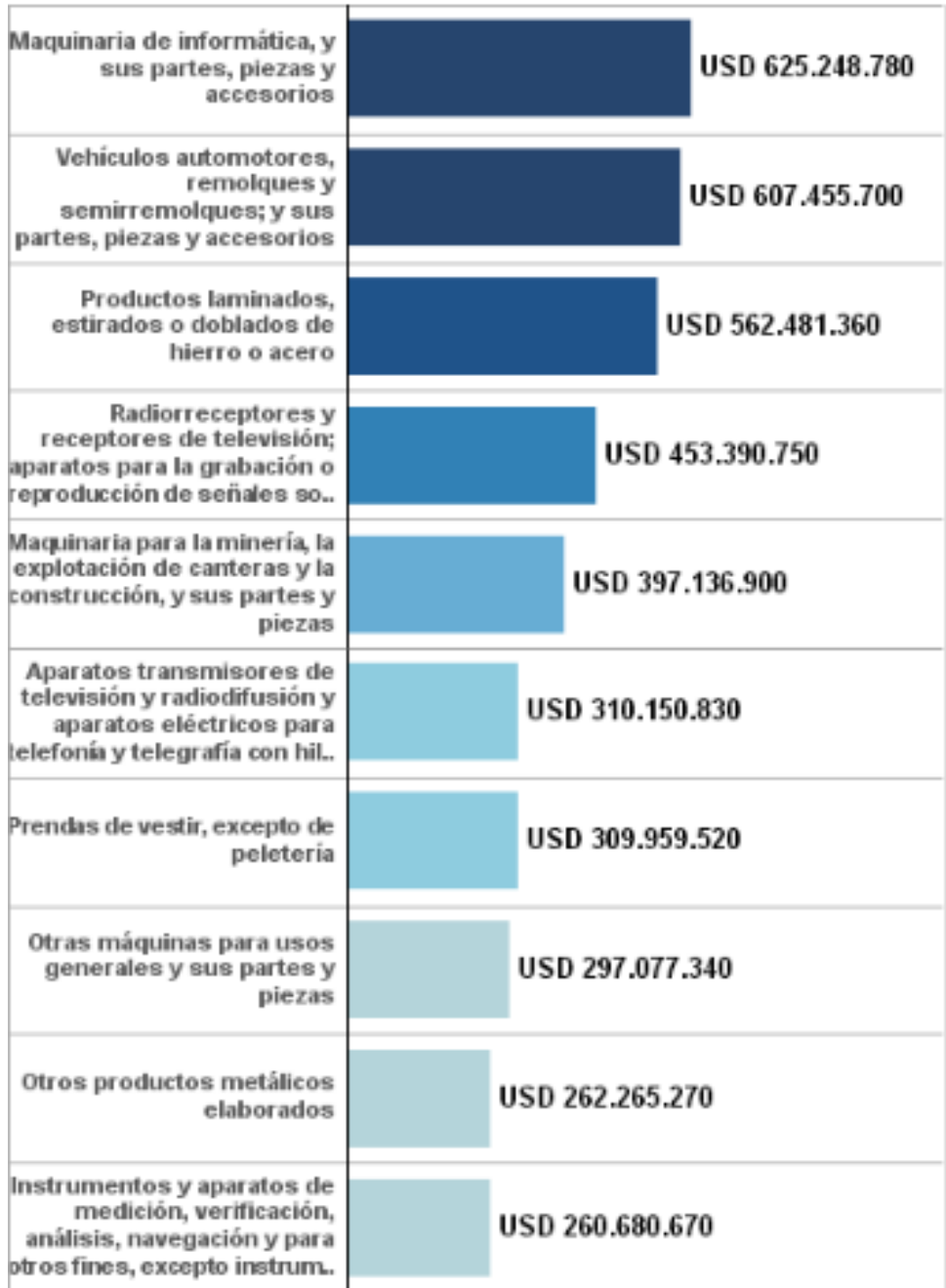

# <span id="page-28-0"></span>**Gráfico 6: 10 Mayores Importaciones en el 2014 Fuente: Resolución 11 y Banco Central del Ecuador Elaboración: El Comercio Data**

Ecuador en el ámbito tecnológico importo \$625.248.780 a distintos países incluyendo maquinaria informática, partes, piezas y accesorios tecnológicos. Esto en la actualidad tendrá cierta variación por el impuesto a las salvaguardias en el sector de computadoras terminadas, es decir computadoras de escritorio y portátiles que sean traídas que incluirán el 15% de impuesto de Salvaguardias.

Por otro lado las partes, piezas y accesorios de computadoras no se ven afectadas por esta nueva resolución de importación.

#### <span id="page-29-0"></span>**1.7 MARCO CONCEPTUAL**

#### <span id="page-29-1"></span>**1.7.1 Estatuto social**

Podemos definir como estatuto social: "Los estatutos sociales son las normas internas que rigen la vida de las sociedades, integrando su acto constitutivo, debiendo ser aprobados por el Estado. Por supuesto, los estatutos no pueden desconocer las normas jurídicas generales". (Hilda, (2009))

#### <span id="page-29-2"></span>**1.7.2 Ensamblaje de computadores**

El Ensamblaje de computadores de escritorio y portátil es saber colocar correctamente las partes o componentes de un equipo, asumiendo que se debe de obtener un nivel de conocimiento alto con el tema, por consiguiente el ensamblaje debe de ser perfecto para que el producto en este caso el computador pueda ser mostrado y tenga un mejor acoge en el mercado. (Silvana Yacchirema, (2010))

Alrededor de unas 350 empresas en el Ecuador están completamente dedicadas a lo que es el ensamblado de computadoras, esto quiere decir que ha aumentado el auge de tecnología por parte del país y de los consumidores, las distintas empresas utilizan varios componentes para poder armar el producto terminado, a pesar de que Ecuador no se caracteriza por ser un país con gran desarrollo tecnológico.

La gran diferencia es que se crea y se vende una marca propia y nueva ya que es hecha con mano de obra nacional.

Alrededor del 85% que se utiliza para el ensamblado de computadoras son fabricados en distintos países como:

- $\triangleright$  TAIWAN
- $\triangleright$  JAPON
- $\triangleright$  COREA
- $\triangleright$  SINGAPUR

El otro 15% son fabricados en países de américa latina y también en los Estados Unidos de Norteamérica.

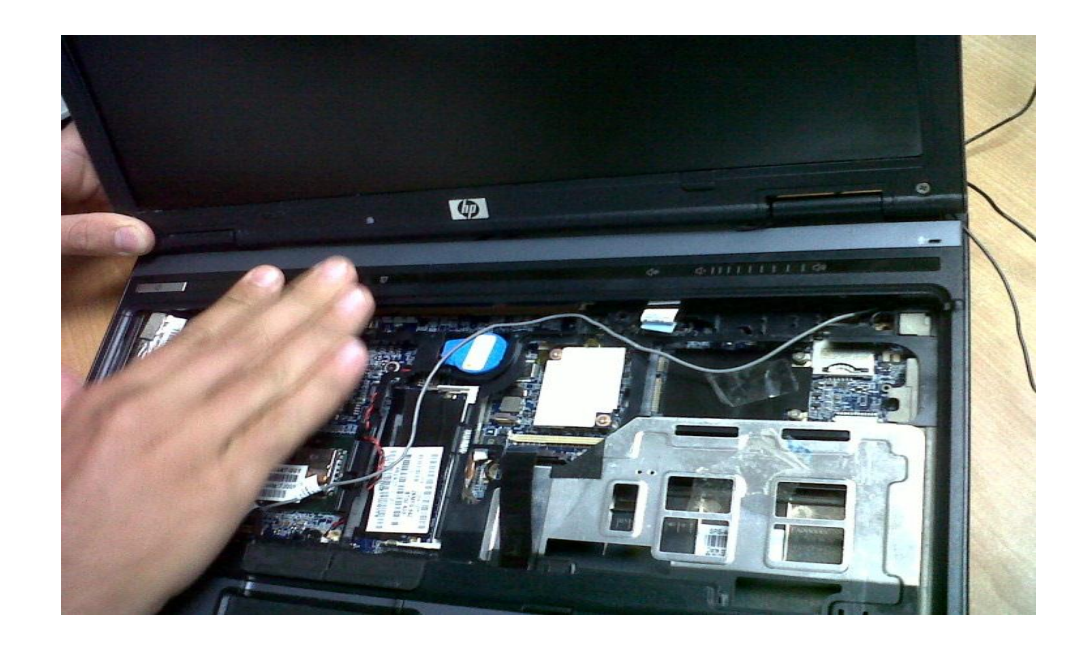

<span id="page-30-0"></span>**Gráfico 7: Ensamblado de Laptop Fuente: La Web**

#### **1.7.3 La informática**

El término informática es rama de la Ingeniería que estudia el hardware, redes de datos, y software para que automáticamente desarrolle la información que se solicite. (Informatica, (2015))

La informática tiene como objetivo principal en actualizar y mantener en constante renovación los equipos normalmente electrónicos con su respectiva información, evitando realizar tareas que prácticamente se pueden simplificar al tocar un botón o al emplear una formula reduciendo el margen de error y aumentando la velocidad de respuesta.

La ciencia de la informática de desglosa en diversas ramas de la ciencia como la programación, la arquitectura de redes y computadores, electricidad y electrónica, la inteligencia artificial, etc... Ramas de la ciencia que nos permite desarrollar el hardware y el software necesario y fundamental en la informática. (Quees, (2015))

#### **1.7.4 Computadora**

Se define al computador como: "Esta máquina electrónica nos permite desarrollar fácilmente múltiples tareas que ahora hacen parte de nuestra vida cotidiana, como elaborar cartas o una hoja de vida, hablar con personas de otros países, hacer presupuestos, jugar y hasta navegar en internet" (Libre, (2015))

El computador se divide en dos componentes el cual se basa para su desarrollo y funcionamiento. Estos son:

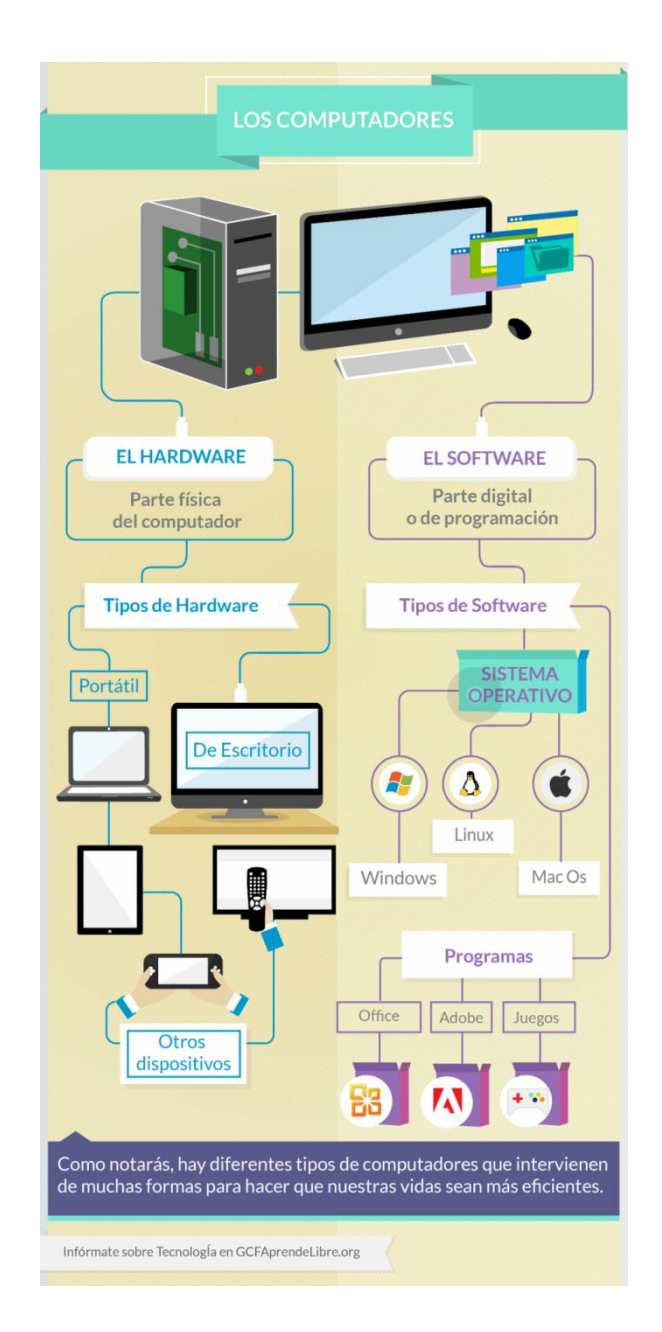

**Gráfico 8: Partes de un computador Fuente: Community Foundation International**

<span id="page-32-0"></span>Como se puede observar en el grafico presentado en la parte superior, la computadora posee dos elementos, hardware y software. Siendo el hardware la parte física del computador y el software la parte digital o de programación, considerado también como la mente de la computadora, donde se desarrolla todas sus funciones.

#### <span id="page-33-0"></span>**1.7.5 La Empresa**

La empresa es una organización conformada por un capital mínimo de \$800, dedicada a actividades ya sean industriales, económicas o de prestación de servicios, con fines de lucro y con responsabilidad ambiental.

Según la fuente Wikipedia, la empresa "es una organización o institución dedicada a actividades o persecución de fines económicos o comerciales para satisfacer las necesidades de bienes o servicios de los demandantes, a la par de asegurar la continuidad de la estructura productivo-comercial así como sus necesarias inversiones" (Wikipedia, (2015))

#### <span id="page-33-1"></span>**1.7.6 Tipos de empresa**

Según la ley de compañías las empresas se las clasifican en:

- La Compañía en nombre colectivo;
- La Compañía en comandita simple y dividida por acciones;
- La Compañía de responsabilidad limitada;
- La Compañía anónima; y,
- La Compañía de economía mixta.

#### **1.7.6.1 Compañía en nombre colectivo**

Según la ley de compañía, Art.36: "La compañía en nombre colectivo se contrae entre dos o más personas que hacen el comercio bajo una razón social (…) sólo los nombres de los socios pueden formar parte de la razón social". (Ecuador, (2015))

El contrato de este tipo de empresas se manifestara mediante escritura pública, aprobada por un juez civil, y publicada en un periodo de gran circulación.

#### **1.7.6.2 Compañía en comandita simple y divida por acciones**

Este tipo de sociedades se caracterizan por la intervención de un capital total dividido en acciones, manejado por socios, y que no se muestra en la escritura social (Jimenez, (2012))

#### **1.7.6.3 Compañía de responsabilidad limitada**

Es una sociedad que se caracteriza porque los socios responden limitadamente por el monto del capital que aportan. (Jimenez, (2012))

#### **1.7.6.4 Compañía anónima**

Corresponden aquellas empresas que se pueden hacer ofertas públicas de sus acciones y están en la bolsa de valores. (Jimenez, (2012))

También existen las compañías anónimas cerradas, se caracterizan por ser lo opuesto a una compañía anónima normal, no se hace oferta pública de sus acciones. (Jimenez, (2012))

#### **1.7.6.5 La Compañía de economía mixta.**

Según la ley de compañía, Art.308 "El Estado, las municipalidades, los consejos provinciales y las entidades u organismos del sector público, podrán participar, conjuntamente con el capital privado, en el capital y en la gestión social de esta compañía." (Compañias, (2015))

#### **1.7.7 Valor presente Neto (VAN)**

Es uno de los métodos más conocidos para la evaluación de un proyecto a largo plazo. El valor presente neto permite determinar si dicho proyecto analizado es rentable o no, si cumple con las expectativas financieras y económicas. (Vasquiro, (2013))

El valor presente neto depende de varias variables entre las cuales destacan: la inversión inicial, los flujos netos de efectivo, la tasa de descuento, y el número de periodos del proyecto. (Vasquiro, (2013))

Los valores pueden ser positivos, negativos o cero, cuando el valor otorgado como VAN tiende a ser positivo significa ingresos que obtendremos, cuando tiende a ser negativo es pérdida económica, y cuando es cero quiere decir que el proyecto no dará ningún tipo de resultado.

#### **1.7.8 Tasa Interna de Retorno (TIR)**

Según nuestra fuente de información Wikipedia, "diversos autores la conceptualizan como la tasa de descuento con la que el valor actual neto o valor presente neto (VAN o VPN) es igual a cero" (Wikipedia, (2015))

Este parámetro de medición representara si un proyecto es o no viable de implementar, nos da una clara idea de que es lo que obtendremos al momento de poner en práctica lo ya analizado y proyectado, con esto tenemos una visión más clara de un proyecto.

#### **1.7.9 Factores económicos**

Los factores económicos se consideran actividades que pueden incrementar o disminuir la capacidad productiva de los bienes y servicios en
un mercado, las mismas que satisfacen las necesidades socialmente humanas. (Vasquéz, (2012))

A continuación se presentan algunos factores económicos que afectan este incremento o disminución de la capacidad productiva:

#### **1.7.9.1 Inflación**

La inflación es considerada como el aumento sostenido de los precios de los bienes y servicios en un país. Existen tres tipos de inflación: por consumo o demanda, inflación por costos, inflación autoconstruida. (PLANETA, (2015))

### **1.7.9.2 Salario**

Según la página web de definición.org se define al salario "Valor de cambio o precio de la fuerza de trabajo. Durante el tiempo en que el obrero trabaja para el capitalista produce una determinada magnitud de valor." (DEFINICION.ORG, (2015))

#### **1.7.10 Salvaguardias**

En la actualidad el gobierno ecuatoriano aplicara salvaguardias cerca del 30% de sus importaciones generales durante 15 meses. En otras palabras son 2800 partes arancelarias descartando los bienes capitales y además de repuestos de vehículos.

Las salvaguardias que se van aplicar en el país irán desde un 5% hasta el 45% dependiendo únicamente del producto que se esté tratando, en caso de que los productos ya se encuentren en aduanas esto no serán afectados por las salvaguardias ya mencionadas.

En el transcurso de los 15 meses que se aplicaran estos impuestos se analizara el impacto que se obtiene para así examinar los efectos que ha ocasionado, y si existen o no mejoras para el beneficio del Ecuador.

El objetivo de la salvaguardia es para proteger los intereses del país además de ir tomando en cuenta a todo el sector empresarial ya que ellos son los principales afectados en este proyecto, por lo que se decidió aislar la materia prima y a los bienes capitales.

Según la página del Universo "Además informó que la resolución se notificará la próxima semana a la Organización Mundial de Comercio (OMC) y a la Comunidad Andina de Comercio, pero insistió en que no van en contra de los acuerdos comerciales, sobre todo el logrado en 2014 con la Unión Europea. (Universo E. , (2015))

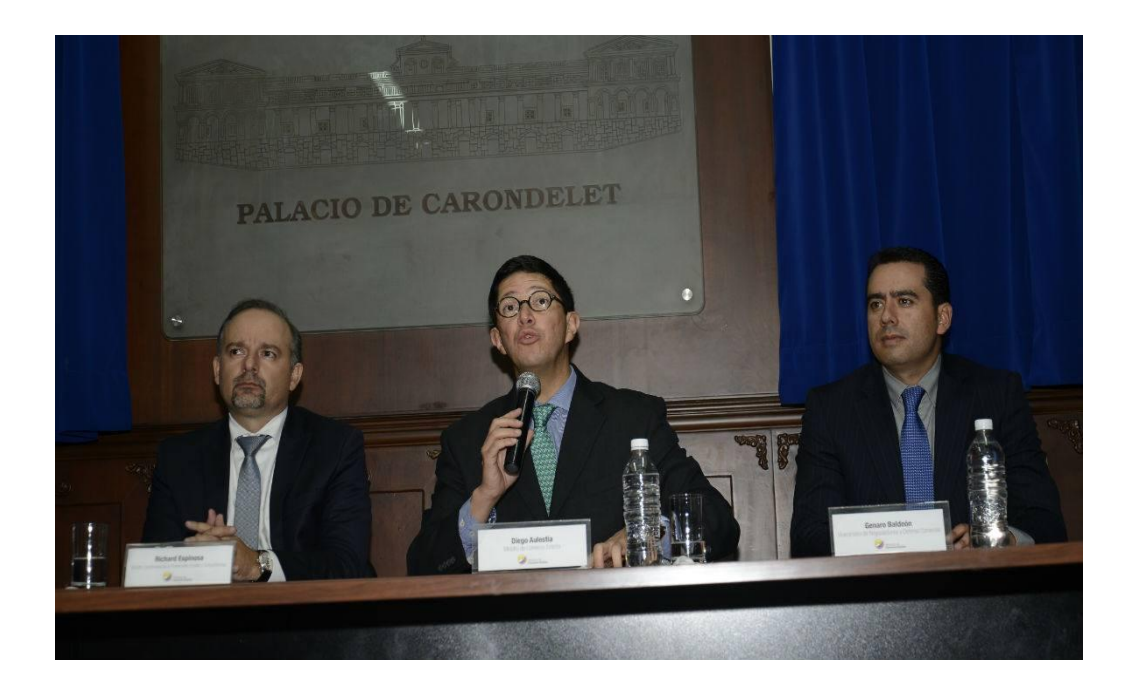

**Gráfico 9: Anuncio sobre las Salvaguardias Implementadas en el Ecuador Fuente: El Universo**

#### **1.8 Marco Legal**

En primer lugar se deberá crear y registrar bajo todas las leyes y normativas que se imponen para realizar comercio en el Ecuador.

Para el proceso del mismo en primer lugar se deberá obtener un nombre para la compañía, elaborar los estatutos sociales, abrir una cuenta de integración, y elevar a escritura pública debidamente notarizada. En segundo lugar, la escritura aprobada se deberá presentar en la Superintendencia de Compañías, ser publicada en un diario nacional, obtener los debidos permisos municipales, e inscribir la compañía en el registro mercantil, con esto se puede solicitar el RUC en el Servicio de Rentas Internas. (FUTURO, (2015))

Es indispensable poseer el Registro Único de Contribuyentes (RUC) que emite el Servicio de Rentas Internas, para emitir los respectivos documentos para la venta de la mercancía como facturas electrónicas, guías de remisión y comprobantes de venta.

Según la página del SRI, hay varios niveles que califican para pagar distintos impuestos según el nivel de ingresos y la contribución de los que constituyen la empresa. (INTERNAS, (2015))

La empresa deberá registrarse como importador en la Aduana del Ecuador en donde obtendrá un registro con los requisitos que establezca el Directorio del Servicio Nacional de Aduanas del Ecuador (SENAE). (SENAE, (2015)). Así también deberá registrarse en el Sistema Interactivo de Comercio Exterior (SICE).

Para obtener el registro de importador: Una vez gestionado el RUC, se deberá en primer lugar adquirir el Certificado Digital para la firma electrónica y autenticación otorgado por las siguientes entidades

- Banco Central del Ecuador
- Security Data

En segundo lugar registrarse en el portal de ECUAPASS. Donde se podrá actualizar base de datos, crear usuario, aceptar las políticas de uso, y registrar la firma electrónica.

Para realizar los trámites de desaduanización de mercancías es necesario la asesoría y servicio de un Agente Acreditado por el SENAE. El listado de Agentes de Aduana autorizados se encuentra en nuestra página web.

Para determinar el valor a pagar de tributos al comercio Exterior es necesario conocer la clasificación arancelaria del producto importado.

Los tributos al comercio exterior son derechos arancelarios, impuestos establecidos en leyes orgánicas y ordinarias y tasas por servicios aduaneros.

Se tiene la siguiente clasificación:

- 1. AD-VALOREM (Arancel Cobrado a las Mercancías) Impuesto administrado por la Aduana del Ecuador. Porcentaje variable según el tipo de mercancía y se aplica sobre la suma del Costo, Seguro y Flete (base imponible de la Importación). (ADUANA, (2012))
- 2. FODINFA (Fondo de Desarrollo para la Infancia) Impuesto que administra el INFA. 0.5% se aplica sobre la base imponible de la Importación. (ADUANA, (2012))
- 3. ICE (Impuesto a los Consumos Especiales) Administrado por el SRI. Porcentaje variable según los bienes y servicios que se importen. (ADUANA, (2012))
- 4. IVA (Impuesto al Valor Agregado) Administrado por el SRI. Corresponde al 12% sobre: Base imponible + ADVALOREM + FODINFA + ICE (ADUANA, (2012)).

A continuación se presentan ciertas partidas que se utilizaran en el proceso de importación, cabe indicar que el listado es creado de manera muy general.

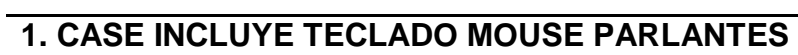

- **2. TARJETA PRINCIPAL**
- **3. PROCESADOR**
- **4. MEMORIA**
- **5. DISCO DURO**
- **6. MODEM**
- **7. DVDWR**
- **8. MONITORES**
- **9. FLOPPY**

**Tabla 1: Componentes de un equipo de computación**

**Fuente: Arancel Nacional de Importación**

**Elaborado: Elaborado por los Autores**

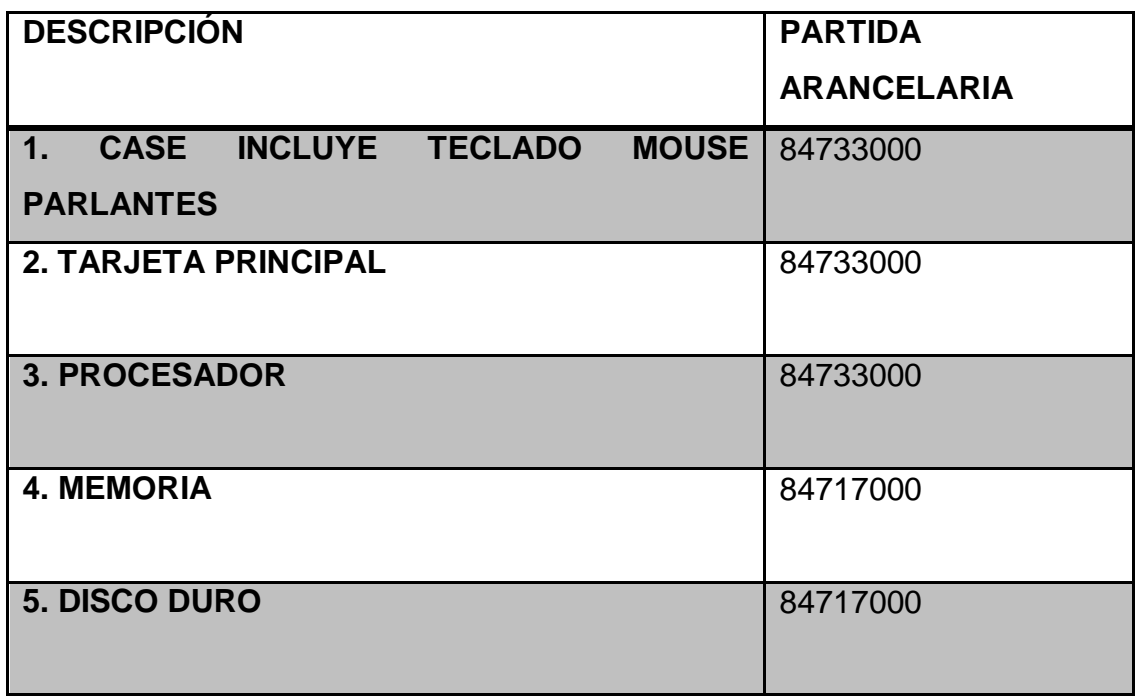

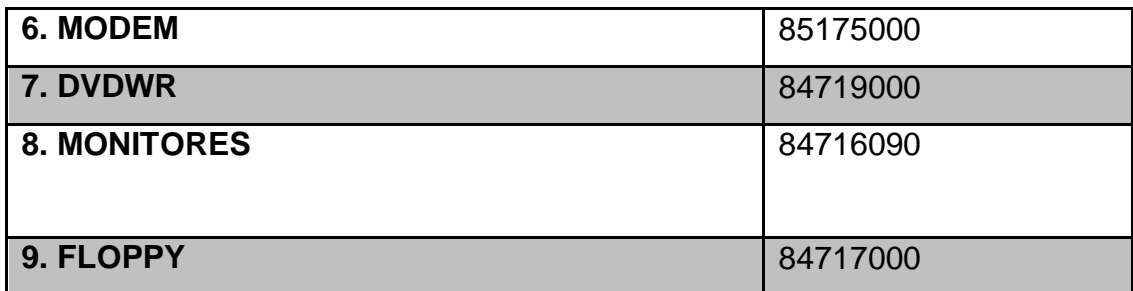

**Tabla 2: Componentes de un computador con su respectiva Partida arancelaria Fuente: Arancel Nacional de Importación Elaborado: Elaborado por los Autores**

### **1.9 Metodología**

La metodología a usar para el desarrollo del presente proyecto de factibilidad para la creación de una microempresa de ensamblado de computadoras de escritorio y portátiles en el sector norte de la ciudad de Guayaquil se empleará una investigación Exploratoria con enfoque cualitativo y cuantitativo.

El método de investigación Exploratorio se lo define como la exanimación de un problema de investigación con bajos estudios realizados, presentándose un sin número de dudas, existe poca bibliografía del tema. (Horna, (2012))

El diseño exploratorio realiza un análisis cualitativo (codificación, tabulación, análisis del contenido). (Horna, (2012))

Para tener más claro el estudio se unirá con el método Descriptivo (cuantitativo), el cual se define como una investigación descriptiva enfocándose de las propiedades, las características, los grupos, empresas, comunidades, etc. Trabaja con muestras medianas y grandes.

# **1.9.1 Instrumento de recolección de datos**

El instrumento a utilizar será la encuesta, ya que indagaremos en los gustos y preferencias de los potenciales consumidores, conociendo a su vez la preferencia o cambio que se podría emplear, ese plus que brindaremos en nuestra microempresa.

# **CAPITULO 2:**

## **ESTUDIO DE MERCADO**

### **2.1 Estudio de Mercado**

Como afirman (KALPAKJIAN, (2002)): "El ensamblaje es una parte importante de la operación general de manufactura y requiere consideración sobre la facilidad, velocidad y costo de unir las piezas. También muchos productos deben ser diseñados de manera que sea posible su desensamble, a fin de permitir que se desarme el producto para su mantenimiento, servicio o reciclaje de sus componentes". (Pág. 14)

Con esto en claro, se destaca la relevancia que se debe considerar al momento del ensamblaje para asegurar que el producto cumpla con la calidad esperada por el consumidor y que la misma se mantenga incluso después del uso del mismo.

En la actualidad las computadoras mantienen un alto costo por lo que no se logra obtener el nivel de importancia que debería de poseer dentro del mercado, es decir, el consumir sabe la necesidad de mantener su nivel tecnológico en alto pero el costo del mismo no facilita dicha decisión.

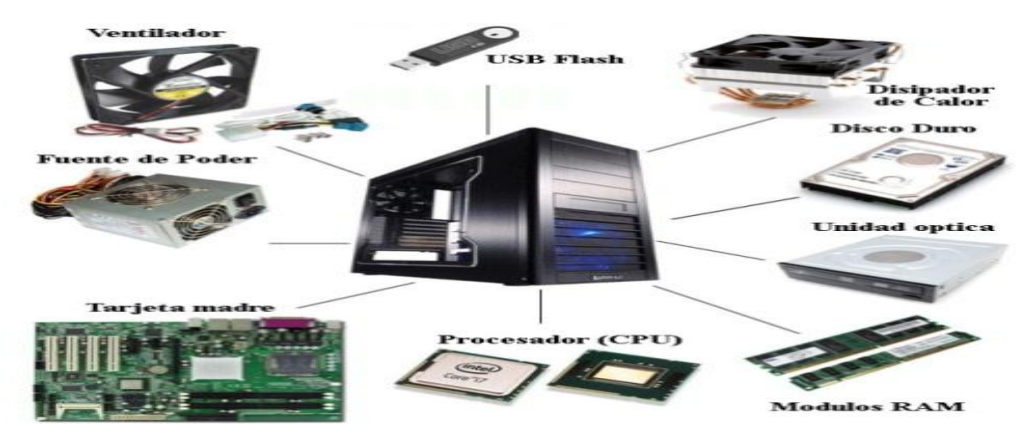

**Gráfico 10: Partes de computadoras**

**Fuente: Digitecnia**

Hoy resulta casi imposible imaginar un mundo sin computadoras. La era tecnológica y el mundo globalizado en el que vivimos no permiten que no se mantenga una constante actualización de la tecnología, herramienta esencial en el desarrollo de la economía de un país y en la vida cotidiana de un consumidor.

Este capítulo permitirá identificar los gustos y preferencias del mercado objetivo, el cual servirá para conocer la demanda insatisfecha existente y principalmente la aceptación de una marca nueva al mercado local.

El estudio de mercado es primordial para decidir factores importantes como: la ubicación de la empresa, precio de los productos, y servicios postventa. La herramienta a utilizarse será la encuesta.

#### **2.2 Estudio de mercado local**

En este capítulo se identificara y analizara la demanda insatisfecha con el que cuenta el mercado actual del ensamblado de computadoras. Para poder realizar un correcto estudio de mercado debemos comenzar teniendo en claro que se basara nuestro estudio.

El estudio de mercado se define como "El objetivo de todo estudio de mercado ha de ser terminar teniendo una visión clara de las características del producto o servicio que se quiere introducir en el mercado, y un conocimiento exhaustivo de los interlocutores del sector. Junto con todo el conocimiento necesario para una política de precios y de comercialización." (Anónimo, (2015)).

Según los autores (Nadal, (1997)) "El uso de la investigación de mercados es de interés universal, en cuanto hay necesidad de tomar decisiones con riesgo importante y, en definitiva, cuando se quiere implantar una óptica de marketing en la empresa" (Pág. 47).

24

### **2.2.1 Ventajas y Desventajas**

La realización de un estudio de mercado presenta más ventajas que desventajas al momento de su realización, entre estas ventajas esta la toma de decisiones basado en datos seguros, evidentes que se obtuvieron en la recopilación de la información, además las opiniones o resultados obtenidos pueden completar e incluso mostrar información no esperada, algo que serviría de plus para la toma de una decisión.

Entre sus desventajas está el costo y tiempo que se emplea en la realización de este estudio de mercado, normalmente este es un ámbito perjudicial para toda empresa.

### **2.3 Industria Tecnológica del Ecuador**

Ecuador siendo un país en vías de desarrollo no consta en el ranking global de tecnología, Informe Global de tecnología de la Información 2015 elaborado por el Foro Económico (Ortiz, (2015)).

Como dato adicional los países que constan en los primeros lugares de este foro son: Singapur, Finlandia, Suecia, los Países Bajos, Noruega, Suiza, Estados Unidos, Reino Unido entre otros. (Ortiz, (2015))

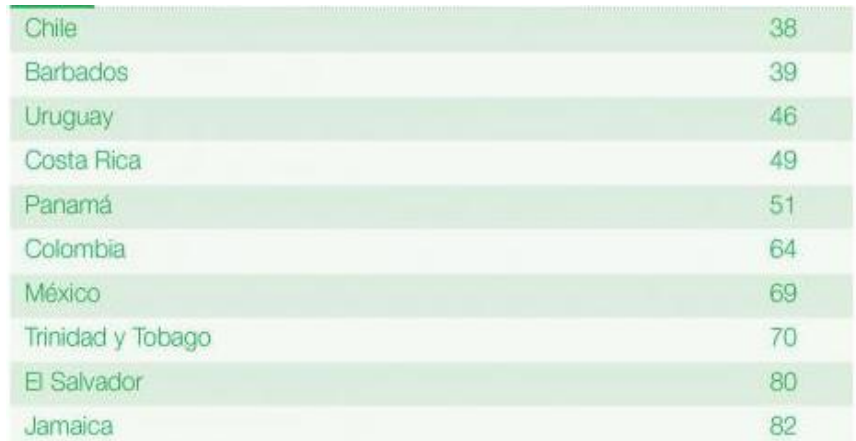

**Tabla 3: Países de Latinoamérica Ranking global de Tecnología Fuente: Foro Económico Mundial, 2015**

Como se puede notar en la tabla 3, entre los países de Latinoamérica, Chile sobresale entre los 40 primeros puestos colocándose en el 39avo lugar.

"Apenas invertimos el 0,75% del PIB en investigación y desarrollo. Tenemos que invertir al menos el 1,5% del PIB para no seguir en la retaguardia de la ciencia y la tecnología, sino en la vanguardia" menciono el Canciller Ricardo Patiño en una conferencia de prensa (Editor diario El Universo, (2015))

Lo que quiere decir que el nivel tecnológico desarrollado en el Ecuador no es bueno o por lo menos no cumple con los requisitos necesarios para satisfacer la demanda tecnológica que el cliente solicita.

En el entorno moderno en el que vivimos se sabe que una computadora es una maquina electrónica que con el pasar del tiempo es indispensable para el desarrollo de las actividades en la vida del ser humano

#### **2.4 Tecnología en Latinoamérica**

Como ya se señaló, Latinoamérica está por debajo de los países subdesarrollados de otros continentes, siendo Latinoamérica, uno de los continentes con menos avances y nivel tecnológico en el mundo.

"En Latinoamérica seguimos consumiendo productos de tecnología de segunda mano, pero gracias al mundo global cada vez nos damos mas cuenta de las capacidades de consumo que tenemos como región y estamos poco a poco dejando de ser un basurero tecnológico" según Raúl Miranda (Romero, (2015))

## **2.5 Desarrollo de los clones de computadoras**

Ecuador a pesar de no ser un país vanguardia a nivel tecnológico, en la década de los 80, empresarios ecuatorianos se inauguraron el mundo de ensambladoras clonadas.

En la actualidad hay varias empresas dedicadas legalmente a la distribución de computadoras clones elaboradas en el Ecuador.

## **2.6 Marcas de Computadoras en Ecuador**

A continuación se detalla algunas marcas nacionales:

## **2.6.1 Xtratech**

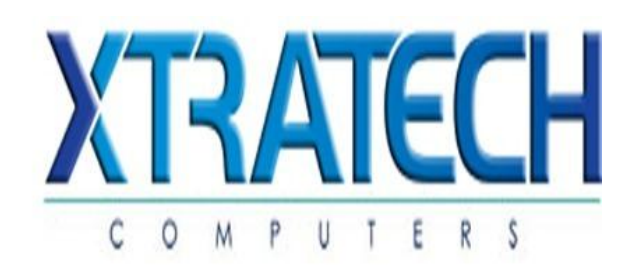

# **Gráfico 11: XTRATECH Fuente: XTRATECH**

Xtratech, nacida en 1996 es una de las marcas ecuatorianas que innovo el mercado de la computación en el Ecuador. (Xtratech, 2015)Presenta los siguientes productos:

- Mini Notebook
- Tablet
- Computadoras de escritorio
- Accesorios

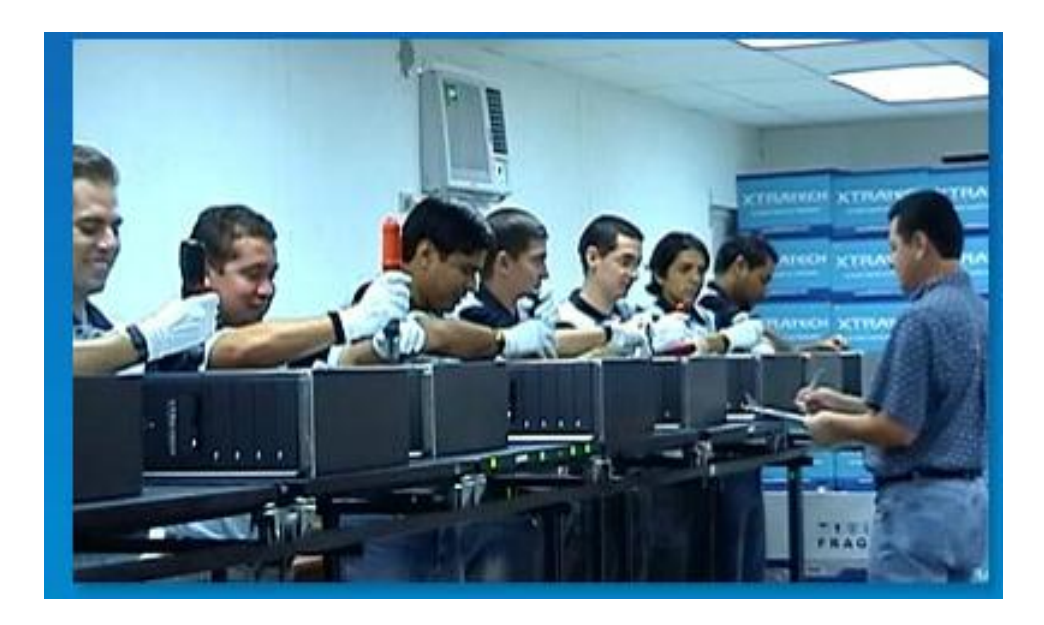

**Gráfico 12: Ensamblaje de Computadoras Xtratech Fuente: Xtratech**

# **2.6.2 Apex**

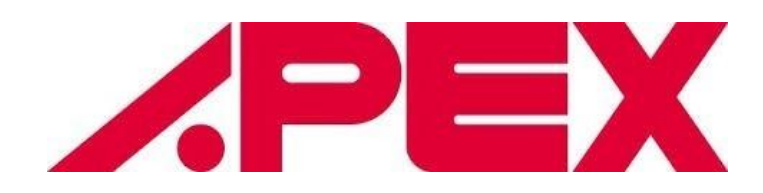

**Gráfico 13: APEX Fuente: APEX**

Apex es otra marca comercializada en el mercado ecuatoriano, creada hace 8 años con la finalidad de satisfacer la escasez de accesorios y artículos tecnológicos a un precio accesible, pero que a demás contaran con altos estándares de calidad. Los productos APEX son desarrollados para el Ecuador en fábricas que cumplen las normas internacionales para el cuidado del medio ambiente, así como los más estrictos controles de calidad. (Apex, (2015))

# **2.7 Población y muestra.**

La muestra se tomó en base a los datos obtenidos del Instituto Nacional de Estadísticas y Censos (INEC), donde se establece una cantidad de 2'350.915 personas en la ciudad de Guayaquil.

La Población Económicamente Activa (PEA), según la encuesta de Empleo Urbano y Rural del INEC, a Diciembre de 2012 superó los 6.7 millones de personas, representando el 44% de la población del país. Según datos obtenidos del Instituto Nacional de Estadísticas y Censos, se dividen en 992.716 hombres, y 517.596 mujeres, dando un total de 1'510.312. (INEC, 2015)

## **2.7.1 Población**

Este trabajo investigativo se realizó como antes mencionado, al norte de la Ciudad de Guayaquil, en el transcurso de 3 semanas. Con los datos previamente presentados al inicio de este capítulo.

Nos enfocaremos principalmente en el sector norte de la ciudad de Guayaquil, que compone parroquias como Chongon, Tarqui, Pedro Carbo, Roca (Wikipedia, Wikipedia, 2015). Según los datos obtenidos de la INEC, la parroquia Chongon cuenta 36.726 habitantes, la parroquia Tarqui 1'050.826 habitantes, la parroquia Pedro Carbo 4.035 habitantes, y la parroquia Roca 5.545 habitante. La población del norte de la ciudad de Guayaquil es de 1'097.132 (Censos, InfoGuayaquilOK , 2012).

#### **2.7.2 Muestra**

Para el cálculo de la muestra se utilizó la fórmula de población mayor a 100.000

$$
n = \frac{Z^2 \times P \times Q}{e^2}
$$

A continuación se explicara el significado de la formula anterior.

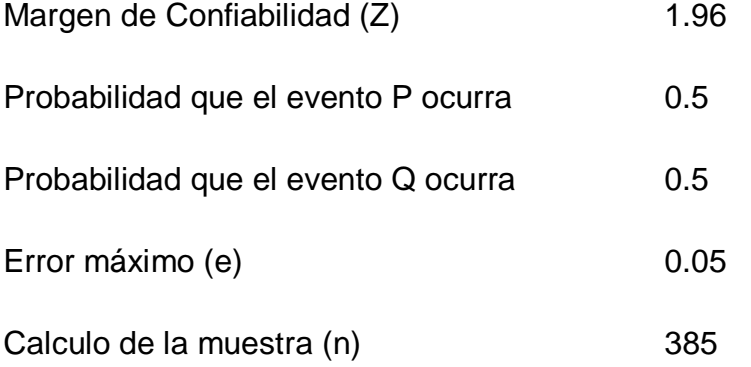

Al desarrollar la formula se obtiene como resultado un total de 385 personas a encuestar en el sector norte de la ciudad de Guayaquil.

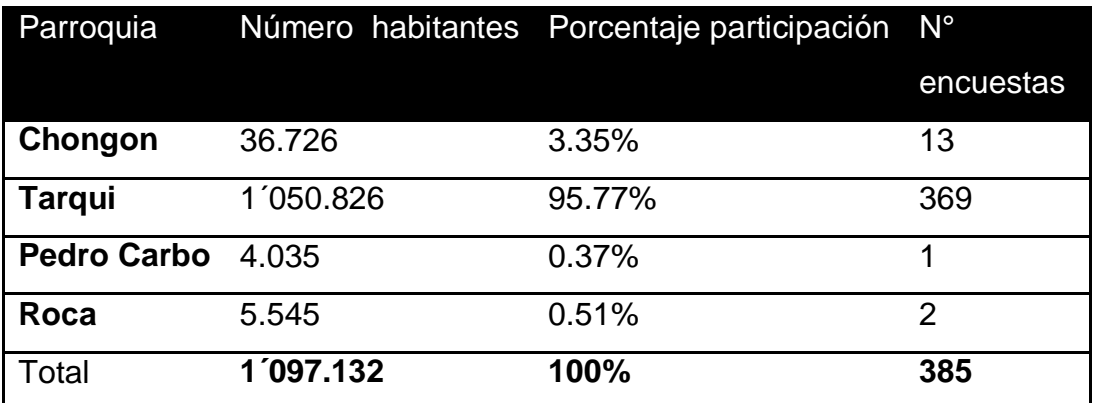

# **Tabla 4: Participación de las parroquias del norte de Guayaquil en la muestra a realizarse Fuente: INEC**

Dado la tabla 3 se puede observar el número de encuestas a realizarse por parroquias, para así obtener un resultado más específico de lo que se está tratando conseguir.

## **2.8 Presentación y Análisis de Resultados de la Encuesta**

A continuación se presentan los resultados tabulados correspondientes a la encuesta realizada.

Pregunta 1

¿Cuál es su nivel de Ingresos?

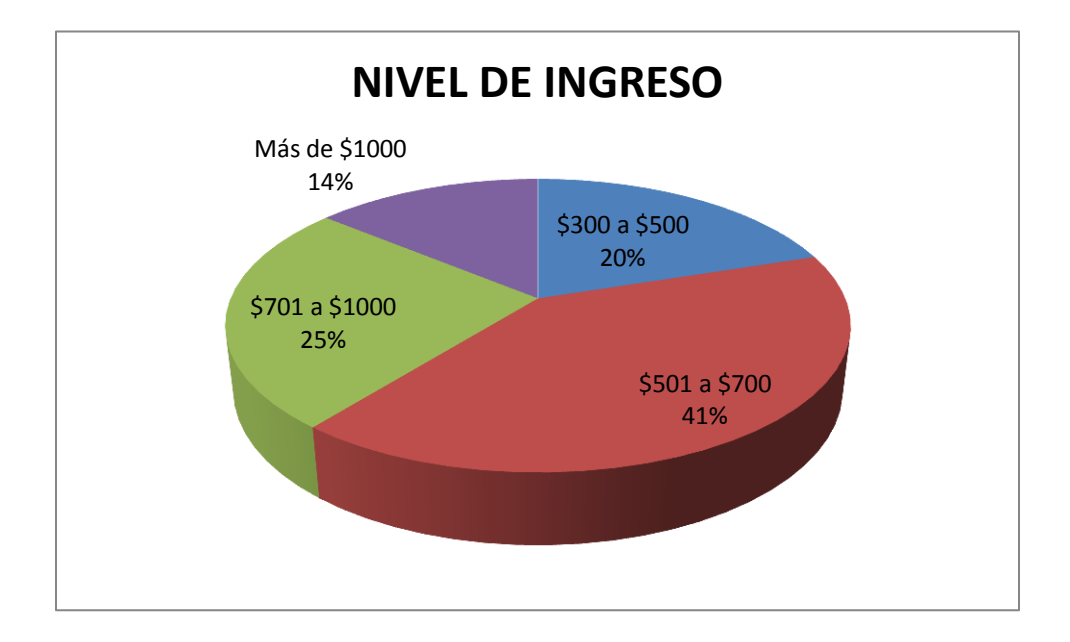

**Gráfico 14: Ingresos mensuales Fuente: Encuesta Directa (2015) Elaborado: Elaborado por los Autores**

En el ingreso de promedios mensuales de los encuestados se observó que el 41% representa un ingreso entre \$501 a \$700 y el 25% de ingresos entre \$701 a \$1000 entre los ingresos más predominantes de la encuesta sumando entre estos un 66% del total de encuestados.

¿Ocupación?

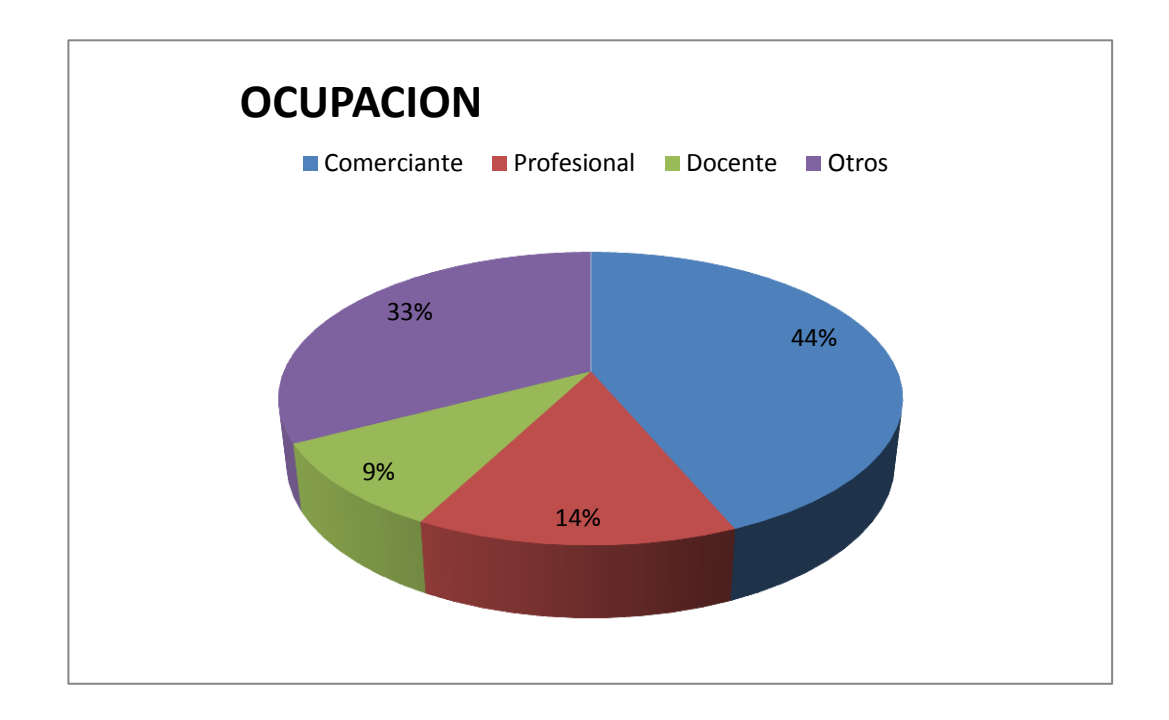

# **Gráfico 15: Ocupación de los entrevistados Fuente: Encuesta Directa (2015) Elaborado: Elaborado por los Autores**

Se registró que el 44% de los encuestados se dedican a la actividad comercial, es decir venta de productos varios. El 33% de los encuestados mantienen una ocupación distinta a las antes mencionadas. Estos datos como constan los más relevantes.

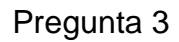

## ¿Tiene computador?

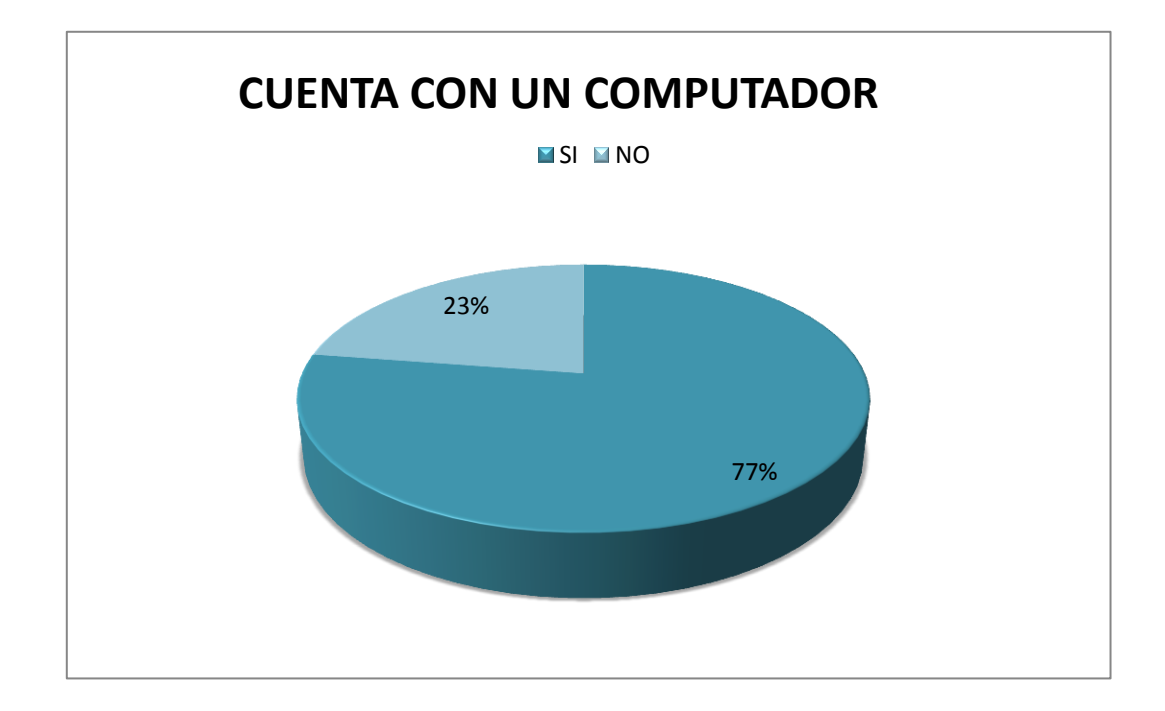

**Gráfico 16: Cuenta con un computador Fuente: Encuesta Directa (2015) Elaborado: Elaborado por los Autores**

Se pudo observar que el 77% cuenta con un computador en la casa o el lugar de trabajo.

¿Qué tipo de computadora posee?

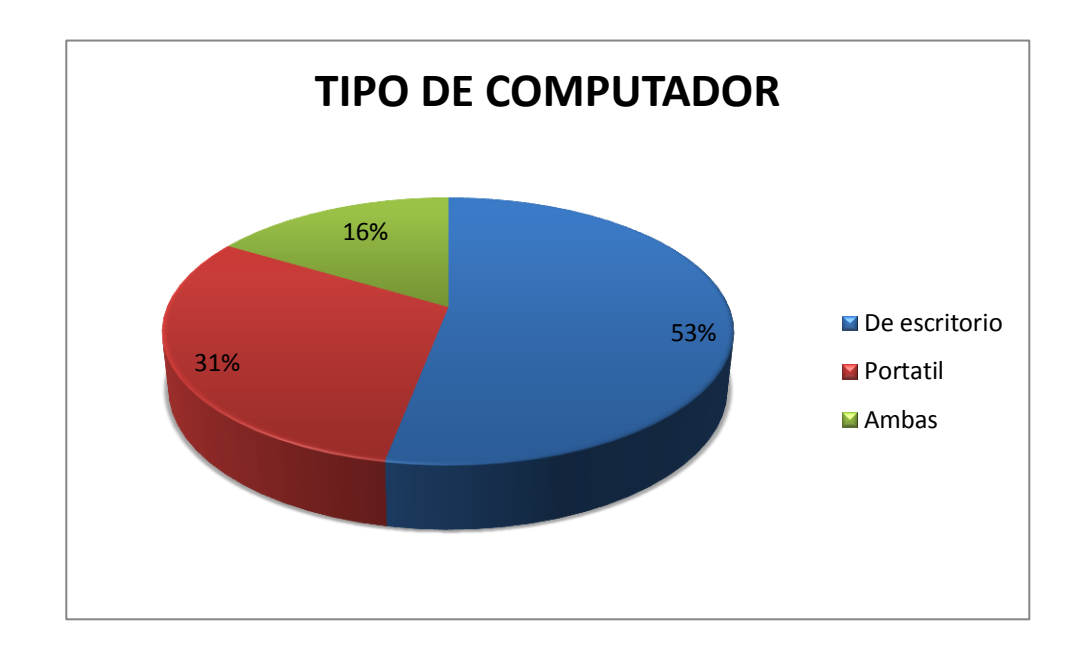

**Gráfico 17: Tipo de Computador Fuente: Encuesta Directa (2015) Elaborado: Elaborado por los Autores**

Según la encuesta realizada el 53% de los encuestados poseen computadoras de escritorio ya sea en sus hogares o el lugar de trabajo. El 31% solo tiene computadoras portátiles, mientras que el 16% representando la minoría posee ambos tipos de computadoras.

¿Hace cuánto tiempo adquirió su computador?

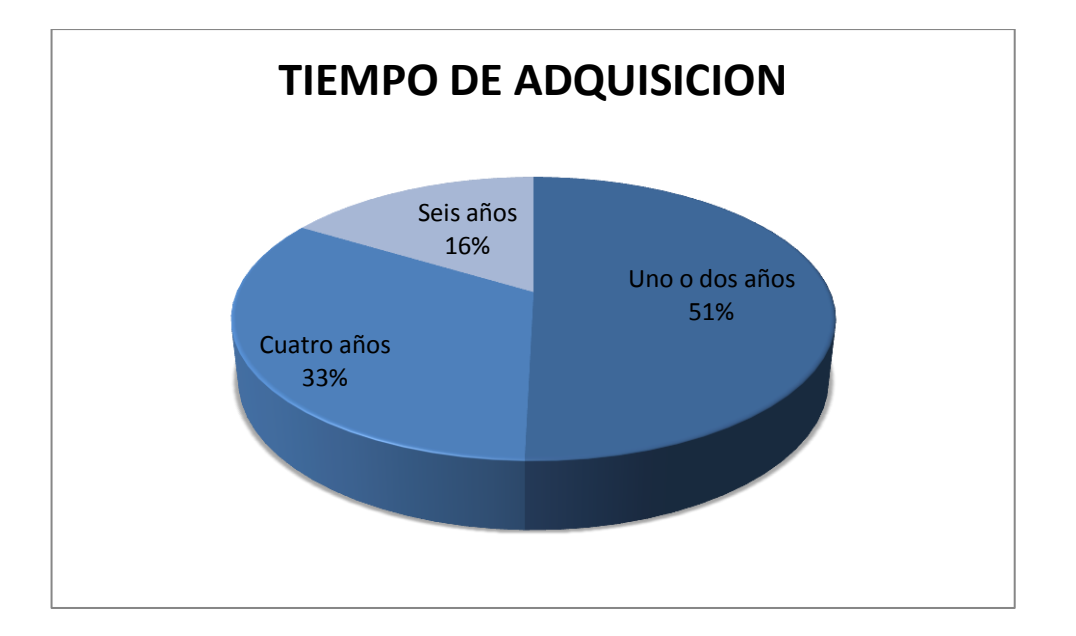

**Gráfico 18: Tiempo de Adquisición Fuente: Encuesta Directa (2015) Elaborado: Elaborado por los Autores**

Según el grafico presentado el 51% de los encuestados adquirieron su computador ya sea portátil o de escritorio entre uno o dos años atrás, mientras que el 33% compro su computador cuatro años atrás, y por último el 16% de los encuestados compraron su computador hace seis años atrás.

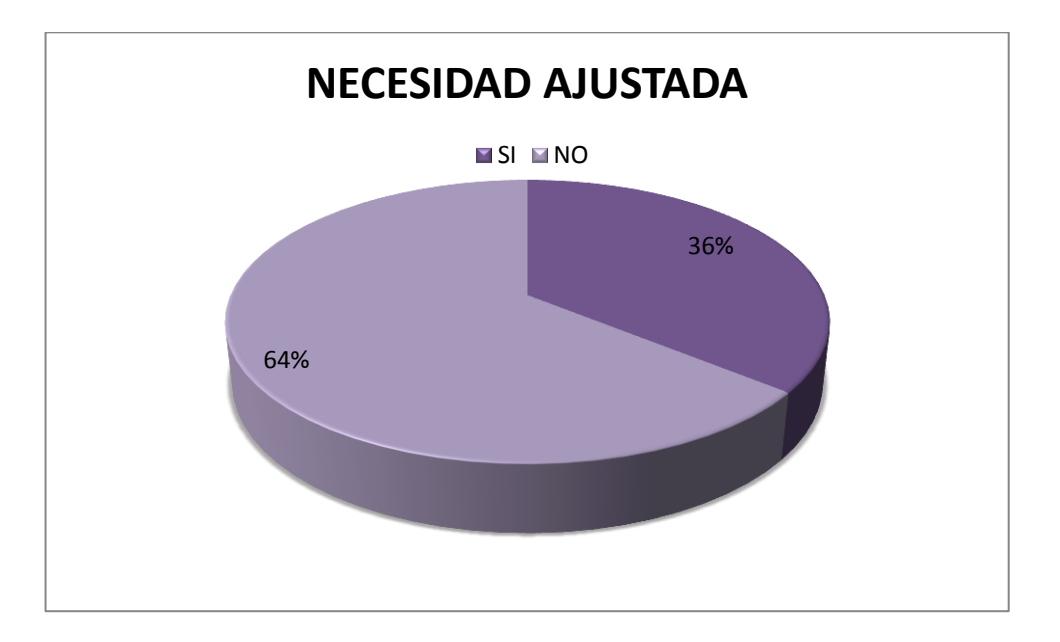

¿Su computador esta actualizado a sus necesidades?

# **Gráfico 19: Necesidad Ajustada del Encuestado Fuente: Encuesta Directa (2015) Elaborado: Elaborado por los Autores**

Según la encuesta realizada se denota que en su gran mayoría el 64% de los encuestados no están conforme con las funciones que realiza sus computadores, no poseen lo necesario para desempeñar sus actividades cotidianas.

¿La empresa a la que compraría un computador debe darle?

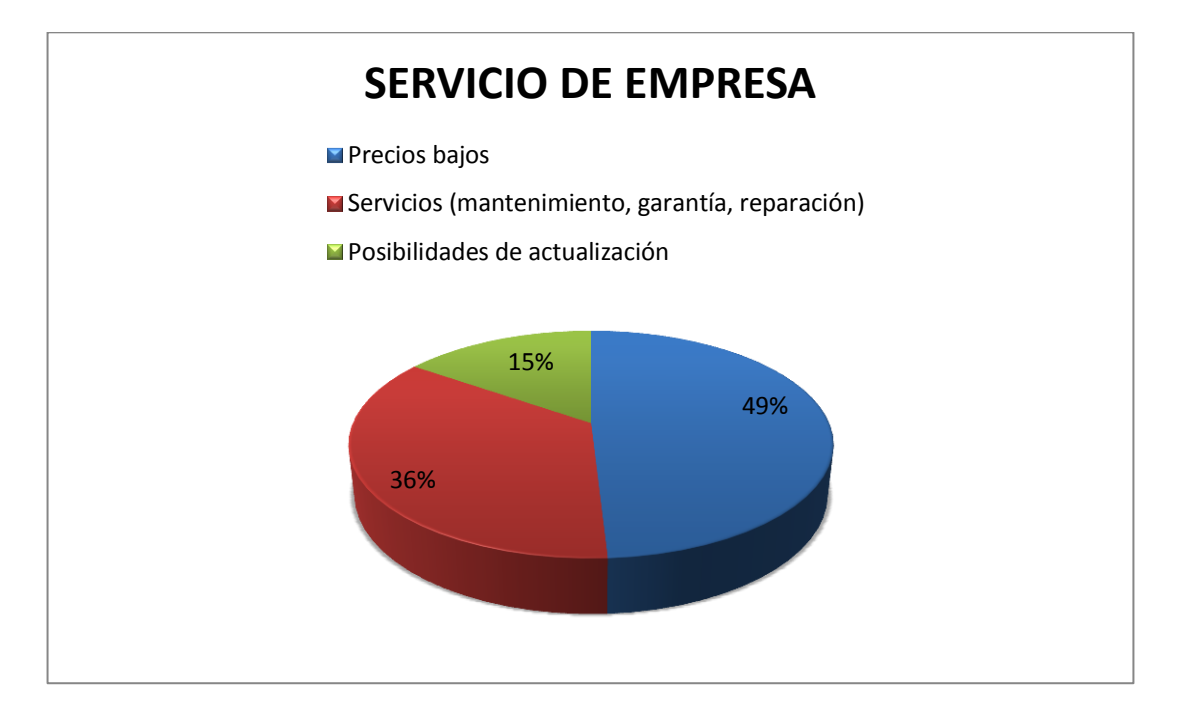

# **Gráfico 20: Servicio de la Empresa Fuente: Encuesta Directa (2015) Elaborado: Elaborado por los Autores**

En la encuesta realizada mostro que el 49% de los encuestados prefiere una empresa que brinde precios bajos comparado a la competencia, en un segundo lugar el 36% de los encuestados señala que lo necesario son los servicios post-venta, es decir mantenimiento, garantía, y reparación. En tanto que el 15% se acomoda a la necesidad constante en la actualización de software de los computadores.

¿Forma de pago de su computador?

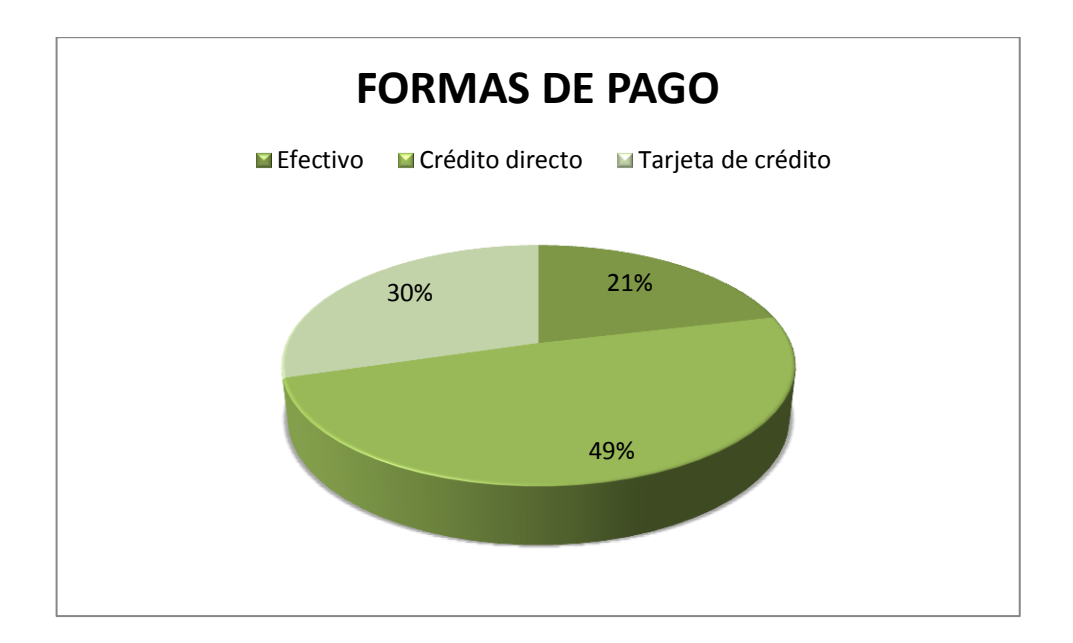

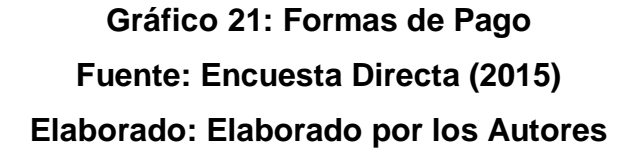

La encuesta realizada da a conocer la preferencia de los consumidores referente al pago del equipo a adquirir, se mostró que el 49% de los encuestados prefiere mantener un crédito directo con la empresa, el 21% de los encuestados realizaría el pago en efectivo, en último lugar el 30% de los encuestados realizaría su pago con tarjeta de crédito.

¿Qué tipo de computador estaría interesado en adquirir?

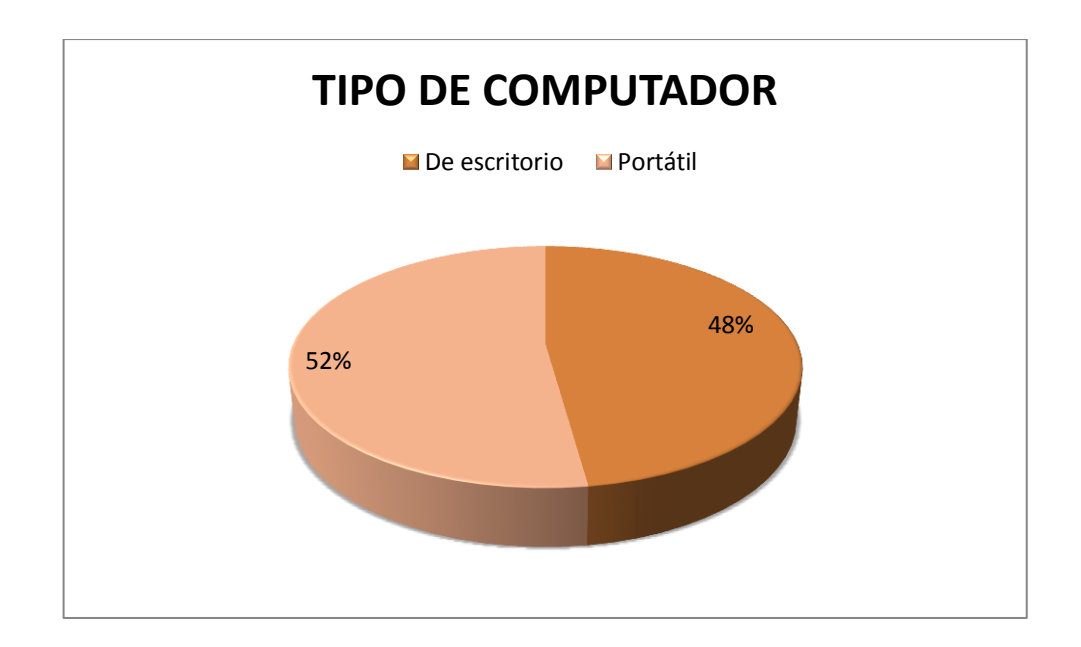

# **Gráfico 22: Tipos de computador a Adquirir Fuente: Encuesta Directa (2015) Elaborado: Elaborado por los Autores**

Es fácil notar que la preferencia de los encuestados al adquirir un nuevo computador es un computador de escritorio con un 52%, no obstante el 48% de los encuestados también prefiere comprar un computador portátil.

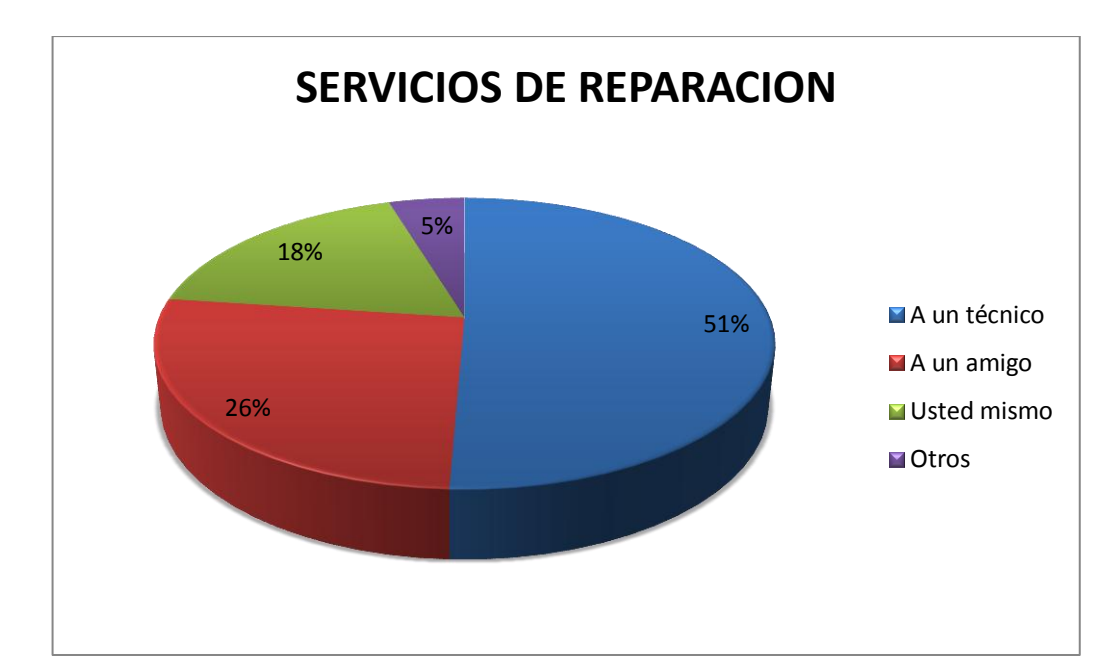

¿Cuándo se le ha dañado el computador, a quien acude?

**Gráfico 23: Reparación Fuente: Encuesta Directa (2015) Elaborado: Elaborado por los Autores**

En la encuesta realizada, los encuestados acuden en un 51% de los encuestados a un técnico especializado en esta área, el 26% resuelven sus problemas con la ayuda de un amigo, este sea indiferente de quien lo realice, mientras que en un 18% brinda un soporte tecnológico por su propia cuenta.

¿Qué marca de computadora utiliza?

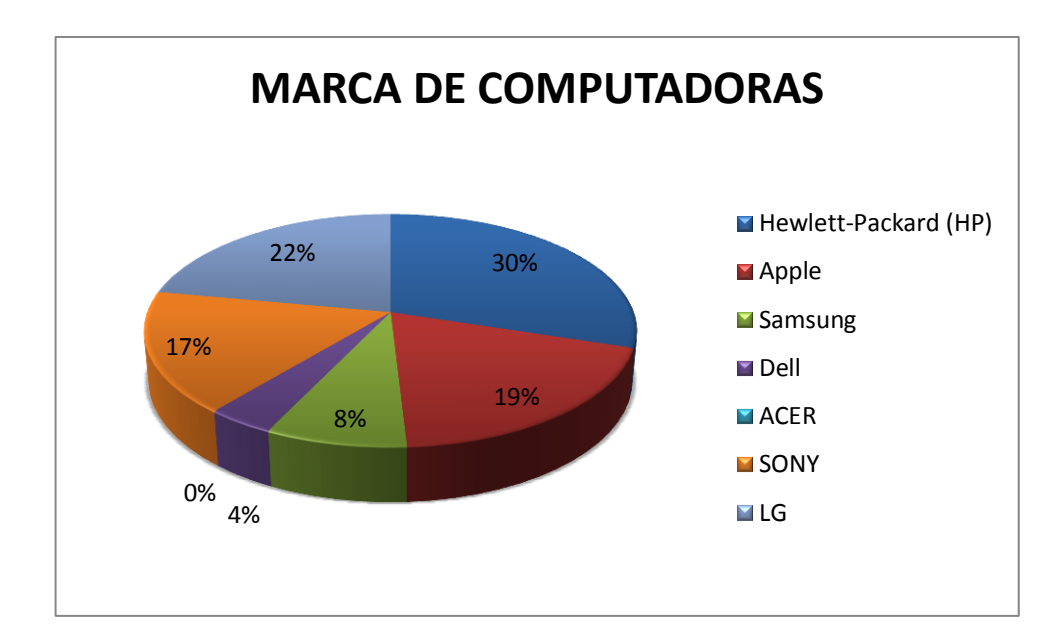

# **Gráfico 24: Marcas de Computadoras Fuente: Encuesta Directa (2015) Elaborado: Elaborado por los Autores**

Como se pudo observar en la encuesta realizada, los encuestados en un 30% prefieren la marca Hewlett-Packard o más conocida como HP, la segunda marca más utilizada por los encuestados es HACER con 22% de adquisición, en tercer lugar está la marca conocida Apple con un 19%. Estos destacan entre los más importantes.

¿Qué programas utiliza más en su computador?

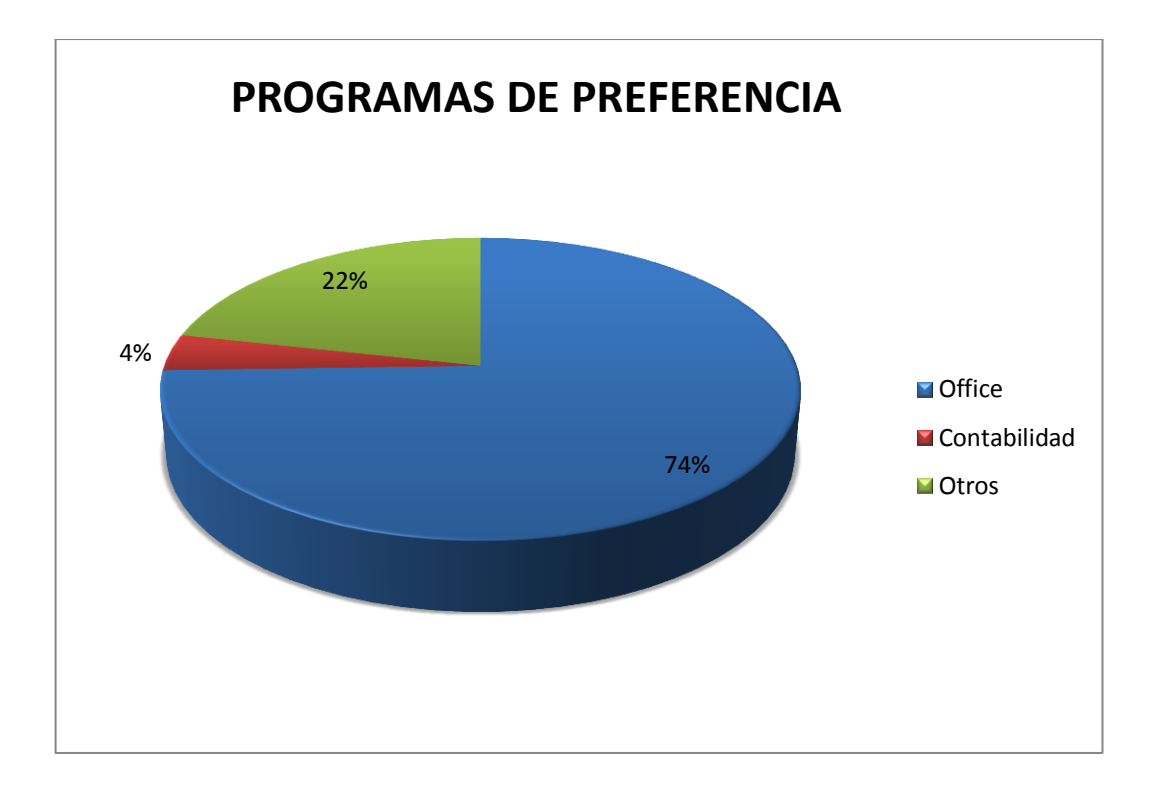

**Gráfico 25: Programa de Preferencia Fuente: Encuesta Directa (2015) Elaborado: Elaborado por los Autores**

Como se puede visualizar, los encuestados en una gran totalidad utilizan los programas del paquete office para desempeñar sus funciones cotidianas con un 74% de los encuestados, con un 4% de los encuestados se basa en el uso de otros tipos de programas que se pueden usar y con un 22% de los encuestados en el uso de programas de contabilidad.

¿Qué complementos necesitaría para su computador?

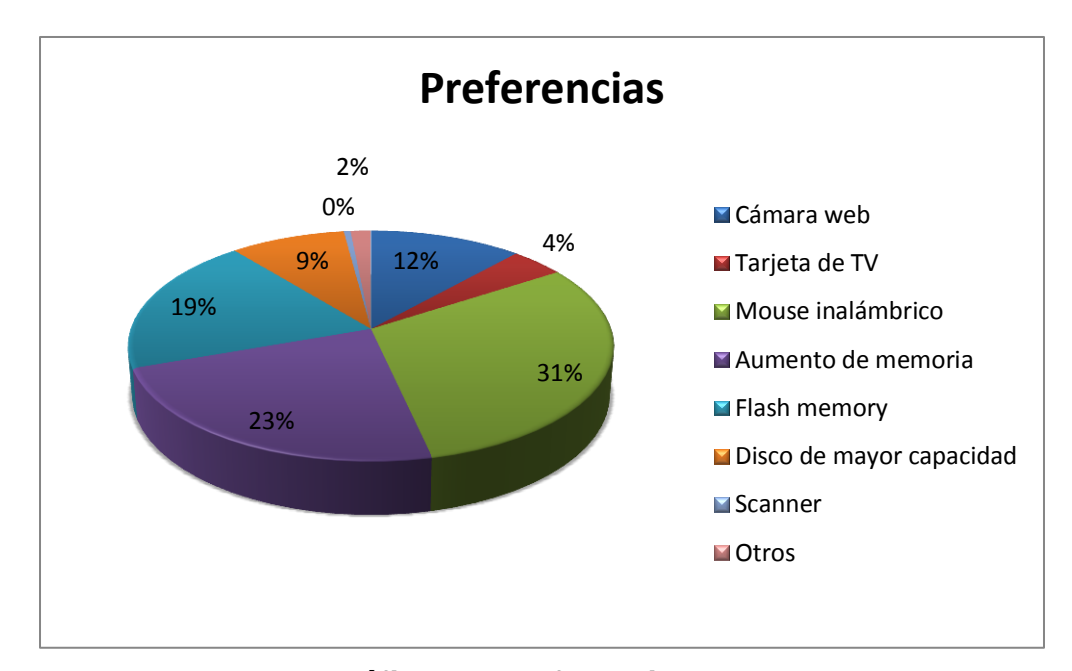

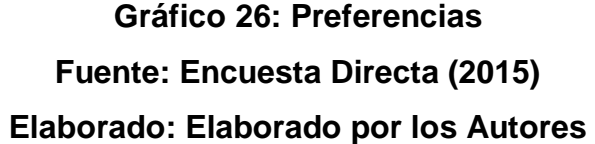

En último lugar se realizó la consulta de las preferencias en herramientas adicionales que se necesitaría para completar las labores de los encuestados, en los que sobresale en un 31% el uso de un mouse inalámbrico, en un 23% el aumento de memoria, en un 19% el uso de flash memory, y el 12% la facilidad de una cámara web. Esto sobresale entre los datos más importantes.

### **2.9 Conclusión de los resultados de la encuesta**

En conclusión con los datos que pudimos obtener en base a la encuesta realizada a 835 personas en la ciudad de Guayaquil, los resultados son claros al mostrar que la mayoría de personas no se sienten a gusto con el nivel tecnológico que les ofrece sus equipos de computación.

El nivel de tecnología no es constante, lo que enseña la insuficiencia de un sistema operativo que no cumple con los requisitos necesarios para emplear varias funciones con las actividades que se desempeñan en el día a día.

La importancia de realizar este estudio de mercado, es que nos permite conocer que es lo que nuestros potenciales clientes opinan o prefieren como extra de parte de quien les proporciona estos equipos. Los resultados mostraron que es recomendable adicionar ciertas herramientas como soporte al correcto desempeño de cada cliente, tales como: cámaras web, una más amplia memoria, etc.

Es importante recalcar que es lo que captaría la atención de futuros clientes, y de qué manera podríamos atacar directamente al mercado y ser parte de inmediato del mercado, los bajos precios, servicio post-ventas son algunos de las preferencias por parte de los encuestados para elegir cierta empresa sobre la competencia.

# **CAPITULO 3**

## **SEGMENTACIÓN DE MERCADO**

#### **3.1 Introducción al Estudio de Mercado**

Según Escudero (2013) El estudio de mercado nos facilita la toma de decisiones, escogiendo la alternativa más acertada y que se ajusta a nuestra realidad. Existen varios pasos a seguir para realizar un estudio de mercado más detallado, a continuación se detallan los principales:

- 1. Definición del problema.
- 2. Análisis previo de la situación
- 3. Análisis FODA
- 4. Definición de objetivos
- 5. Elección de la muestra
- 6. Recogida e interpretación de datos.
- 7. Elaboración del informe final

Se puede analizar el mercado realizando una división de la misma, en este caso segmentaremos el mercado en dos tipos. La macro segmentación y la micro segmentación.

#### **3.1.1 Micro Segmentación**

La micro segmentación es una técnica que consiste en dividir al público objetivo de un producto o servicio en partes lo más pequeñas posibles… casi únicas, en segmentos realmente muy, muy pequeños. (Peñarroya, (2010))

En otras palabras el estudio será dirigido a un mercado específico que se detalla a continuación:

### **3.1.1.1 Características Geográficas**

Según los datos obtenidos, Guayaquil figura con 2´291.158 habitantes según el último censo realizado en el 2010 (Censos, Instituto Nacional de Estadistica y Censos, (2015))

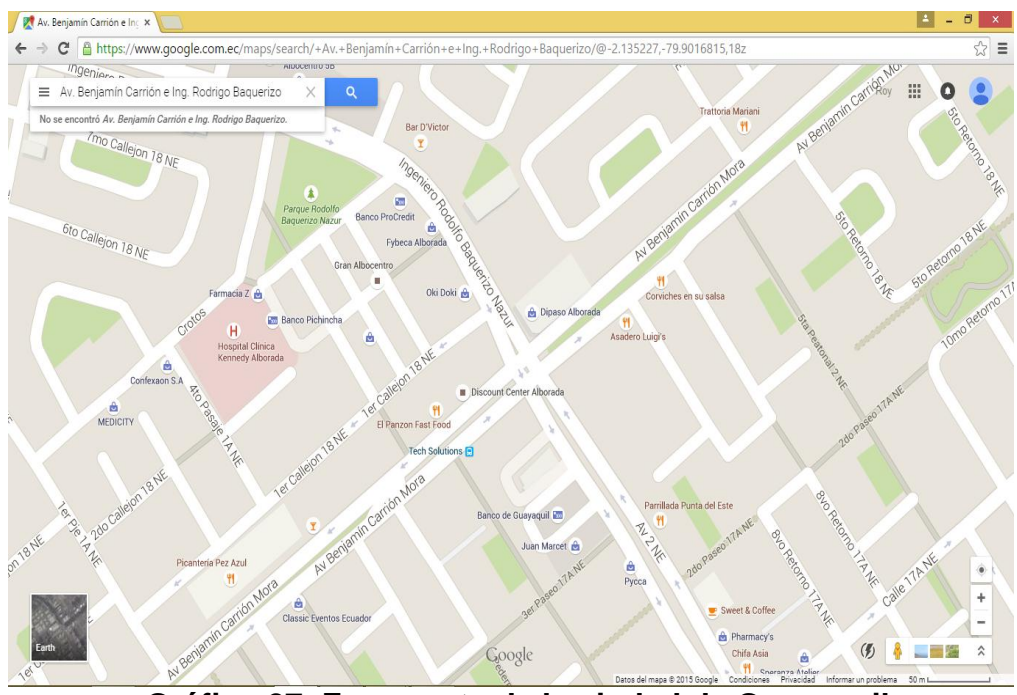

**Gráfico 27: Zona norte de la ciudad de Guayaquil Fuente: Google Maps (2015)**

# **3.1.1.2 Características Demográficas**

El mercado estará más concentrado en personas mayores de edad, según los datos obtenidos en el último censo realizado el 65.4% del total de la población está entre los 15 y 64 años, es decir, nuestro mercado aproximado estaría entre 1´498.417 habitantes (Censos, Instituto Nacional de Estadistica y Censos, (2015))

#### **3.1.1.3 Características Socioeconómicas**

Nos concentraremos en las personas que tenga accesibilidad al pago de nuestros productos, en vista que nuestros productos son asequibles para toda nivel económico de los clientes potenciales, se toma en consideración los datos totales de habitantes obtenidos de la encuesta de estratificación del nivel socio económico NSE 2011. De una muestra de 9.744 viviendas, para la ciudad de Guayaquil el número de viviendas encuestas fue de 3.372 las que analizado desde la dimensión tecnológica las variables de mayor importancia son la disponibilidad del servicio de internet y la tendencia de computadoras portátiles las que representan 45 y 39puntos lo que muestra el grado de aceptación de las familias ecuatorianas por el uso de las TIC´S. este estudio establece 5 niveles socioeconómicos agregados que son el A con 1,9%, el B 11.2%, el C+ 22.8%, C- 49.3% y el D 14.9% de los cuales el 99% de los hogares del nivel A cuentan con servicios de internet y la mayoría de los hogares tiene computadoras de escritorio y o portátiles. En el B el 81% cuentan con servicios de internet y computadoras de escritorio, el 50% con computadora portátil. En el C+ 39% de los hogares cuenta con servicio de internet, el 62% cuenta con computadoras de escritorio y el 21% de los hogares cuentan con computadora portátil y el C- tiene 11% de computadoras de escritorio pero no cuenta con servicio de internet tampoco con computadoras portátiles.

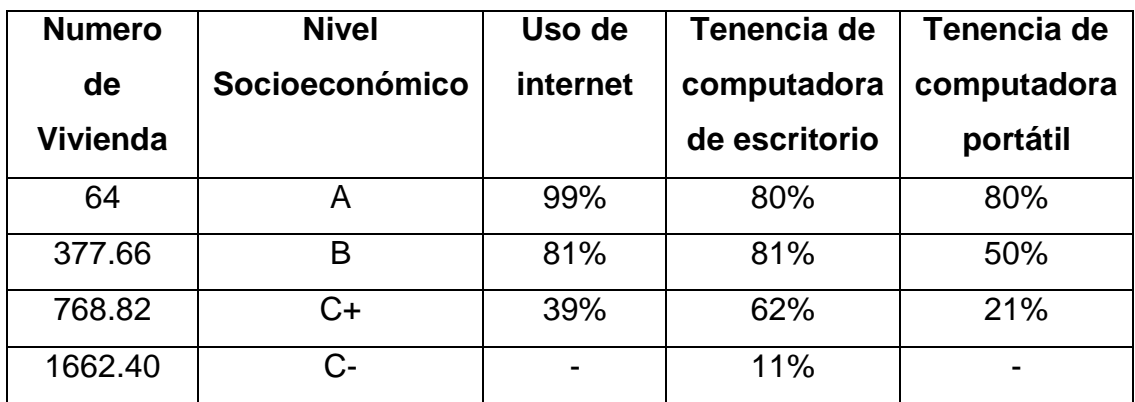

# **Tabla 5: Nivel Socioeconómico Agregado Fuente: Encuesta de estratificación del nivel socioeconómico NSE 2011 Elaborado: Elaborado por los Autores**

## **3.1.2 Macro Segmentación**

Según Zapata (2005), se puede definir a la macro segmentación como el análisis de la actividad específica de una empresa, que está determinada por el concepto de bien o servicio aplicado a un mercado considerando distintos niveles de agregación.

La macro segmentación son grandes segmentos que poseen criterios generales y por lo general, no presentan grandes diferencias entre sí. Es más un troceado que una segmentación del mercado. (EMPRESARIAL, (2009))

La macro segmentación abarca los siguientes criterios:

El primer criterio es la definición del campo de actividad de factores claves. En este criterio se debe definir la actividad, en que mercado nos debemos colocar, que necesidades satisfago con el producto, toda esta información debe ser lo más real y precisa así evitar dejar respuestas abiertas a la imaginación. (EMPRESARIAL, (2009))

El segundo criterio es la definición, para realizar un estudio más detallado se lo puede segmentar en tres partes. La primera parte son las funciones, que necesidades va a satisfacer desde el punto de vista del comprador. La segunda parte son el grupo de compradores, se determina quien comprara el producto y los diferentes grupos potenciales a la compra del producto. La tercera parte es la tecnología, que tecnología se puede emplear, como se llevara a cabo las funciones. (EMPRESARIAL, (2009))

#### **3.1.3 Mercado del Proyecto**

Para el presente proyecto de factibilidad se tomara en cuenta a las personas de edades desde los 24 años hasta las 60, de sexo indistinto, y que sean del sector norte de la ciudad de Guayaquil, con hábitos donde utilicen con frecuencia herramientas tecnológicas que sirvan como base para desarrollar sus actividades.

#### **3.1.4 Análisis de la concentración de la empresa**

En la zona norte de la ciudad de Guayaquil no existe empresa alguna dedicada al ensamblaje de computadoras para la venta al público, indistintamente que la existencia de empresas que realicen la venta de equipos de computación pero no de su ensamblaje, lo que nos diferenciara en costos ofreciendo un precio más competitivo en el mercado.

#### **3.1.5 Competencia**

En la actualidad en el Ecuador existen varias empresas dedicadas a la venta y ensamblado de computadoras portátiles y de escritorio, las mismas que constituyen un mercado oligopolístico porque son 4 empresas las que poseen el 80% de participación en el mercado y todas estas se encuentran situadas en la ciudad de Guayaquil, en la figura 3.2 se puede observar la participación de mercado de cada una de ellas, donde resalta Cartimex S.A que tiene una participación de mercado de un 25% seguida de Siglo 21 con el 24%, Tecnomega 22%, Intcomex S.A con el 21% y por ultimo las otras empresas que tienen una participación del 8%.

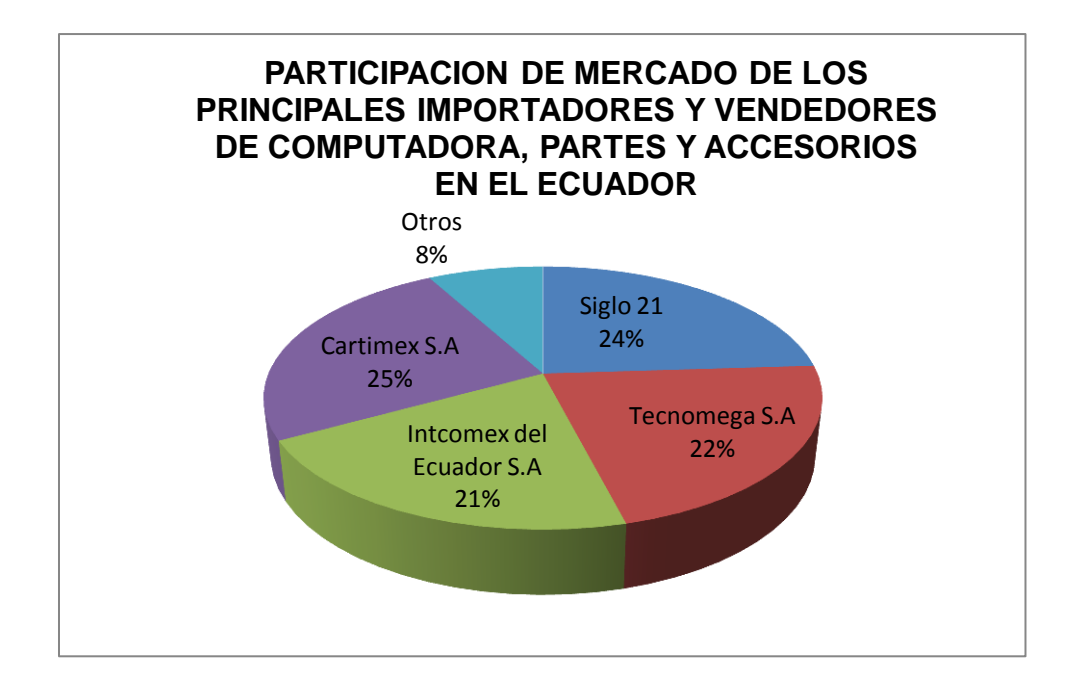

**Gráfico 28: Participación del Mercado en el Ecuador Fuente: Superintendencia de Compañías 2010 Elaborado: Elaborado por los Autores**

## **3.2 Modelo de las cinco Fuerzas de Porter**

Desarrollada por el profesor e investigador Michael Porter. Nacido en Norteamérica en 1947. En la actualidad Porter es un afamado profesor en Harvard, institución en el cual enseña el método que él mismo desarrolló por medio de la estrategia de marketing para empresas.

Según Jairo Amaya Amaya, en su libro Gerencia: Planeación & Estrategia, "el punto de vista de Porter es que existen cinco fuerzas que determinan las consecuencias de rentabilidad a largo plazo de un mercado o de un segmento de este" (Amaya, 2005)

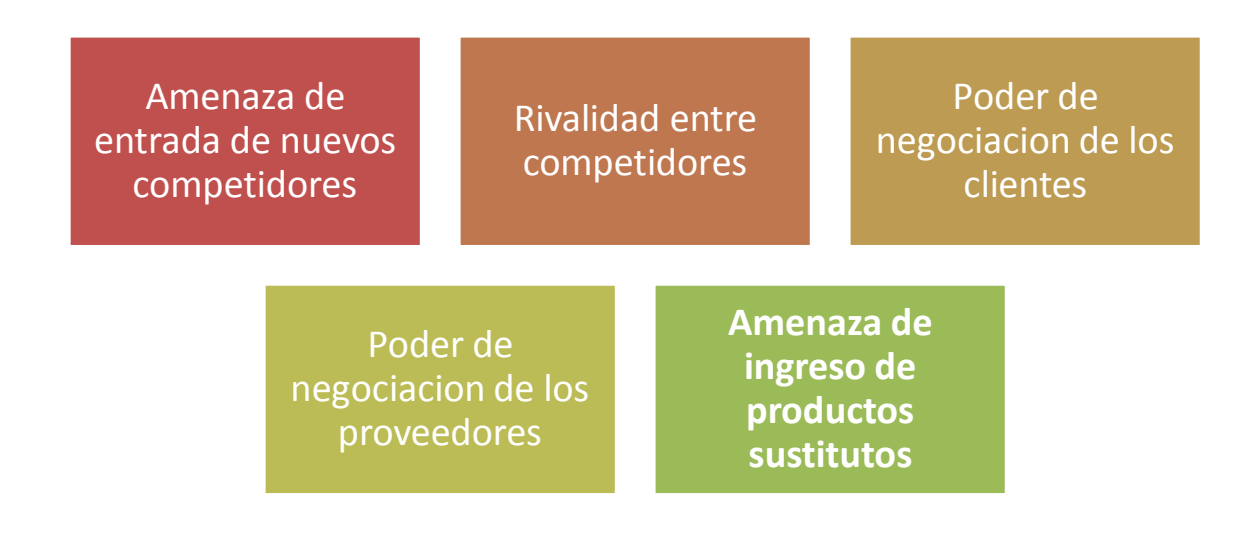

# **Gráfico 29: 5 Fuerzas de Porter Fuente: Gerencia: Planeación & Estrategia Elaborado: Elaborado por los Autores**

A continuación se presentan las cinco fuerzas de Porter:

### **3.2.1 Rivalidad entre competidores**

El grado de rivalidad entre competidores depende del número de competidores en el sector, mientras más empresa mayor será el grado de competencia. (Eva Asencio del Arco, (2009))
Según Joyas (2006), el grado de rivalidad en este tipo de mercados es más alta si existen muchas empresas competidoras, es decir si aumenta el número de oferentes en un mercado no puede darse situaciones de colusión. La rivalidad se vuelve más intensa mientras haya más competidores diversos y el mercado esté protegido por barreras de salida eficientes.

En esta rivalidad se puede notar un sin número de estrategias que se ponen en práctica como estrategia contra la competencia, en este caso empresas de la misma industria, aprovechando las debilidades y como reacción inmediata ante sus estrategias. (K., 2015)

La rivalidad de los competidores aumenta cuando:

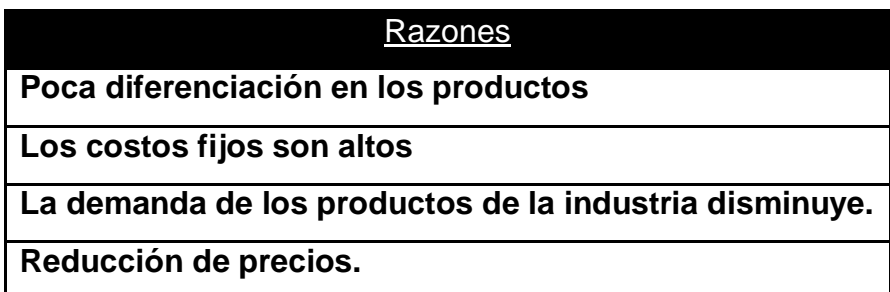

# **Tabla 6: Razones de aumento de los competidores Fuente: Crece Negocios Elaborado: Los Autores**

Como ejemplo de esta fuerza se puede analizar a esta como variable principal el nivel de producción, es decir las empresas no compiten en primer plano por el precio del producto sino por el volumen de venta. Esto se basa en el Modelo de Cournot que se refiere "el precio de mercado del producto es el resultado de la suma de las ofertas de cada empresa y de la demanda,

la variable de decisión que cada empresa elige es la cantidad de su producto a ofrecer" (Unoh, (2011))

### **3.2.2 Amenaza de entrada de nuevos competidores**

Se refiere al grado de dificultad para el ingreso de nuevos competidores al mercado. Las empresas que están ante esta situación tienden a presentar una reacción diferente a la de un mercado estable con una cantidad específica de competidores, en otras palabras cada empresa al detectar nuevos ingresos toman distintas medidas para contrarrestar los cambios que se puedan presentar. (Angulo C. E., 2015)

Las estrategias que una empresa puede emplear son:

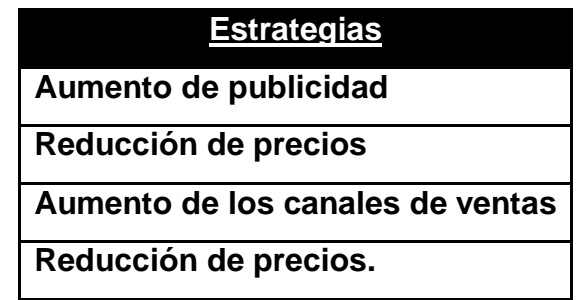

# **Tabla 7: Estrategias contra la entrada de competidores Fuente: Crece Negocios Elaborado: Los Autores**

Para conocer un poco más sobre el nivel de competencia dentro de Ecuador, que formarían de parte macro competencia en el mercado, después de varias consultas informales con personas relacionadas con esta actividad, se obtuvieron los siguientes resultados.

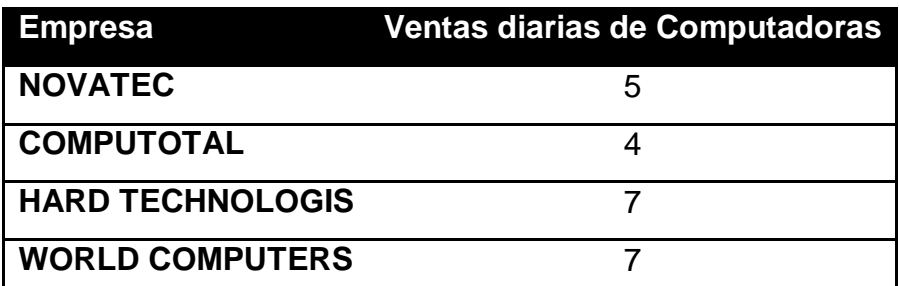

# **Tabla 8: Competidores Fuente: Elaborado los Autores**

En el ingreso de nuevos competidores existen varias barreras creadas, que son las siguientes:

### **3.2.2.1 Economía de escala**

Considerando las economías a escala, Joyas (2006) indica que los mismos tienen mucho que ver con los costos medios y marginales del negocio como por ejemplo: la elaboración de productos, compras de insumos, gastos de mercado, la logística del negocio, los canales de distribución y la inversión en investigación y desarrollo de nuevos productos. Lo anteriormente señalado constituye una barrera económica que restringiría la entrada de nuevas empresas a ese mercado por el nivel de inversión muy alto que tienen que realizar.

## **3.2.2.2 Diferenciación de Productos**

Esta característica crea una barrera para el ingreso de los competidores, ya que obliga a los potenciales competidores a realizar una fuerte inversión para sobrepasar los vínculos de lealtad con otras empresas.

Se debe encontrar mecanismos que ofrecer a los clientes, como descuentos, mejor calidad, y servicio post-venta. (Joyas, (2006))

RC Ensamblados buscara adquirir un espacio en el mercado brindando a los clientes, equipos de alta tecnología a un precio bajo del promedio en el mercado. Nuestro proyecto se basa en la adquisición de partes de computadoras a proveedores internacionales, estas partes no ingresan al país con el impuesto de salvaguardia, lo que disminuye los costos sobre la competencia.

Una estrategia para llamar la atención de los clientes, será mostrar en nuestras instalaciones las distintas versiones de computadoras, llámese casa abierta, con el fin de dar a conocer nuestros productos. Esto será anunciado previamente en anuncios de radio y publicidad escrita como volantes o trípticos.

### **3.2.2.3 Requisitos de capital**

De acuerdo a las estadísticas de Cartimex se puede elucubrar que el nivel de inversión mínimo para este tipo de empresas seria 5,000.000 de dólares, porque solo para el capital de trabajó se necesita un 60% de la inversión inicial. Entonces esa sería la inversión necesaria para poder competir con las 4 empresas que dominan el mercado, en otras palabras las grandes empresas deben de tener esta inversión alta para tratar de captar una mayor participación de mercado, el nivel de inversión de la empresa que se propone constituir es menor de 2,000.000 de dólares, por lo que competiría con empresas pequeñas que se pelean el 8% por el mercado residual.

#### **3.2.2.4 Costos cambiantes**

De acuerdo a la opinión de Joyas (2006) otra de las barreras que puede impedir la entrada de nuevos competidores es lo referente a los costos en que se puede incurrir cuando una empresa decide escoger a otro proveedor para que le provea de materia prima.

#### **3.2.2.5 Acceso a los canales de distribución**

Las empresas que recién ingresan a un determinado mercado deben comprometer a sus distribuidores a reducir sus costos para incrementar el margen de beneficio de las empresas, con esto se garantiza los incentivos suficientes para asegurar una buena distribución de productos.

#### **3.2.2.6 Desventajas de costos, independiente de la escala.**

Se presentan cuando la competencia mantiene ventajas sobre los demás en el mercado y que no pueden ser alcanzadas, ventajas como: patentes, control sobre proveedores, ubicación geográfica, subsidios del gobierno, experiencia. (Joyas, (2006))

#### **3.2.2.7 Políticas gubernamentales**

Limitaciones del gobierno las mismas que pueden impedir y limitar el ingreso a la industria. (Joyas, (2006))

#### **3.2.3 Amenaza de ingreso de productos sustitutos**

En los mercados oligopólicos las empresas son interdependientes por lo que los movimientos estratégicos que adoptan les permiten realizar amenazas creíbles aquellas empresas nuevas que ingresan con productos sustitutos.

### **3.2.4 Poder de negociación Clientes**

El cliente exige dependiendo de sus necesidades al mercado y cada vez con más calidad de productos. Los clientes prefieren productos de mayor calidad siempre y si no es así el poder de negociación de los clientes aumenta y exigen más. (Villalobos, (2012))

Los clientes tienen el poder de establecer una negociación al pedir un precio por producto, a continuación presentamos los precios de los posibles productos que realizaremos con sus precios en el mercado actual.

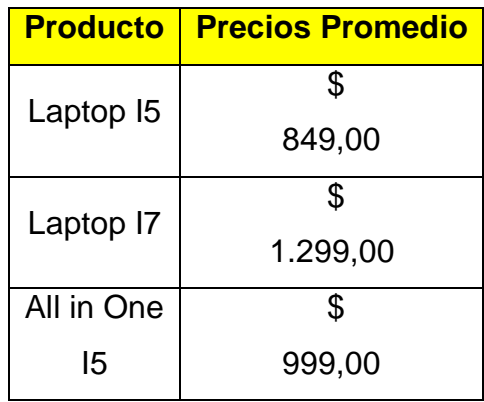

# **Tabla 9: Precios Promedios en el mercado Fuente: Elaborado por los Autores**

### **3.2.5 Poder de negociación de Proveedores**

Es la intensidad con la que los proveedores influencian a los compradores. Ciertos parámetros que se miden aquí son: facilidades o costos para el cambio de proveedores, grado de diferencia de los productos, costos del producto del proveedor en relación al costo del producto final. (Angulo L. C., (2012))

En un sector industrial el grupo de proveedores tiene el poder de negociación cuando:

- Las empresas no están obligadas a competir con otros productos sustitutos.
- El grupo proveedor represente una amenaza de integración hacia adelante.
- Los proveedores venden un producto que es un insumo importante para el negocio del comprador. (Joyas, (2006))

Basándonos en esta última fuerza de Porter, el poder de negociación de Proveedores, realizaremos una investigación de varias empresas internacionales que se dedican a la exportación de piezas de computadoras, lo necesario para poder realizar localmente el ensamblaje.

# **3.3 Distintos Proveedores de piezas de computadoras**

# **3.3.1 Guangzhou Shining International Co., Ltd.**

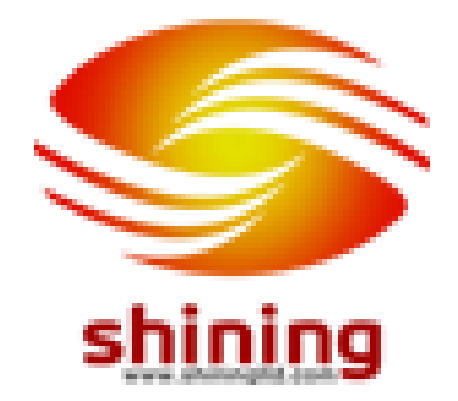

**Gráfico 30: SHINING Fuente: SHINING**

Shining fue fundada en 2004 para la exportación de artículos electrónicos. Después, siendo conscientes de la gran potencial de mercado y

las perspectivas futuras en materia de publicidad, con su experiencia en el pasado, Shining inició su negocio de pantallas LCD en 2006 y fundó su propia fábrica de productos de publicidad en Shenzhen. Ahora Shininges uno de los líderes en el campo de la publicidad display LCD. Shining es una empresa que incluye dos equipos, un equipo es de fábrica para el arreglo de producción, otro equipo es la comercialización de departamento. Una de estas fábricas diseña la estructura y perspectivas, se desarrolla el software y el programa, se centran en la compra de materiales de calidad, productos de montaje y ensayo artículos para satisfacer las necesidades diferentes proyectos publicitarios. (Shining, (2015))

### **3.3.2 CEMCO**

CEMCO, una empresa con más de 10 años de experiencia en el mercado de importación de partes, equipos de computación y toda solución informática en Hardware y Software.

Entre los productos en Hardware que podemos ofrecer se encuentran: Computadores de escritorio, Laptops, Celulares, Tablets, Televisores etc. con las mejores marcas y garantía de 1 año del fabricante, entre las cuales son: Intel, Samsung, Epson, LG, Canon, Tripp-Litte, Kingston, Genius, Microsoft, Xerox, Sony, Toshiba, Dell, Lenovo; Hp, Asus, Cisco, Gigabyte, Dlink, Western Digital, Logitech, Iomega, entre otras. Y en Software brindamos asesoramiento en temas de licenciamiento en productos Microsoft y Kits de Legalizaciones entre otros, no dude en consultarnos.

Contamos con nuestro servicio Técnico, que además de GARANTIAS podrá ofrecerle el servicio de ENSAMBLAJE, MANTENIMIENTO Preventivo y Correctivo. Les presentamos también el Sistema de Reparto PUERTA A PUERTA, dentro de los circuitos programados, mejorando así su eficiencia y evitando su traslado cualquier parte de la cuidad... ahorrándoles tiempo y dinero. (CEMCO, (2015))

59

#### **3.3.3 COMPUZONE**

COMPUZONE es una empresa que distribuye y comercializa componentes, partes, piezas y equipos de computación, además de toda la gama de equipos electrónicos y tecnológicos. Además, provee servicios de mantenimiento reparación y diagnóstico de computadoras y asesoría de sistemas.

COMPUZONE fue fundada el 16 de Octubre del 2009 por un grupo de accionistas que cuentan con más de 15 años de vasta experiencia en el área de mercadeo y ventas de productos y servicios mediante planes estratégicos y de negocios bien elaborados. Los mismos que permitirán posicionar a la empresa en el mercado ecuatoriano y así tener mayor participación de mercado. (COMPUZONE, (2015))

### **3.3.4 Shenzhen Carpo Technology Co., Ltd.**

Shenzhen Carpo technology Co., Limited fue fundada en 2003, es un fabricante profesional de periféricos informáticos incluyendo mouses y teclados y MINI altavoz de tarjeta SD, que han integrado la I + D, producción y marketing.

Nuestros productos han sido aprobados por la FCC, CE y RoHS, exportando a Europa y América, tenemos un grupo de talentos en la técnica, la producción y la gestión, así como el equipo de personal bien entrenado y cerca de 100 trabajadores hábiles.

Siendo nuestros productos de alta calidad y buen servicio, gozan de buena reputación en los mercados nacionales y extranjeros, y ya hemos establecido las relaciones comerciales a largo plazo con CCTV.

Actualmente, el 80 por ciento de nuestros productos se exportan a los mercados internacionales, incluyendo Europa, América del Norte, América del Sur, el Medio Oriente, África y el sudeste asiático. (Ltd., (2015))

### **3.4 Determinación de precio**

Para lanzar un precio de venta al público se debe considerar el costo unitario del producto y el margen de beneficio esperado por el inversionista, esto dejando en claro que este análisis previo solo será una guía, ya que los verdaderos precios se fijaran en el análisis financiero, uno para cada producto que elaboraremos.

Los aspectos a tomar en cuenta son:

- Los precios de los productos deberán ser fijados dependiendo la competencia, es decir estar sobre su punto de equilibrio.
- Disminuir en su máximo nivel los costos, para poder fijar un precio más competitivo al promedio del mercado.

# **3.5 Análisis de la comercialización y distribución del producto.**

La comercialización de nuestros productos se podrá realizar de las siguientes maneras:

### **3.5.1 Venta directa.**

Los productos son directamente vendidos y entregados al consumidor, disminuyendo algunos costos para el cliente, como el costo de entrega.

# **3.5.2 Distribución al por mayor.**

Grandes empresas podrán obtener descuentos y varios beneficios en pedidos de mayor volumen.

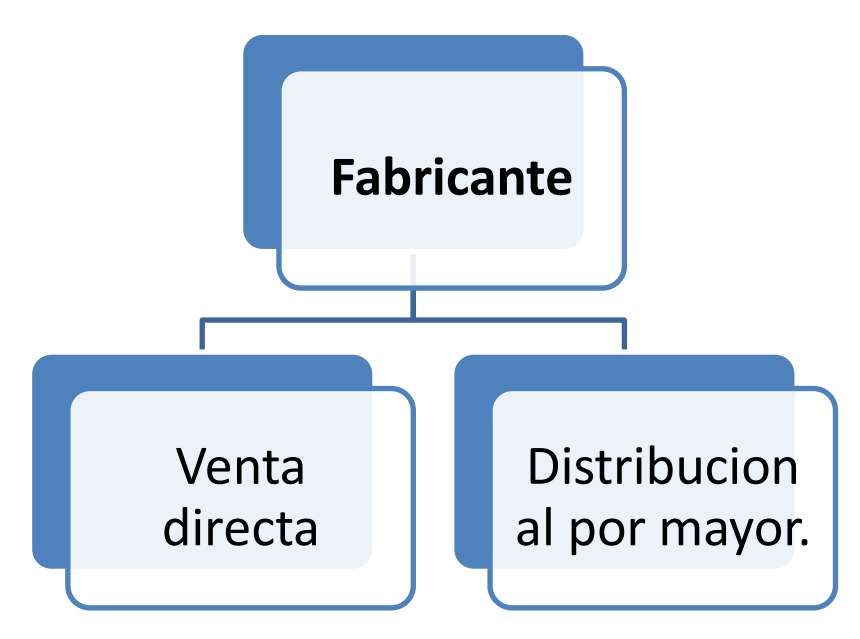

**Gráfico 31: Canales de distribución Fuente: Lamb, CW, JF Hair, C. Mc. Daniel Elaborado: Los Autores**

# **CAPITULO 4**

# **LOCALIZACIÓN DEL PROYECTO**

### **4.1 Localización del Proyecto**

Este proyecto estará localizado en la ciudad de Guayaquil, capital de la provincia del Guayas, conocido como la perla del Pacifico, ciudad conocida como la de mayor influencia económica. Guayaquil es la ciudad más poblada del Ecuador (Wikipedia, (2015))

Guayaquil se encuentra asentado entre los 6 y 22 metros sobre el nivel del mar, su temperatura promedio es de 25°C, su precipitación anual es de 1500 mm. (Guayas, (2015))

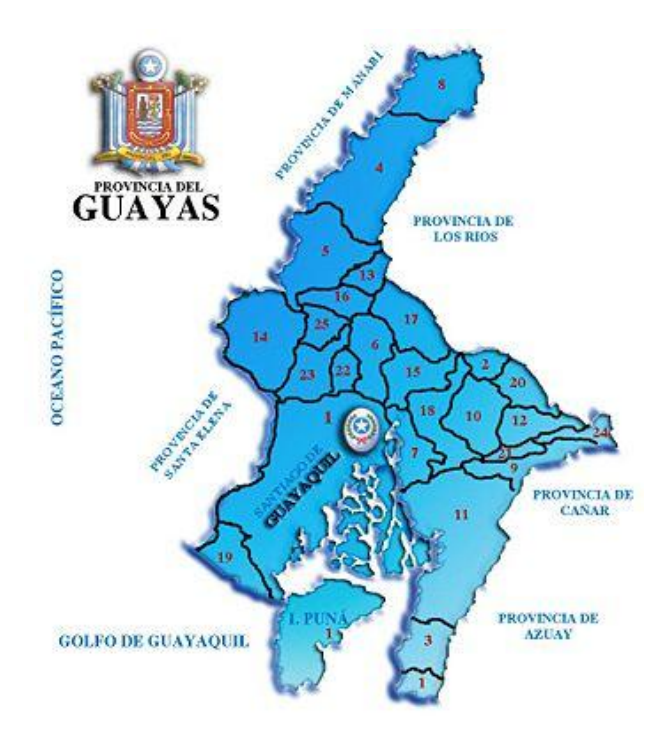

**Gráfico 32: Localización Fuente: TECHNEWS CO.**

## **4.1.1 Descripción de la empresa**

**i. Información General de la empresa** 

### **Razón Social**

Robles Cedillo S.A.

### **Nombre Comercial**

RC Ensamblados, Computadoras de alto desempeño

**RUC**

### 093020108-001

**Dirección, Teléfonos y Correo electrónico.**

Alborada, Av. Benjamín Carrión e Ing. Rodolfo Baquerizo Telf. 0930220108 – 0968795929 rcensambladora.com.ec

**Constitución Jurídica**

Sociedad Anónima

**Fecha de inicio de operaciones** 

15 de Septiembre del 2015

### **Representantes Legales**

Samuel Cedillo Santos (Presidente) Roy Robles Villacis (Gerente General)

# **4.1.2 Organigrama de la empresa**

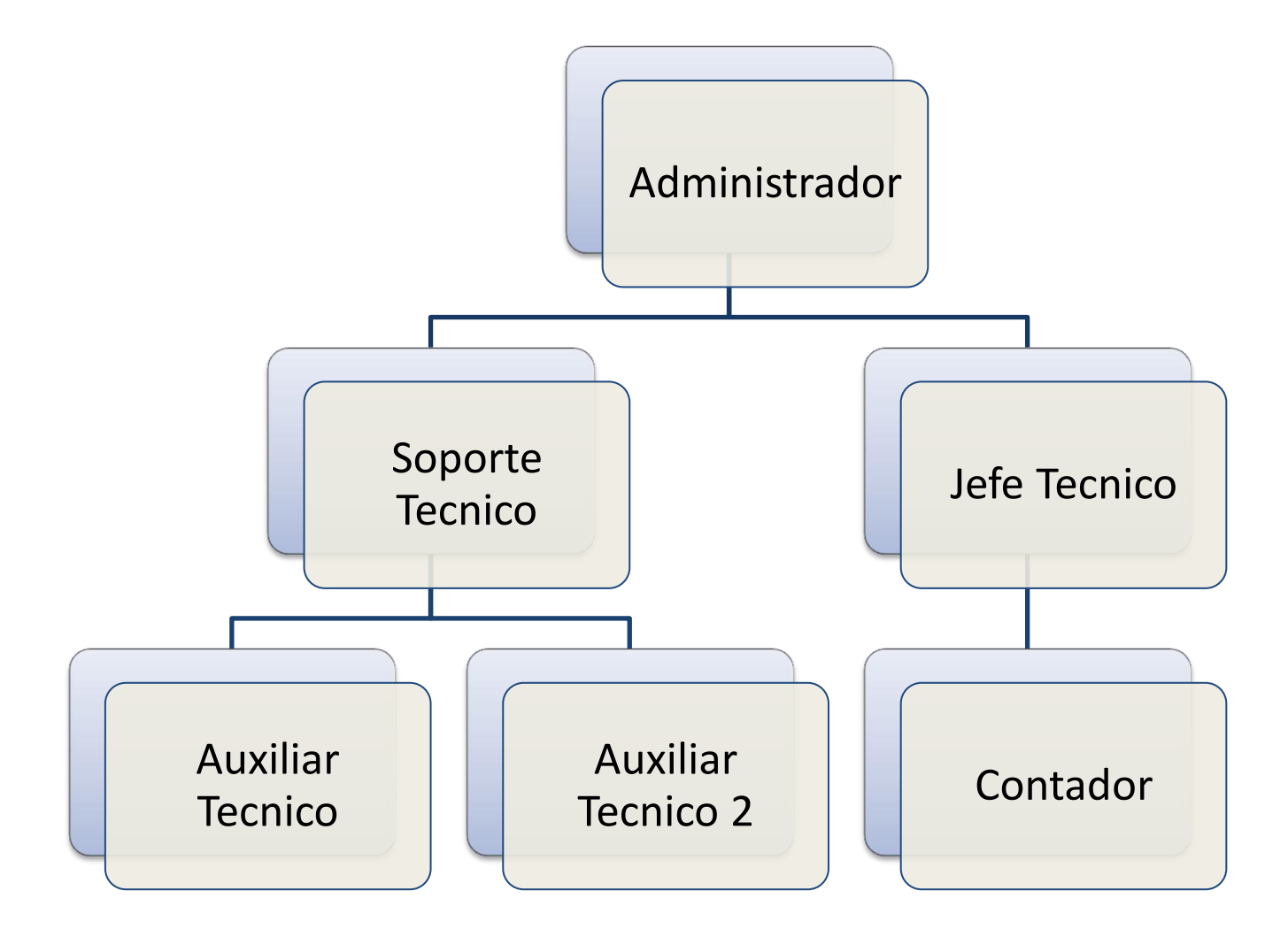

**Gráfico 33: Organigrama Fuente: Elaborado por Los Autores**

# **4.1.3 Constitución de la empresa**

Para realizar la constitución de la empresa como una sociedad anónima se deben seguir todos los requisitos que exige la Súper Intendencia de Compañías.

- La constitución por lo general tiene un costo de\$800.00 USD
- La Superintendencia de Compañía por la integración de capital, establece que todas las personas que deseen ser participantes conUSD.\$ 1.00dólarcadauno y deben tener 2 socios mínimo,
- Los Gastos por el lado de la Notaría serian alrededor de unos \$200.00 USD dólares americanos
- Por publicación en las diferentes prensas \$15.00 USD dólares americanos.
- Gastos del registro mercantil para la publicación del mismo\$ 25.00 USD dólares americanos.

## **4.2 Localización de la empresa**

La localización de la empresa se encuentra ubicada en la ciudad de Guayaquil, en el sector norte, La alborada, Av. Benjamín Carrión e Ing. Rodrigo Baquerizo, es un lugar muy confortable para lo que se va a establecer que es el ensamblado de computadoras.

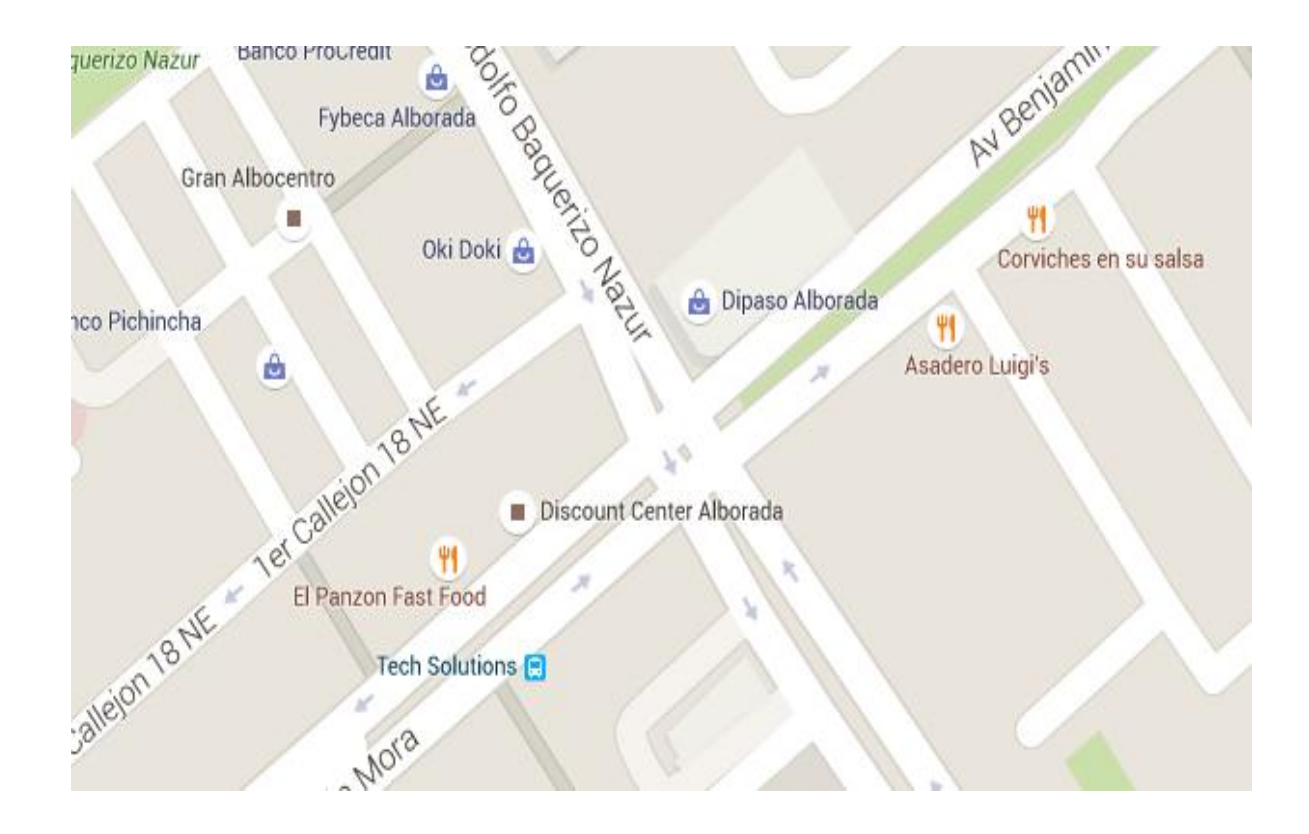

**Gráfico 34: Localización de la empresa Fuente: Google Maps (2015)**

# **4.3 Análisis Estratégico PEST**

## **4.3.1 Aspecto Político-Legal**

En la actualidad, el Ecuador atraviesa una inestabilidad política a corto plazo, producto de la implementación de políticas para redistribuir el ingreso, las mismas que han causado un gran malestar en la clase. Por otra parte el gobierno, por las pocas fuentes de financiamiento que posee ha tenido que endeudarse con el gobierno chino en términos muy desfavorables para el país. Además, la crisis mundial ha provocado una caída en el precio del barril de petróleo, que afecta al presupuesto general del Estado. Esta

situación obliga al gobierno a implementar una política fiscal restrictiva para evitar un grave problema inflacionario.

Este panorama poco alentador desestimula a los inversionistas locales y extranjeros porque el PIB real no tendrá un crecimiento significativo o lo que es lo mismo la economía ecuatoriana entrará en una recesión económica.

A esto tenemos que agregarle que no existen leyes o políticas de oferta que estimulen el aparato productivo de manera más eficiente para atraer una mayor inversión extranjera.

En el ámbito de las importaciones de los equipos tecnológicos podemos decir que estos no serán afectados por las salvaguardias implementadas por el gobierno actual, por lo tanto, genera un impacto positivo para las empresas que se inclinan por los equipos de computación.

# **4.3.2 Aspecto Económico**

#### **4.3.2.1 PIB**

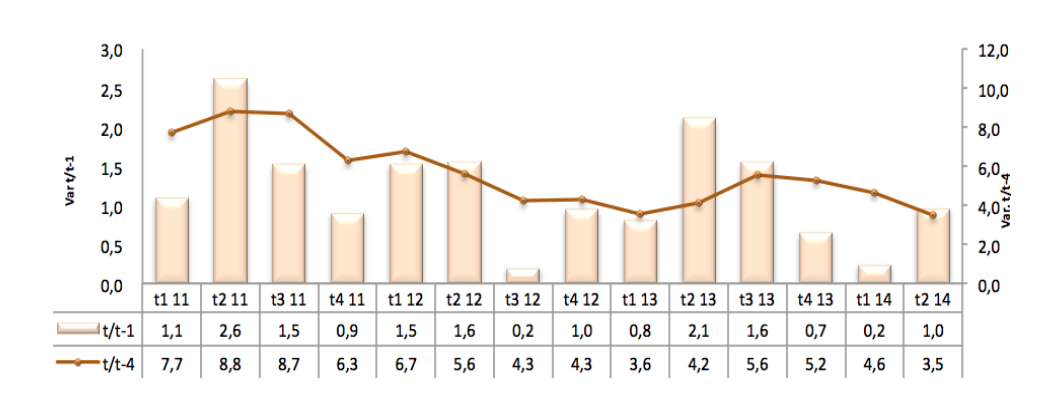

**Gráfico 35: Producto Interno Bruto (PIB) Fuente: Banco Central del Ecuador**

En el grafico anterior podemos visualizar el PIB nacional de los años 2007, 2011 y 2014 donde observamos que no se mantiene constante y que por periodos tiene tendencia a subir como también a bajar, por lo tanto en el 2014 sufrió una declinación.

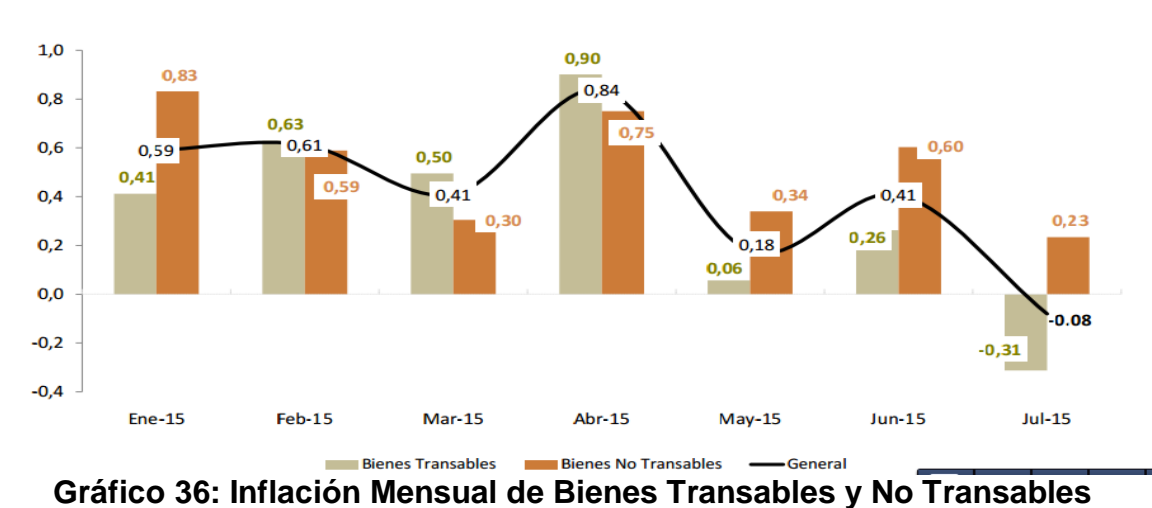

#### **4.3.2.2 Inflación**

**Fuente: Banco Central del Ecuador**

Con el siguiente cuadro podemos observar que la inflación actual del país se ubicó sobre el porcentaje de los bienes transables con 0.23% esto significa que por primera vez se registró una deflación en el transcurso del presente año, como se puede observar en la ilustración antes mostrada, notamos que el mes de Julio del año 2015 termino con lo ya mencionado una deflación de -0.31%, mientras en los 6 meses anteriores resulto ser positivo este valor y que no exista deflación en el país.

#### **4.3.2.3 Desempleo**

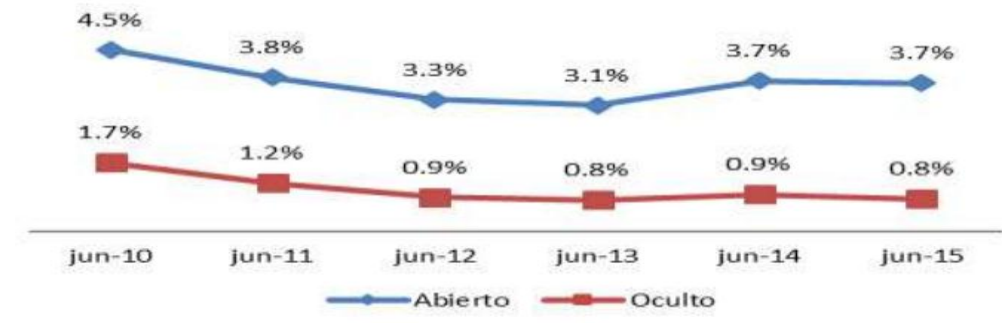

**Gráfico 37: Tasa de Desempleo**

 **Fuente: Encuesta Nacional de Empleo, Desempleo y Subempleo** 

El porcentaje de desempleo que tiene actualmente el país es uno de los factores más importantes a tomar en cuenta, ya que nos demuestra que el nivel de desempleo que contiene cada vez es menor en la grafico anterior podemos observar que el desempleo abierto se mantuvo en 3.7% en relación con el mes anterior, el desempleo oculto termino en 0.8% un valor menor al mes anterior. Por estas razones el aumento en la matriz productiva es completamente necesario, para obtener una tasa de desempleo menor y ocasionar un cambio total en las distintas empresas para que aporten con esta idea de mejorar el desarrollo económico del Ecuador.

Por otro lado evitar el precio de las salvaguardias aplicadas por el gobierno actual es un incentivo alto ya que el motivo principal del gobierno es generar aumento en las importaciones locales y la disminución en las exportaciones para mejorar la balanza comercial del país.

#### **4.3.2.4 Aspecto Social**

En la actualidad todos los países han obtenido cambios radicales respecto con la tecnología, como el estilo de vida de cada persona, sabemos que la tecnología es necesaria para el nivel de vida de la personas, ya que nos ayuda a estar en conocimiento en todo lo que sucede alrededor del mundo, con noticias al instante.

Las necesidades para el ser humano cada vez son más, vivimos en un país que años atrás adquirir un artículo tecnológico lo conocíamos como un aparato de lujo, pero actualmente lo vemos más como una necesidad y no un artículo más para las personas. Pero todos estamos consiente que la tecnología es indispensable para el desarrollo, sabemos que la mayoría de la población tienen un estatus económico bajo, pero muchas veces dependemos de la tecnología por eso el pueblo está tomando conciencia referente a esto, por otra parte beneficiara al país con un mejor desarrollo para el futuro.

#### **4.3.2.5 Aspecto Tecnológico**

Como sabemos en el ámbito tecnológico existen muchos aspectos positivos e interesantes, la actualización diaria de los productos y equipos tecnológicos se está volviendo indispensable además de una herramienta importante para el desarrollo global. Por lo tanto la mayoría de las empresas tienen como necesidad renovar en ciclos cortos y realizar una capacitación firme a sus trabajadores para que se acoplen a las nuevas actualizaciones.

En los últimos años las entidades públicas y privadas se están incluyendo cada vez más con las tecnologías, esto genera una estimulación a largo plazo ya que la idea es que el Ecuador sea un país que luche con el mercado internacional, con un mercado ya establecido por las potencias mundiales por el conocimiento de que ellos son países altamente desarrollados.

Finalmente todos estos aspectos positivos que genera la tecnología en el Ecuador motiva a la mayoría de la población que adquiera un equipo tecnológico y esto conlleva a la creación de empresas que se dediquen a la implementación de equipos de computación.

#### **4.4 Madurez de la empresa**

La empresa de ensamblado de computadoras se encuentra en proceso de crecimiento, como sabemos solo existe una empresa en el mercado local que se dedica a este tipo de actividad, por lo tanto con el ingreso de nuestra empresa al mercado se espera aumentar un gran volumen de ventas con estos productos tecnológicos nuevos, por lo consiguiente mejorar la venta local.

Por otro lado estamos conscientes que nuestra empresa se encuentra en una etapa de iniciación o de introducción en el mercado local, para esto se necesitaran varias estrategias de marketing para lograr el objetivo que es generar un gran volumen de ventas de nuestro producto, por lo cual la idea es ofrecer un artículo nuevo y renovado con las diferencias actualizaciones tecnológicas.

#### **4.5 Análisis de la empresa**

Como sabemos en la actualidad en el Ecuador existen varias empresas que se dedican al ensamblado de computadoras, y están ubicadas en la ciudad de Guayaquil en el centro y norte de la cuidad, por lo cual la competencia con nuestra empresa no sería por la zona donde se encuentra ubicadas sino por encontrarse situadas en la misma ciudad.

### **4.6 Marketing Mix**

#### **4.6.1 Precio**

El ensamblado de las computadoras varía mucho al momento de adquirir los insumos por las diferentes marcas que existen, podemos decir que un costo promedio por equipo sería entre \$400 a \$500 que abarcaría todas las variedades de productos de nuestra empresa, incluyendo el modelo All in one. El precio va a varía dependiendo del modelo o procesador que se quiera obtener.

### **4.6.2 Producto**

RC Ensamblados, será la marca de equipos de ensamble de computadoras como All in One y Laptops, para así lograr satisfacer las preferencias de un mercado con escaso comercio y dar a conocer una marca local de alto desempeño. A continuación mostraremos todas las características de nuestro producto RC Ensamblados en su representación publicitaria.

#### **4.6.2.1 Isotipo**

El isotipo de la empresa está representado por las letras de los apellidos de los dueños de la empresa con un tipo de letra tecnológica, y varias rayas relacionados con el ensamblado y además con la actividad comercial.

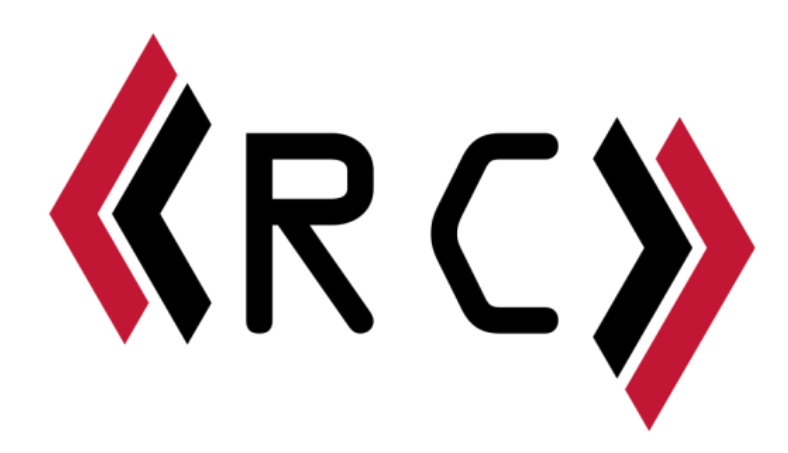

**Gráfico 38: Isotipo marca Fuente: Elaborado por Los Autores**

## **4.6.2.2 Logotipo**

En la parte superior la palabra (Ensamblados) nos representa con el trabajo a la que se dedicara la empresa por eso sobresalta en toda la imagen, mientras en la parte inferior tenemos un slogan con una tipografía tipo futurista, de tal manera que esta sería nuestra herramienta principal para ofrecer un mensaje con las características de nuestra empresa.

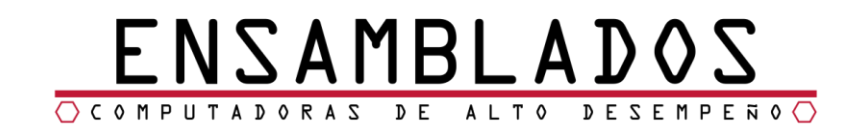

**Gráfico 39: Logotipo Fuente: Elaborado por los Autores**

# **4.6.2.3 Marca Legal**

La marca legal está compuesta por la unión del isotipo y logotipo respetando los espacios de todas las letras y las palabras además de los colores para no perder la identificación que queremos ofrecer.

La marca puede utilizarse en varias de las herramientas de comunicación que la empresa brindara, como por ejemplo:

- Vallas publicitarias
- Aviso (Revistas)
- Papelería
- Solicitudes de entrega y pedidos
- Mostradores

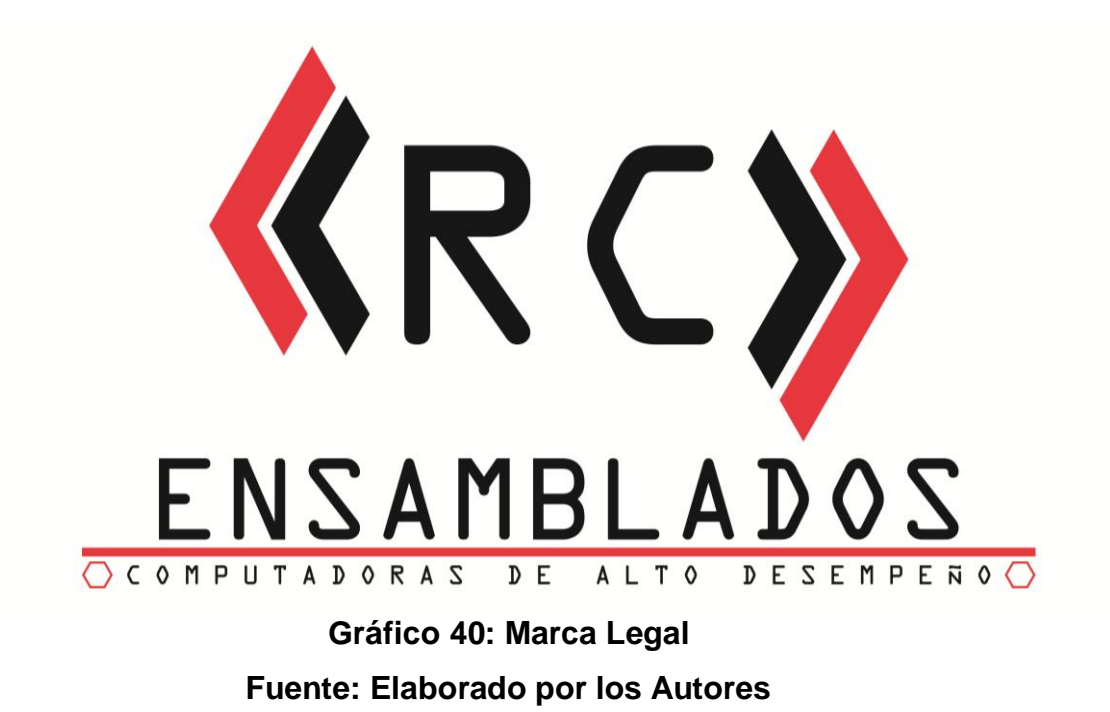

Se escogió los siguientes colores: Negro y rojo y blanco como fondo.

El color negro simboliza la fuerza, orden y protección y puede mostrar que los otros colores sean brillantes.

El color rojo simboliza energía, nobleza, riqueza y también poder, la cualidad principal del rojo es que es altamente visible y atrae la visión del ser humano.

El color blanco simboliza la paz, la unidad, nobleza, pureza, la cualidad del color blanco es que representa el éxito total.

### **4.6.2.4 Papelería**

Las distintas presentaciones de la papelería institucional nos ayudaran con la representación de la empresa para que los consumidores logren identificarnos.

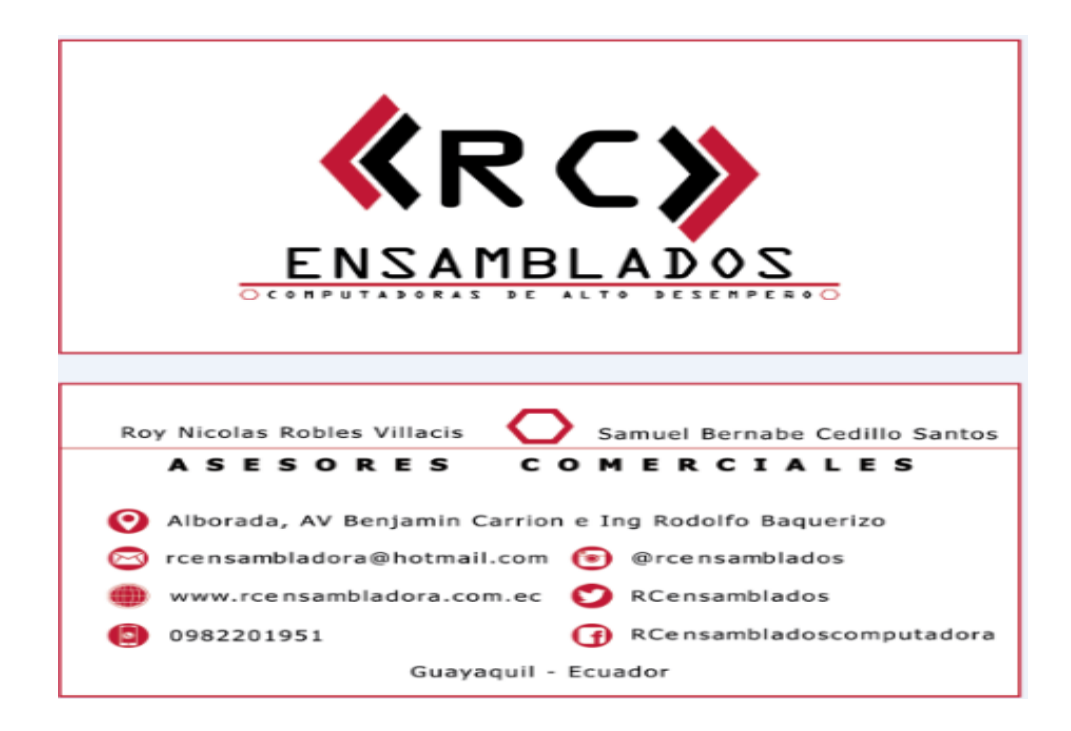

**Gráfico 41: Tarjeta de Presentación Fuente: Elaborado por los Autores**

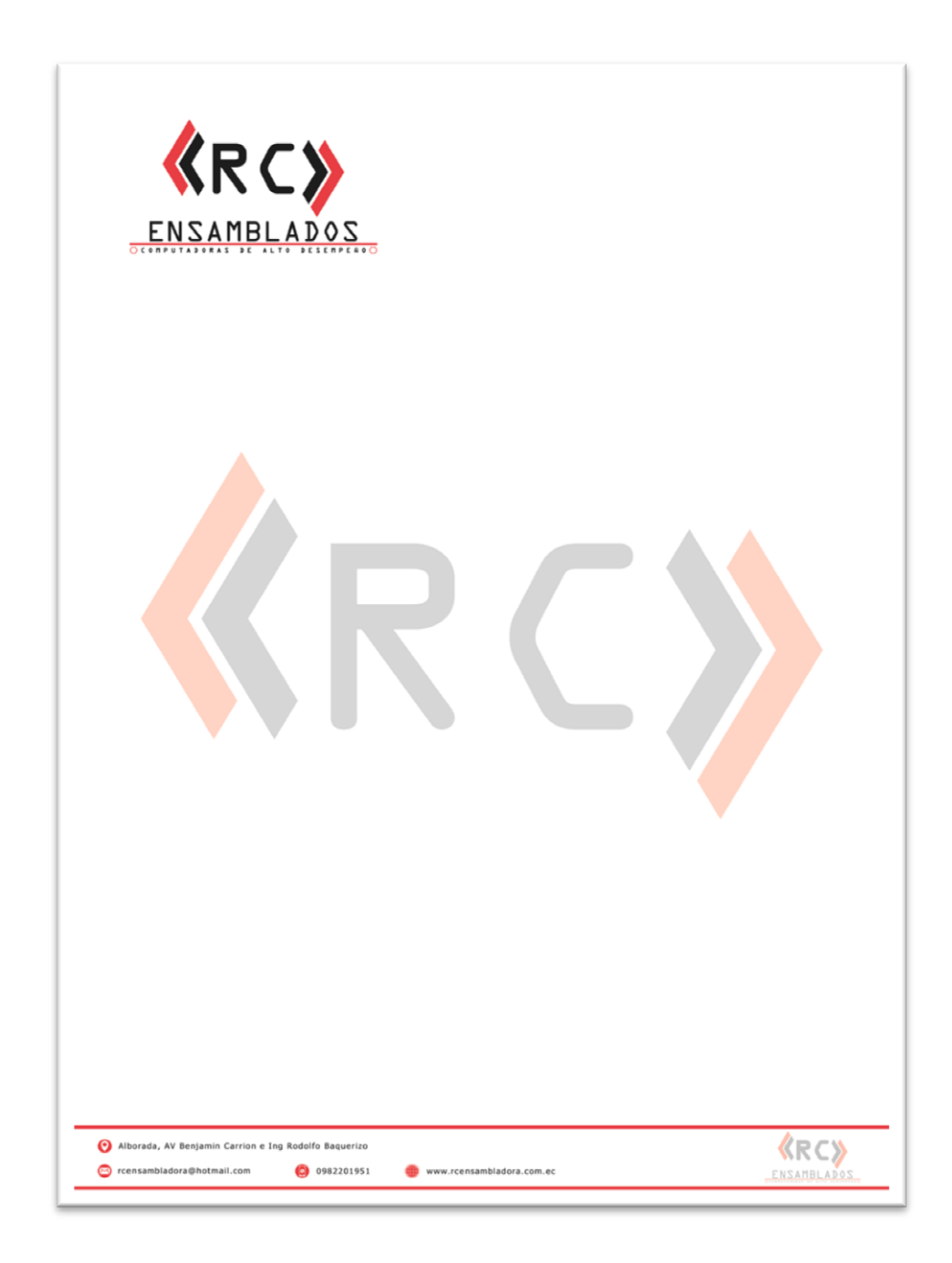

**Gráfico 42: Hoja Membretada Fuente: Elaborado por los Autores**

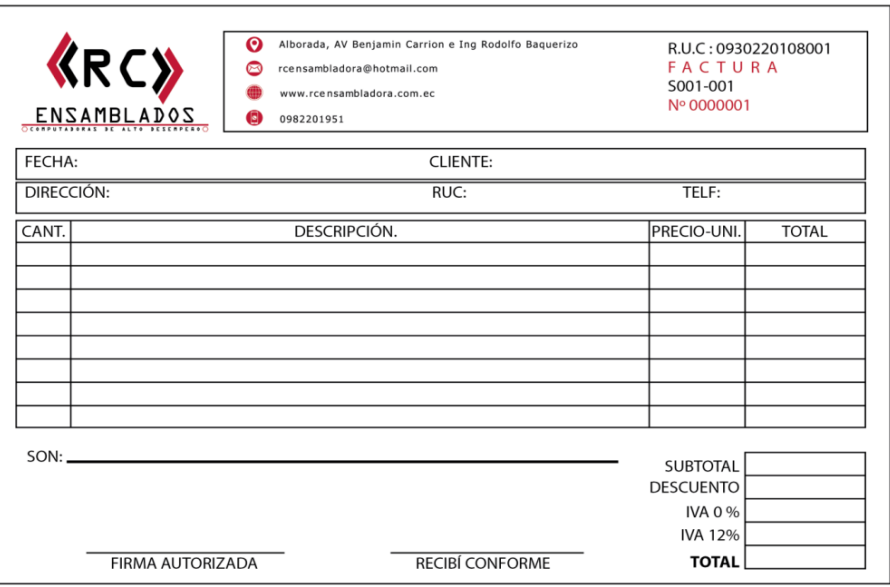

# **Gráfico 43: Factura Fuente: Elaborado por los Autores**

# **4.7 Plaza – Canal de Distribución**

La plaza con las maquinarias para el ensamble estarán ubicadas en la ciudad de Guayaquil, en el sector norte, La Alborada, Av. Benjamín Carrión e Ing. Rodolfo Baquerizo, lo cual será nuestro principal medio de atención, se planea brindar el servicio a nivel local a través de un canal de comercialización directo, esto quiere decir de la empresa hacia los consumidores

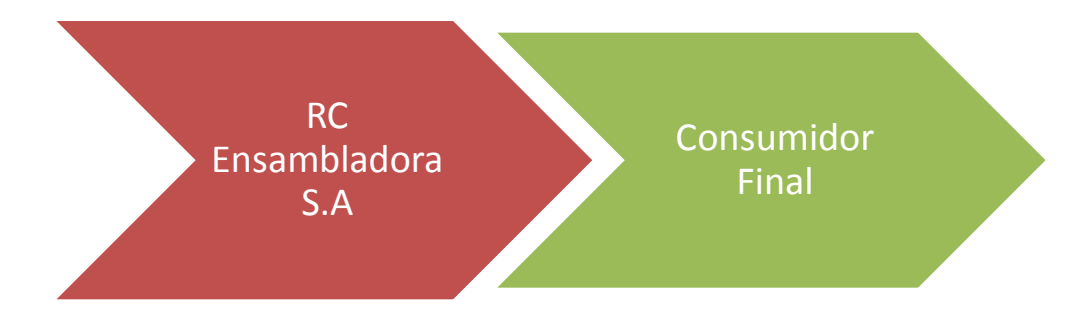

**Gráfico 44: Canal de Distribución Fuente: Elaborado por los Autores.**

# **4.8 Promoción**

Las promociones que se presentaran estarán adecuadas al mercado, y así seremos una de las empresas con mayor beneficio.

## **4.9 Publicidad**

Se realizara la publicidad de la empresa con todos sus productos mediante una página web.

## **4.9.1 Página Web**

La página web será una herramienta indispensable para la fidelización con los consumidores. Con la página podrá conocer todos nuestros productos y servicios que brindara la empresa.

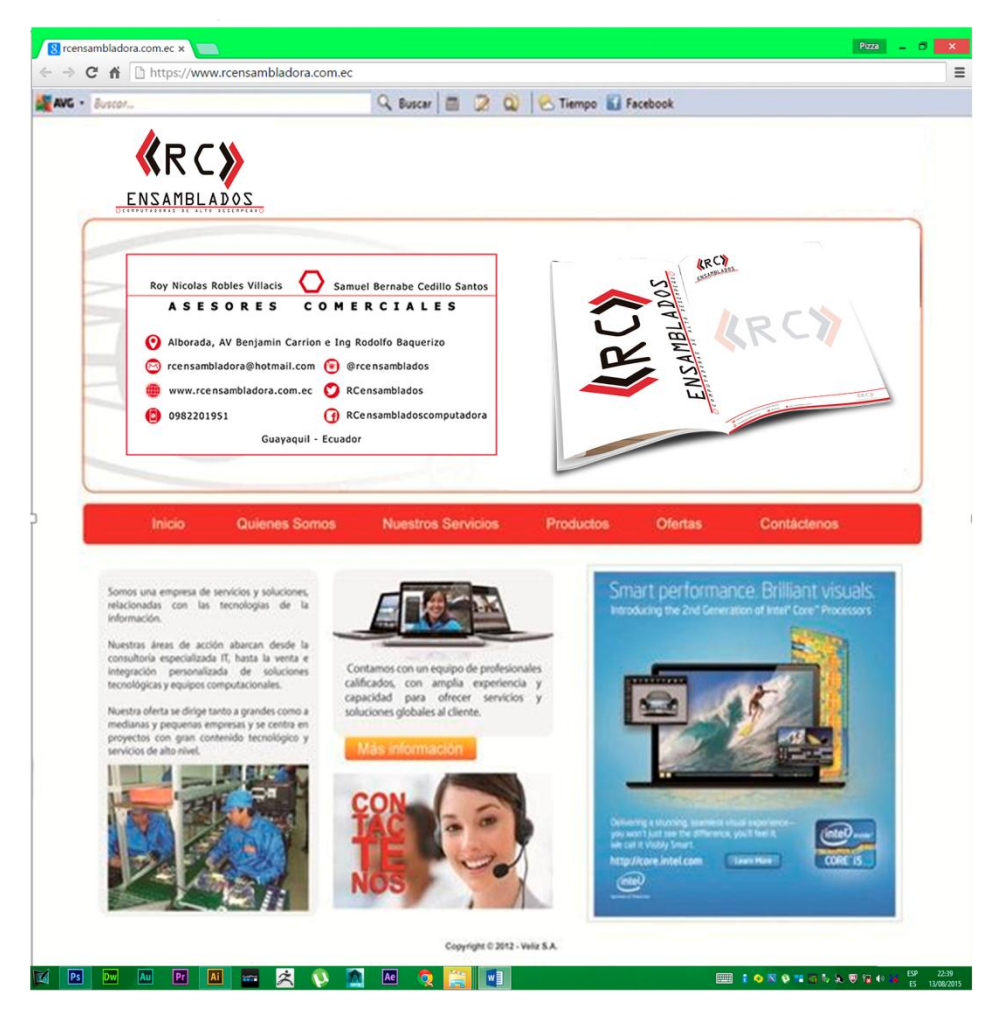

**Gráfico 45: Pagina Web Fuente: Elaborado por los Autores**

# **4.10 Plan estratégico**

## **4.10.1 Misión**

Empresa local dedicada al ensamblado de equipos de cómputo de escritorio y portátil de alto desempeño para la satisfacción de los consumidores con productos de alta calidad.

## **4.10.2 Visión**

Constituirse como una empresa líder en el mercado local de ensamblado de equipos de cómputo y adquirir un reconocimiento nacional e internacional por lo ya brindado.

### **4.10.3 Objetivos**

# **4.10.3.1 Objetivo General**

Ser una empresa reconocida por el servicio brindado de los equipos de cómputo generando rentabilidad y además contribuyendo con la matriz productiva.

## **4.10.3.2 Objetivos Específicos**

- Obtener y mantener la fidelización con los consumidores.
- Implantar un propósito de ventas.
- Capacitación trimestral a los trabajadores.
- Mejorar la calidad del producto, servicio y atención al cliente.

### **4.11 Propuesta de Valor**

### **4.11.1 Cadena de Valor**

Con el fin de diferenciarnos de la competencia y generar un mayor beneficio para nuestros clientes potenciales RC ENSAMBLADOS propone para agregar valor al producto que está comercializando mejorar en sus actividades primarias el servicio post-venta que incluye:

1. Menor precio sobre los competidores

- 2. Garantía de software y hardware 1 año
- 3. Servicio post-venta (mantenimiento cada 6 meses, diagnóstico y actualización de software/hardware al año)

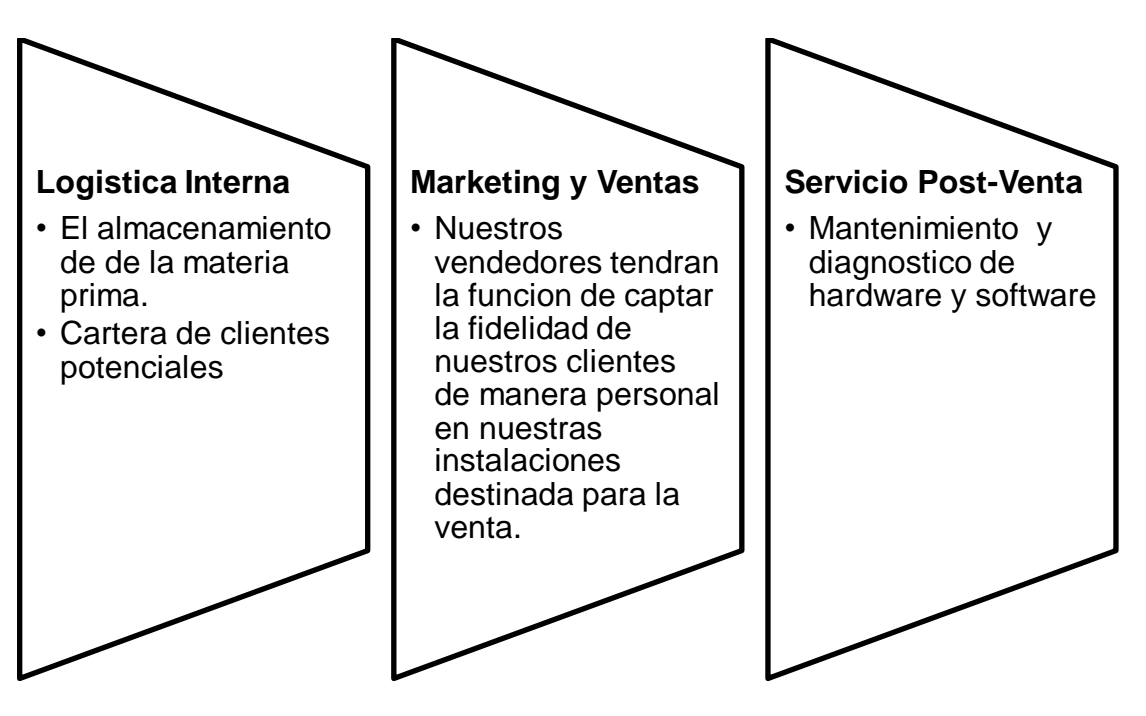

**Gráfico 46: Actividades Primarias Fuente: Elaborado por los Autores**

#### **Infraestructura de la Empresa**

- RC ENSAMBLADOS contara con un financiamiento propio y con una capital prestada al Banco Bolivariano
- El proyecto se proyecto a cinco años.

#### **Desarrollo de la Tecnología**

• La tecnología se actualizara a medida que nuestros proveedores acquieran dicha tecnología.

#### **Compras**

• El capital para funcionar se basa en la compra de la materia prima, es decir, las distintas partes que se necesitan para realizar los distintos productos que ofrecemos al publico.

**Gráfico 47: Actividades de Soporte Fuente: Elaborado por los Autores**

# **CAPITULO 5**

# **ANÁLISIS ECONÓMICO-FINANCIERO**

#### **5.1 Análisis Financiero**

El producto que se presentara en este proyecto de factibilidad está compuesto por computadoras de escritorio y laptop, para el uso diario en el hogar, en la oficina e incluso a nivel empresarial, el mismo que será ensamblado por RC ENSAMBLADOS, por componentes importados de empresas ya antes mencionadas al por mayor, las mismas que ingresaran al país libres de impuestos de salvaguardias.

En la actualidad, la mayoría de familias, empresas cuentan con un computador para realizar sus actividades cotidianas (Ver pregunta 3 de la encuesta realizada), convirtiéndose en un bien necesario para el desarrollo de la economía.

Al pasar los años, la tecnología avanza de una manera radical, depreciando rápidamente los equipos adquiridos por cliente, no satisfaciendo a estos usuarios con sus funciones (Ver pregunta 6 de la encuesta realizada.

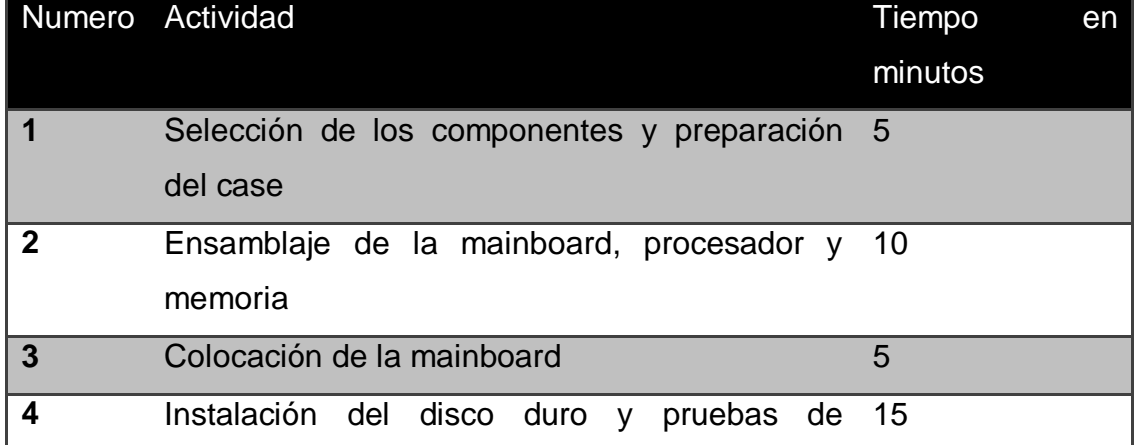

### **5.2 Tiempo de ensamblaje de equipos por hora**

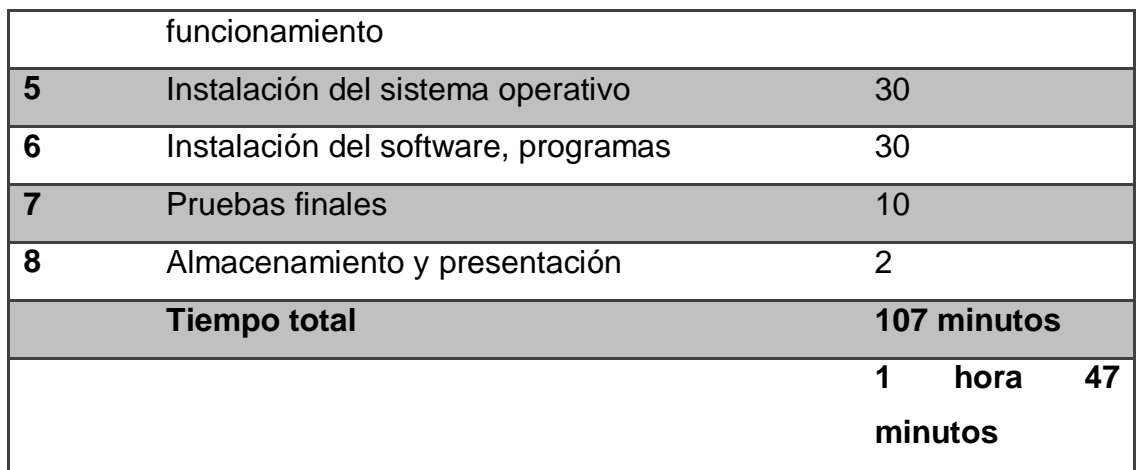

**Tabla 10: Tiempo de ensamblaje Fuente: Elaborado por los autores**

## **5.3 Inversión**

Para establecer la inversión necesaria para este proyecto de factibilidad realizado por la empresa RC ENSAMBLADOS, se ha divido en dos parámetros: el propio y un préstamo a la institución financiera BANCO BOLIVARIANO C.A.

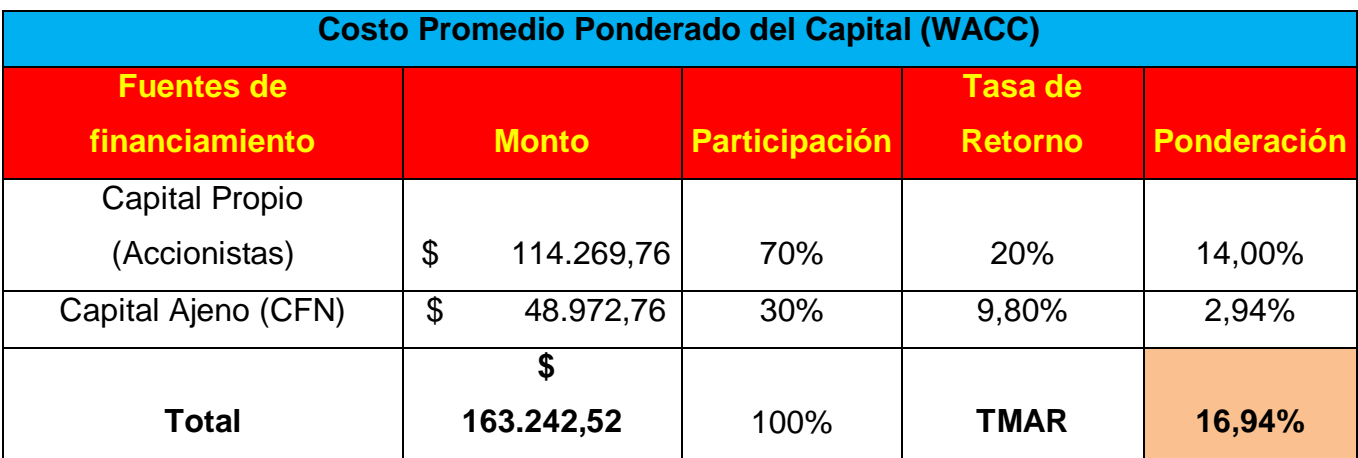

**Tabla 11: Inversión Fuente: Elaborado por los autores**

Tal y como se puede visualizar en la tabla superior, muestra que la inversión total a realizarse será de \$163.242,52, el mismo que estará dividido entre una inversión propia del 70% que equivale a \$114.269,76 y una inversión realizada al Banco Bolivariano C.A. del 30% que equivale al \$48.972,76, el mismo que se desglosa en la siguiente tabla de amortización.

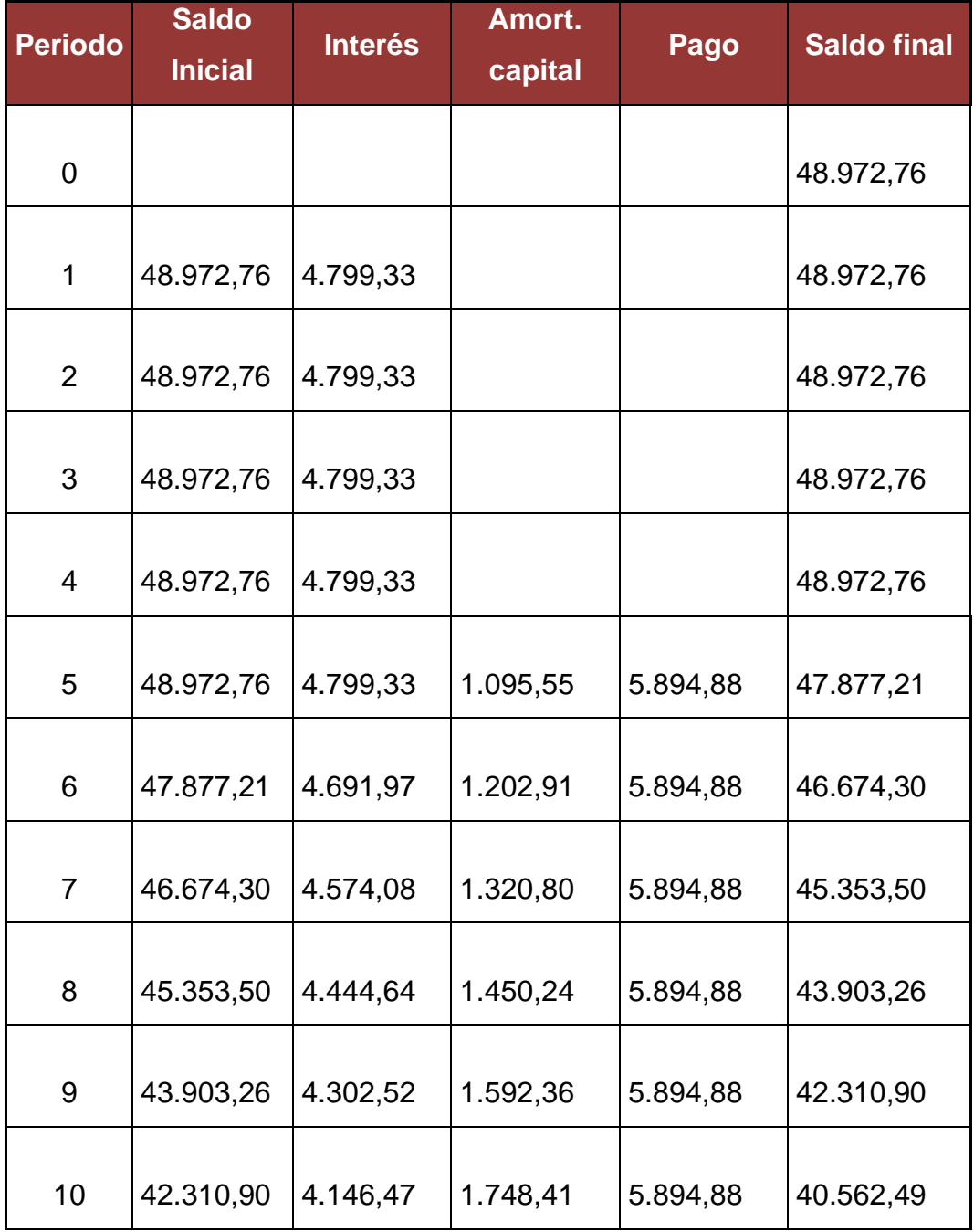

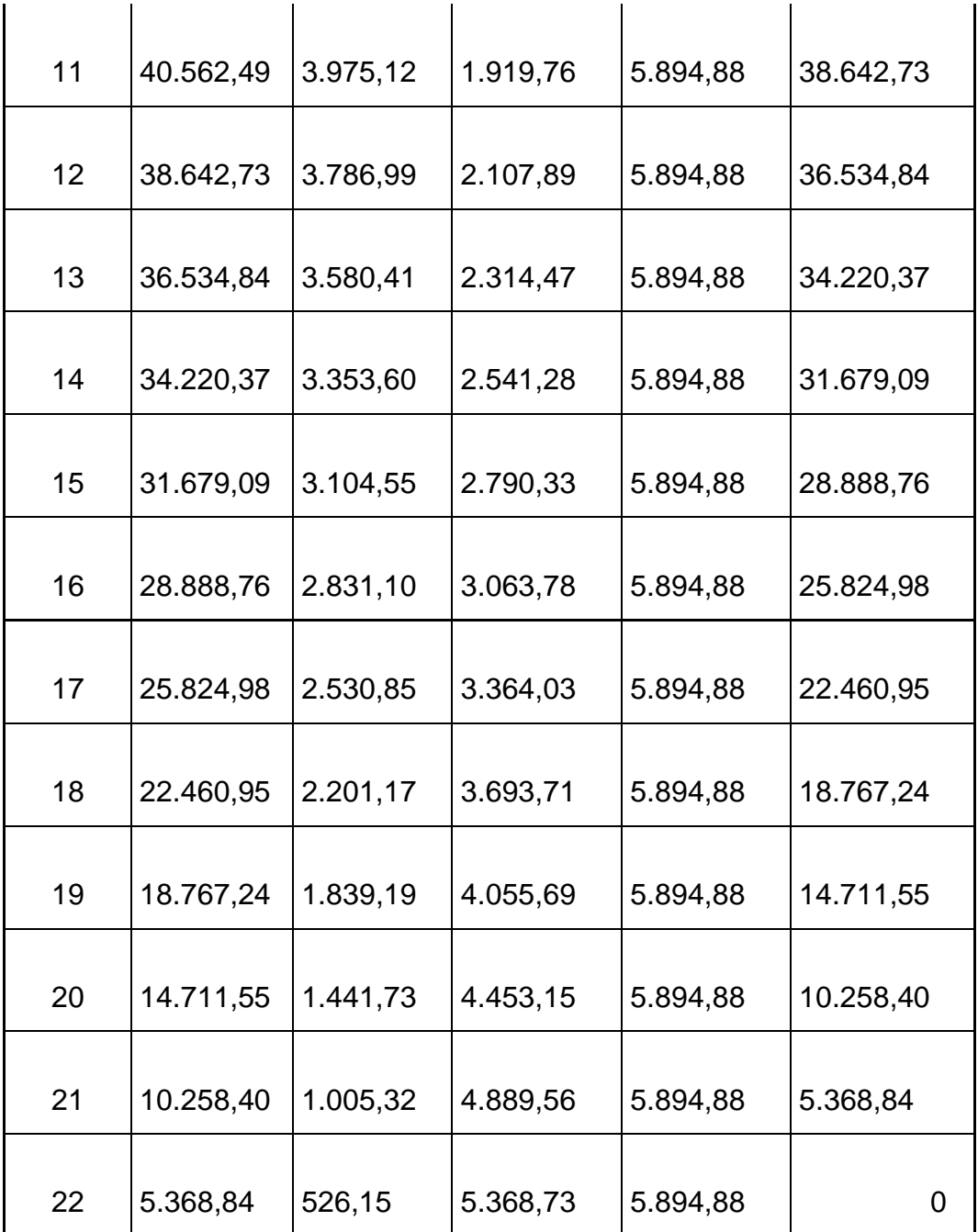

# **Tabla 12: Tabla de amortización Fuente: Elaborado por los autores**

El préstamo a realizarse al Banco Bolivariano C.A. será por un monto total de \$48.972,76 a un plazo de 18 meses con una tasa de interés del
9.8%, el banco al notar que se trata de un proyecto nos ha concedido un periodo de gracia de 4 meses. La cuota a pagar mensual es de \$5.894,88

## **5.4 Herramientas y Equipos de oficina**

A esto se refiere con los implementos necesarios destinados para el proceso y avance de la capacidad de producción. A continuación se detalla las herramientas y los equipos de oficina a utilizarse en la empresa RC ENSAMBLADOS.

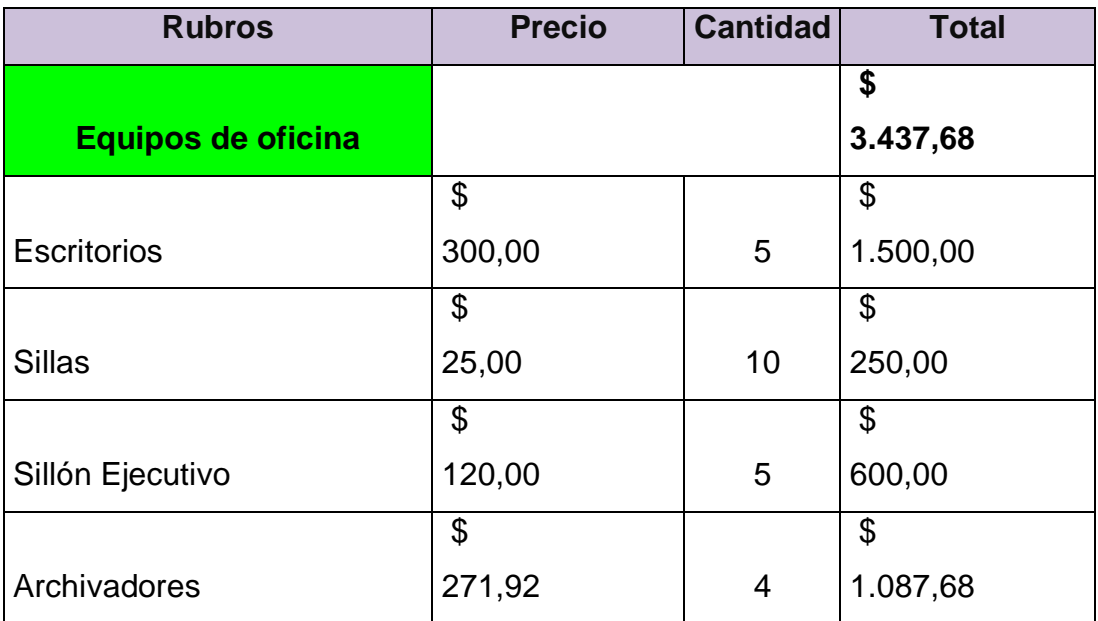

## **Tabla 13: Equipos de Oficina Fuente: Elaborado por los autores**

La empresa contara con 5 escritorios para propósitos varios, con un costo unitario de \$300 dando un total de \$1.500. También con 10 sillas comunes para funciones cotidianas en la parte administrativa con un costo unitario de \$25,00. Los sillones ejecutivos serán para los jefes de áreas con un costo unitario de \$120,00. La documentación de las transacciones,

documentos como pagares, etc. serán archivados en 4 archivadores que tendrán un costo unitario de \$271,92.

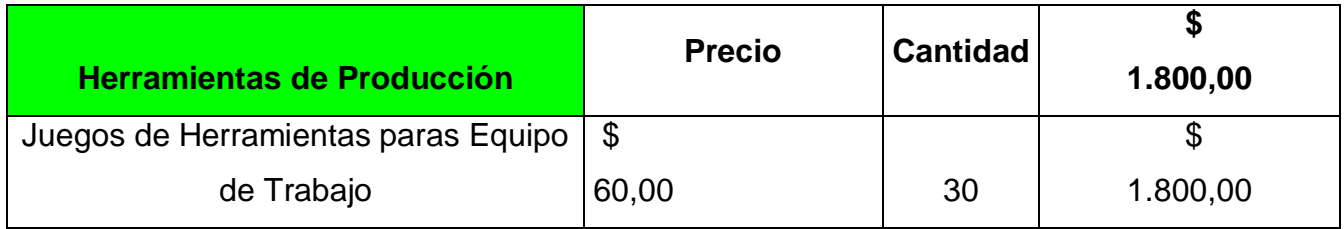

# **Tabla 14: Herramientas de Producción Fuente: Elaborado por los autores**

RC ENSAMBLADOS contara con 30 juegos de herramientas, las mismas que incluyen destornilladores, brochas de limpieza, cremas limpiadoras, tornillos, alcohol isopropílico etc. Con un costo unitario de \$60,00

## **5.5 Arriendo**

La empresa arrendara un local localizado en la dirección ya antes mencionada, La Alborada, Av. Benjamín Carrión e Ing. Rodolfo Baquerizo, segmentado tal y como se especifica en el siguiente cuadro.

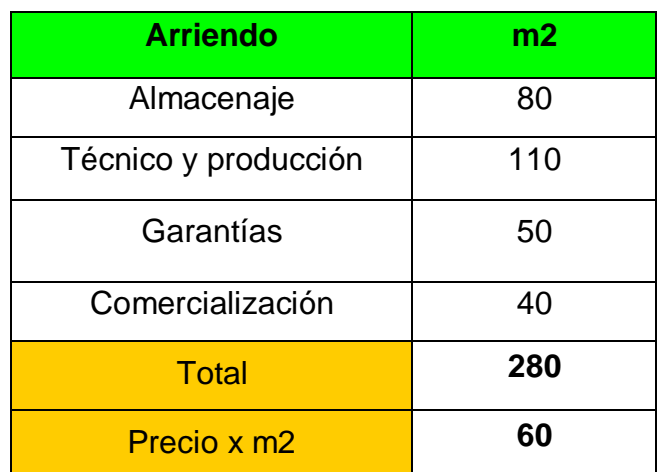

# **Tabla 15: División del Local Fuente: Elaborado por los autores**

Tal y como se especifica en la tabla superior, la empresa estará dividida en 4 partes, espacio para el Almacenaje con una amplitud de 80 m2, la parte técnica y de producción con 110 m2, la parte de garantías con 50 m2, y por último la parte de comercialización con 40 m2. Dando un total de 280 m2.

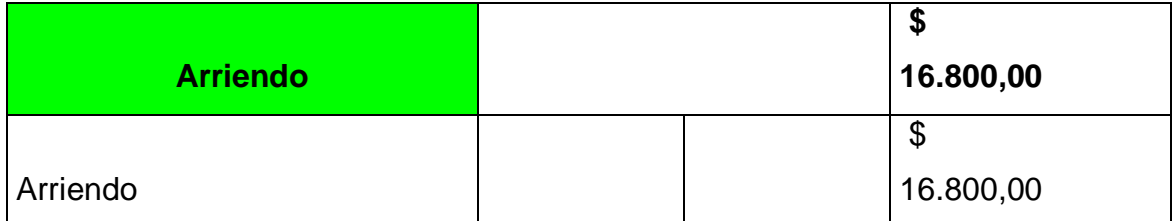

# **Tabla 16: Arriendo Fuente: Elaborado por los autores**

El precio estimado por coste de metro cuadrado es de \$60, dando un gran total de \$16.800, lo que se pagara por arriendo mensual.

## **5.6 Vehículo**

La empresa contara un vehículo marca Cherry Van para la movilización de materia prima y producto terminado al cliente.

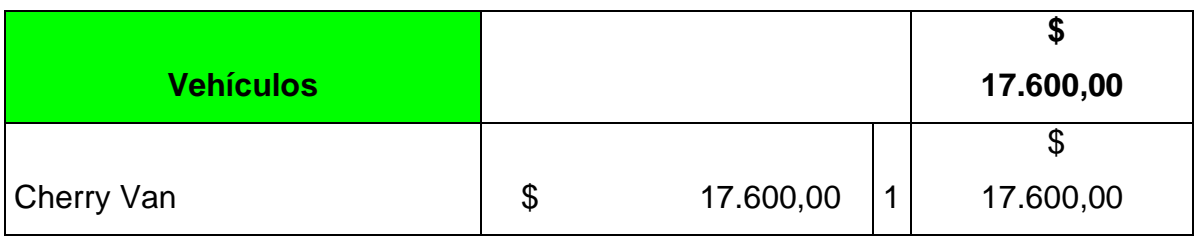

#### **Tabla 17: Vehículos**

#### **Fuente: Elaborado por los autores**

El costo de este vehículo está valorado en \$17.600

## **5.7 Activo diferido**

Se considera activo diferido a los gastos por constitución de empresa, a la compra de marcas, patentes, instalación de la maquinaria en el local, los gastos realizados previos a la producción, y los paquetes de software necesarios para el funcionamiento de cada computador.

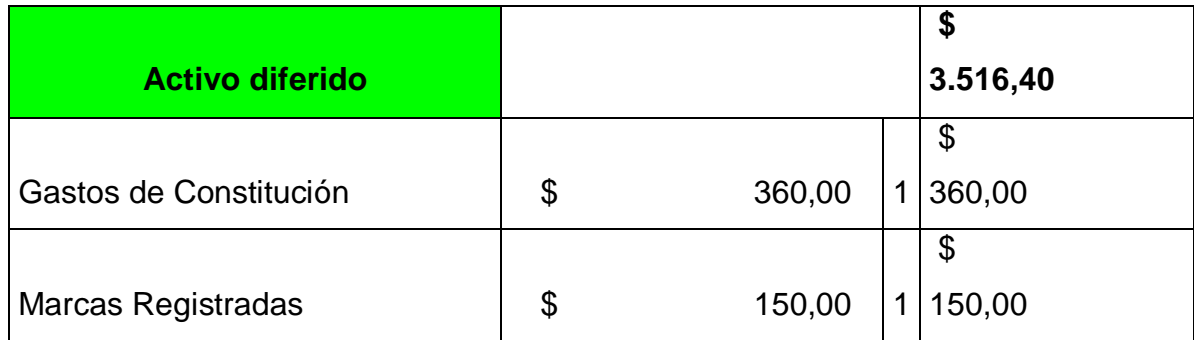

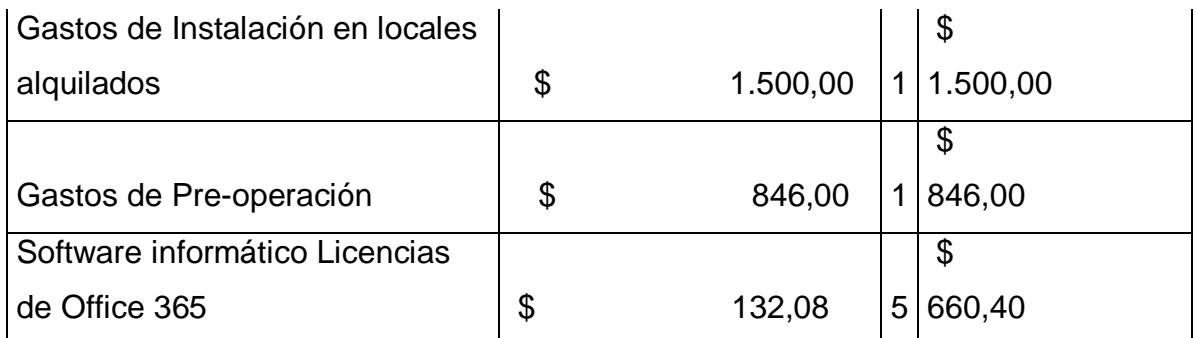

# **Tabla 18: Activo Diferido Fuente: Elaborado por los autores**

## **5.8 Materia Prima Directa**

Comprende los rubros a los materiales e insumos para la presentación del producto final. En este caso particular como ya se especificó se realizaran 3 productos. Laptops con procesador I5 y con procesador I7, además de computadoras All in One con procesador I5.

A continuación se presenta los costos de cada producto a realizarse, especificando las partes que serán incluidas en cada producto.

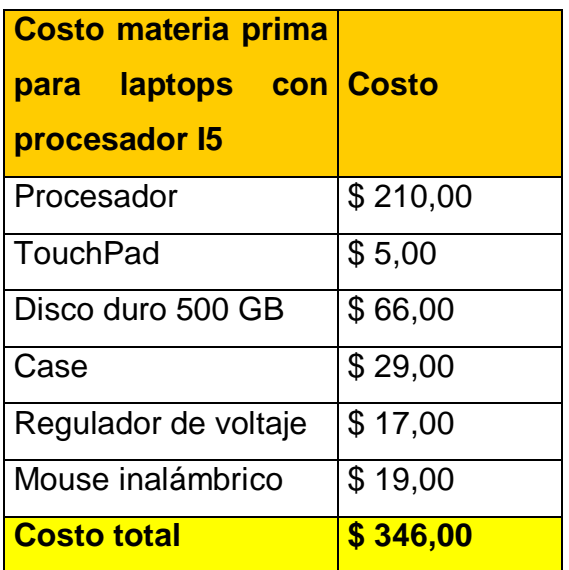

**Tabla 19: Costo materia prima para laptop I5**

**Fuente: Elaborado por los autores**

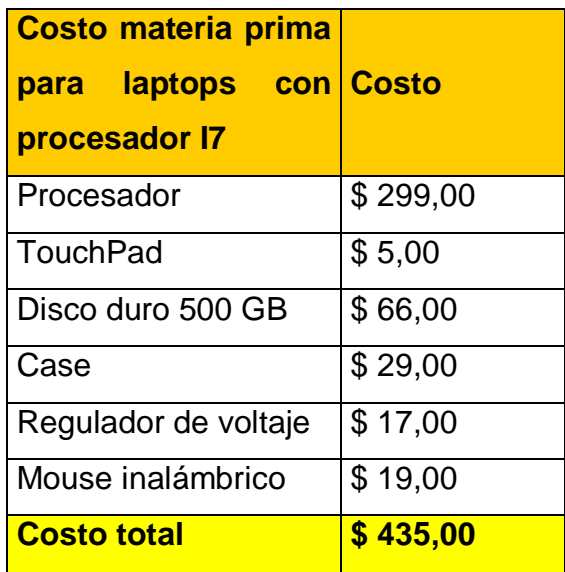

# **Tabla 20: Costo materia prima para laptop I7 Fuente: Elaborado por los autores**

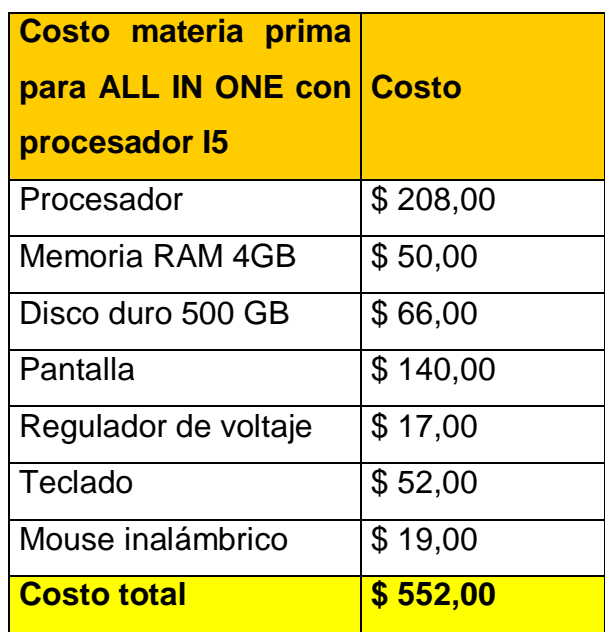

# **Tabla 21: Costo materia prima para ALL IN ONE I5 Fuente: Elaborado por los autores**

Para el cálculo de los demás indicadores financieros se realizó un promedio de costos, el mismo que se presenta a continuación.

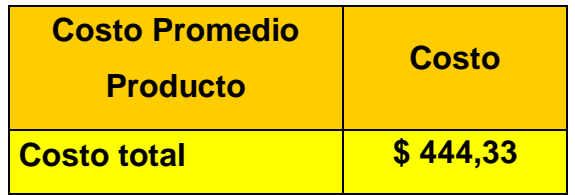

**Tabla 22: Costo Promedio Producto Fuente: Elaborado por los autores**

## **5.9 Costo de Materiales Indirectos**

Los materiales indirectos que se usaran para la producción de los tres distintos tipos de productos son solo dos.

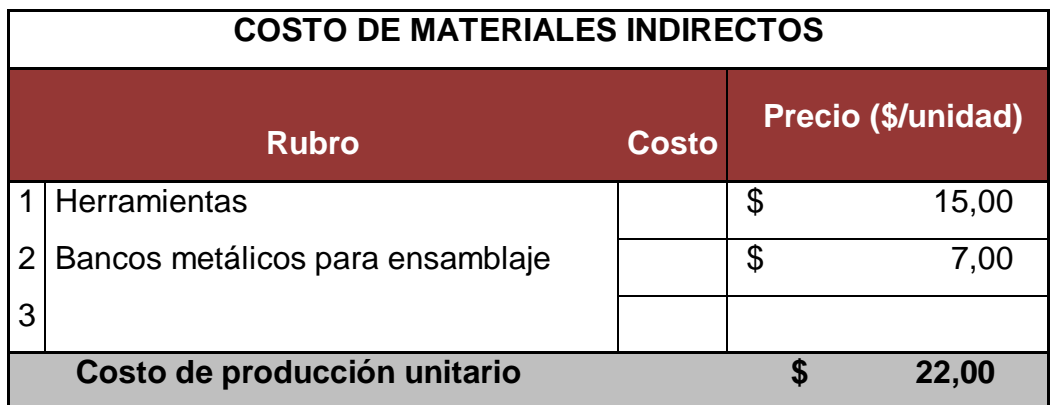

# **Tabla 23: Costo de Materiales Indirectos Fuente: Elaborado por los autores**

Se usaran herramientas específicas y bancos metálicos especiales para el correcto ensamblaje de los computadores las mismas que tienen un costo unitario de \$15,0 y \$7,00 respectivamente.

#### **5.10 Mano de obra**

En este aspecto se detallara el personal necesario para realizar las distintas actividades de la empresa, será el siguiente:

## **5.10.1 Gastos Administrativos**

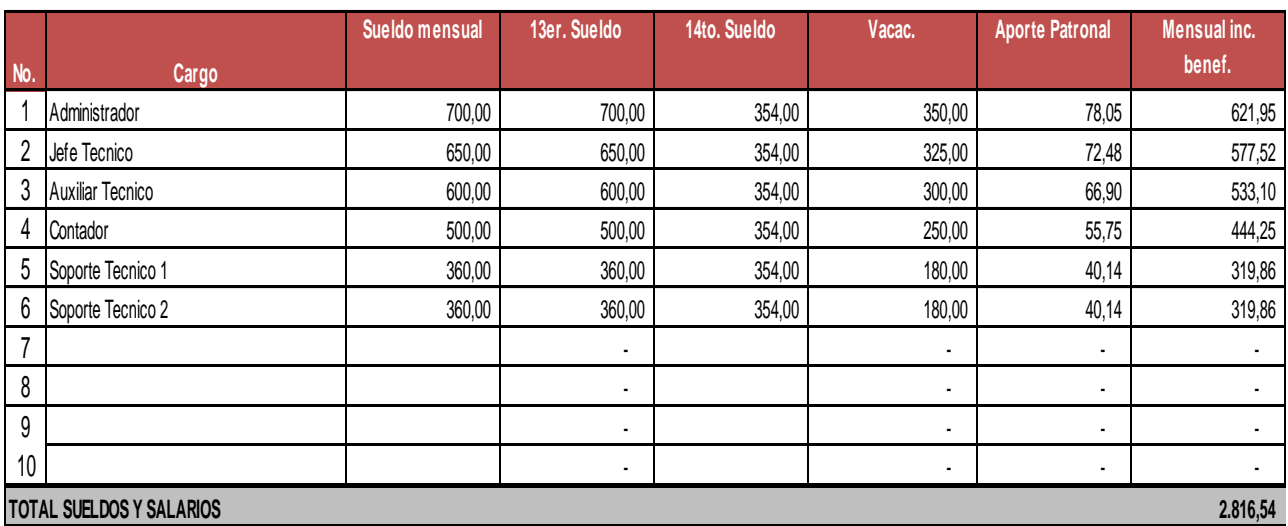

## **Gráfico 48: Gastos Administrativos Fuente: Elaborado por los autores**

Por la parte administrativa, la empresa contara con un Administrador con un sueldo mensual de \$700, un Jefe Técnico con un salario de \$650, el respectivo auxiliar ganara \$600, el contador que prestara sus servicios profesionales por \$500, y dos personas de soporte técnico con un sueldo de \$360 cada uno.

## **5.10.2 Gastos de Venta**

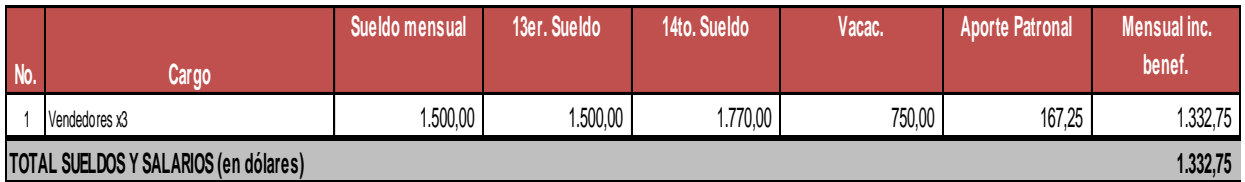

# **Gráfico 49: Gastos de Venta Fuente: Elaborado por los autores**

La fuerza de ventas de la empresa estará conformada por 3 vendedores, los cuales ganaran un sueldo fijo de \$500 cada uno. Además de esto, se propone un bono adicional de comisión por el nivel de ventas que adquiera cada vendedor en el mes.

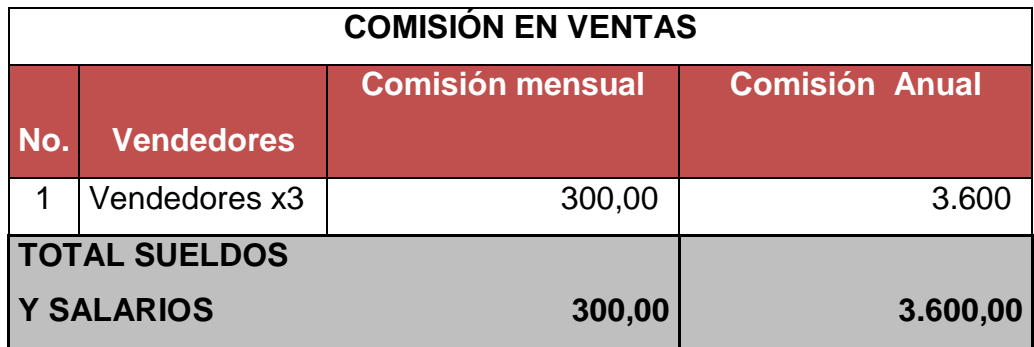

**Tabla 24: Comisión de Ventas Fuente: Elaborado por los autores**

Cada vendedor al cumplir con su meta mensual de ventas, se le otorgara un bono de \$100.

#### **5.10.3 Gastos de Publicidad**

Para el inicio de nuestra campaña, la empresa entregara publicidad escrita, llámese trípticos, volantes, etc. Estos valores promedios están entre los \$500. Un mes antes de nuestro lanzamiento oficial se contratara anuncios en radios como Radio Disney, Radio Onda Cero, consideradas las más escuchadas a nivel nacional, esto nos dará un costo de \$500

#### **5.10.4 Mano de Obra Directa**

En el proceso de ensamblaje para empezar solo se necesitara la colaboración de un empleado, el cual desempeñara el manejo de las maquinarias y el resto de herramientas que se necesitan para la producción de cualquiera de los tres productos que ofrecemos al público.

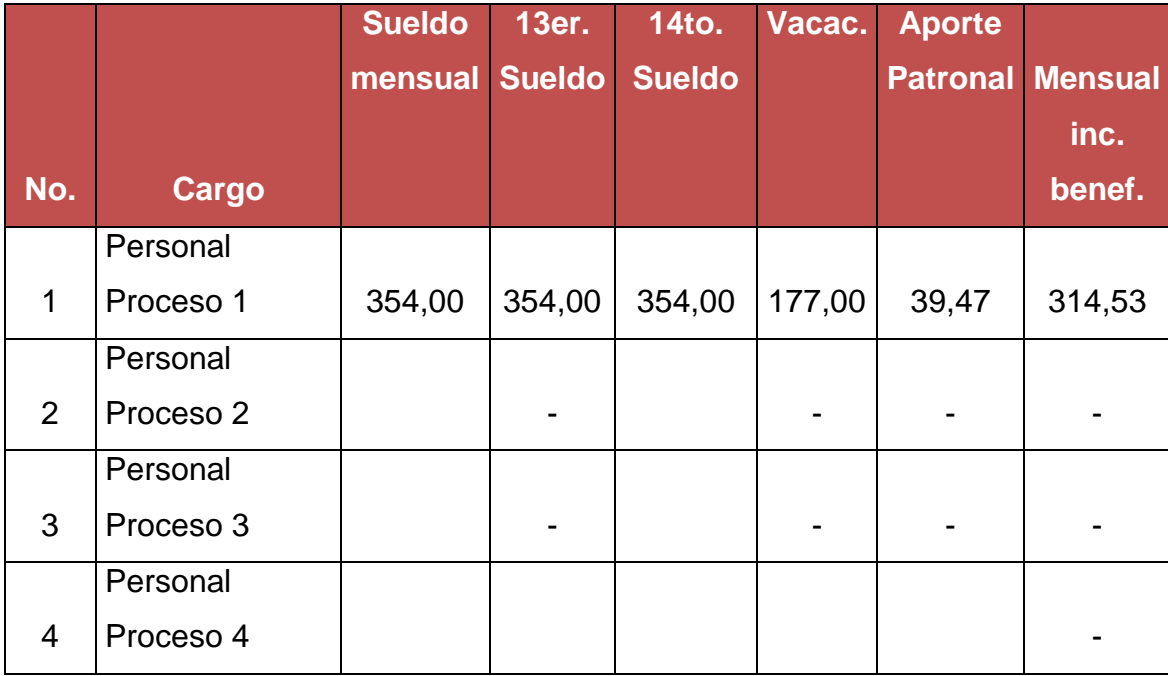

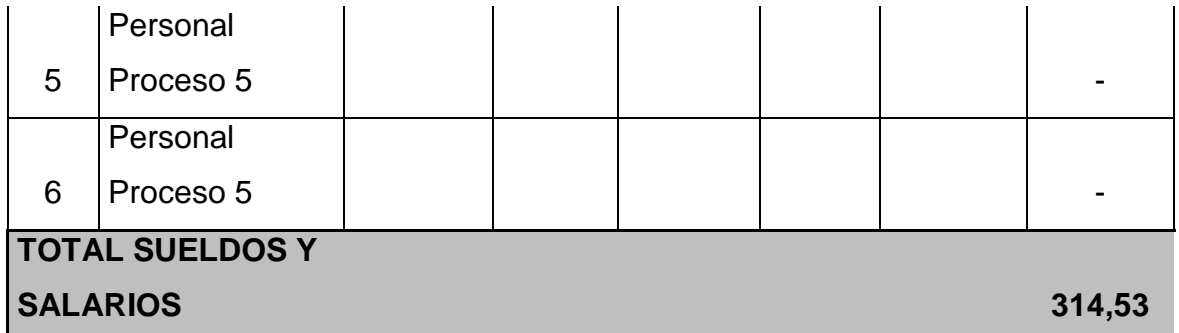

# **Tabla 25: Rol de Pago Fuente: Elaborado por los autores**

Recibirá un sueldo de \$354 mensual más todos los beneficios de la Ley.

## **5.10.5 Gastos básicos**

Para el pago de los servicios básicos se realizó el siguiente pronóstico.

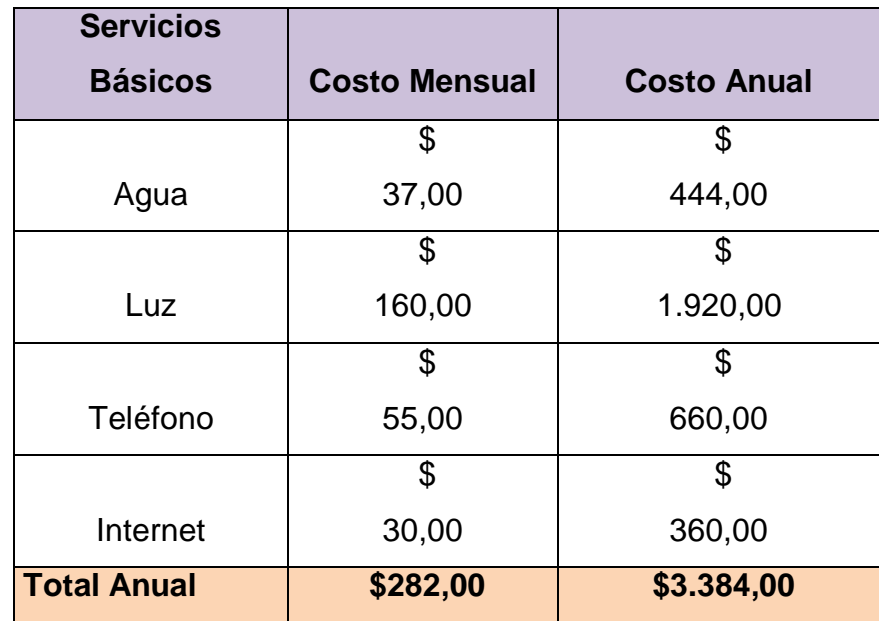

**Tabla 26: Gastos Básicos Fuente: Elaborado por los autores**

## **5.11 Resumen de costos**

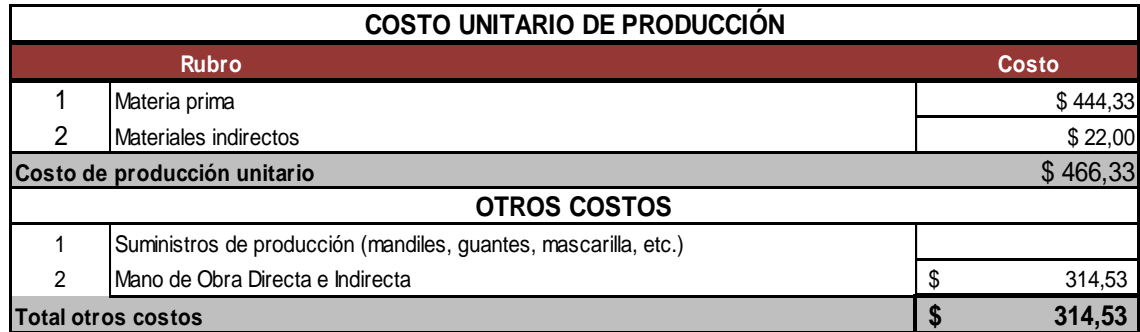

# **Gráfico 50: Resumen de Costos Fuente: Elaborado por los autores**

La tabla superior muestra cómo están divididos nuestros costos previamente ya presentados.

#### **5.12 Oferta**

La oferta se refiere a la cantidad de productos que proyectamos vender en un periodo determinado. Esto lo deducimos según el número de personas que estarían dispuestas a comprar, según la pregunta 3 de la encuesta realizada, en un mayor número de personas actualmente poseen computadoras tanto en su hogar como en su oficina, según este porcentaje de participación de compra de computadoras en el mercado actual que poseen los clientes, se planteó la siguiente tabla.

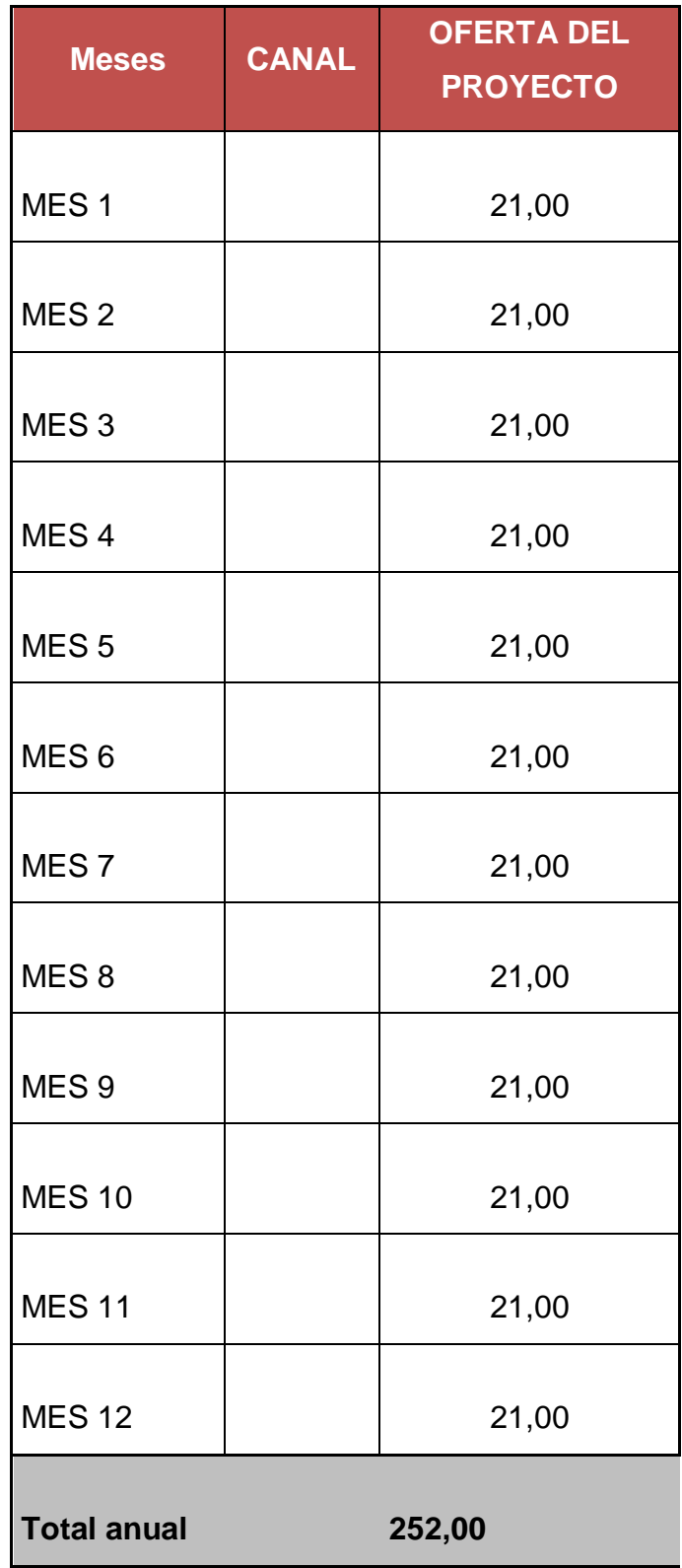

**Tabla 27: Oferta del Proyecto**

**Fuente: Elaborado por los autores**

Mensual se propone la venta de 21 equipos indistintamente del producto, ya que poseemos con tres distintos, este valor fue calculado por el promedio de costos, en este número está incluido el costo de los tres distintos equipos con su actual beneficio.

Contamos con tres vendedores, para alcanzar el objetivo mensual, cada uno deberá vender siete equipos por mes, así alcanzando su meta mensual y recibiendo un bono de #100 por cumplimiento.

#### **5.13 Precio de venta**

De igual manera en que se calculó los costos de los tres productos a fabricarse, se realizó el promedio de venta de dichos productos. Para esto resulto que \$1000 es el precio de venta promedio al público. Con este valor se realizó las proyecciones de ventas para cinco años. Se presenta a continuación.

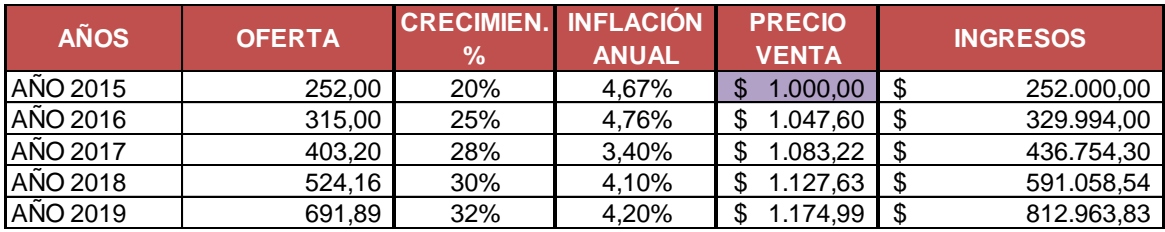

## **Gráfico 51: Precio de Venta Fuente: Elaborado por los autores**

Como se puede notar en la tabla superior, comenzamos como ya mencionamos con la venta de 252 equipos a un precio promedio de \$1000. Anualmente se realizara el incremento correspondiente esperado, al momento de avanzar en el posicionamiento de la empresa en el mercado. Nótese que consideramos la inflación anual, factor principal que influye en el alza o baja de precios.

# **5.14 Punto de Equilibrio**

Considerado como el mínimo de productos que una empresa debe vender para mantenerse activa sin obtener ganancias, se ha calculado este valor proponiendo la siguiente formula.

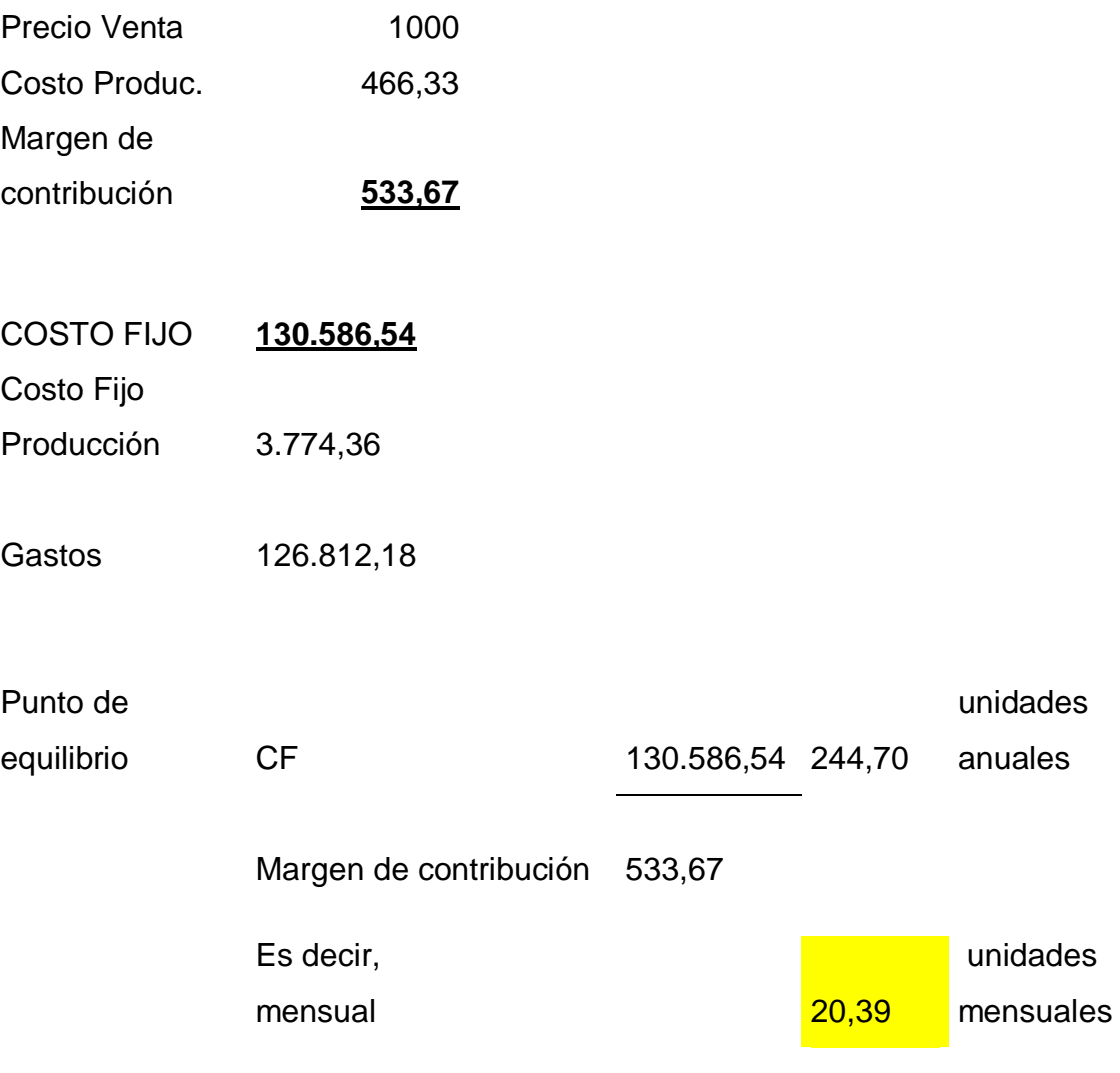

**Tabla 28: Punto de Equilibrio Fuente: Elaborado por los autores**

El punto de equilibrio lo obtenemos entre la división de los costos fijos sobre el margen de contribución (precio de venta menos costos). Dando un total de 20 unidades mínimas mensuales. Como podemos notar nuestra planeación es de 21 unidades mensuales, valor por arriba del punto de equilibrio.

#### **5.15 Flujo de caja proyectado a 5 años**

Se presentara un flujo proyectado para ver la viabilidad que ofrece el proyecto en base a todos los aspectos ya antes mencionados, oferta, precio de venta, costos, etc.

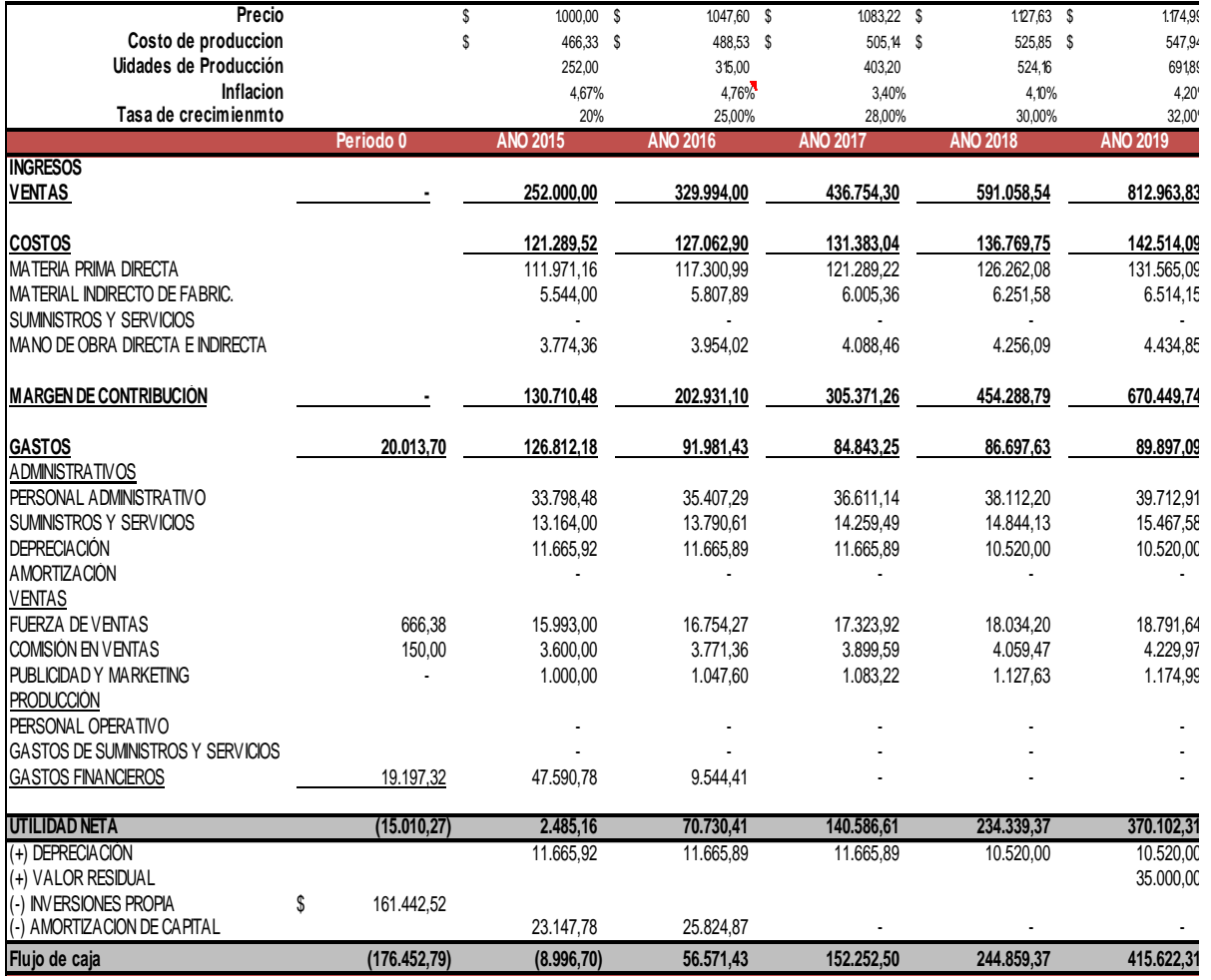

#### **Gráfico 52: Flujo de Caja**

#### **Fuente: Elaborado por los autores**

Como podemos notar en el primer año se obtiene un flujo negativo, esto por el inicio de la empresa y la poca participación en el mercado con la que cuenta. Esto mejorara al pasar los años.

## **5.16 Tasa Interna de Retorno (TIR)**

Según el flujo proyectado en el segmento anterior, se pasa a calcular la TIR del proyecto. Con una proyección de cinco años la TIR de nuestro proyecto es de 48% lo cual muestra la rentabilidad de este proyecto.

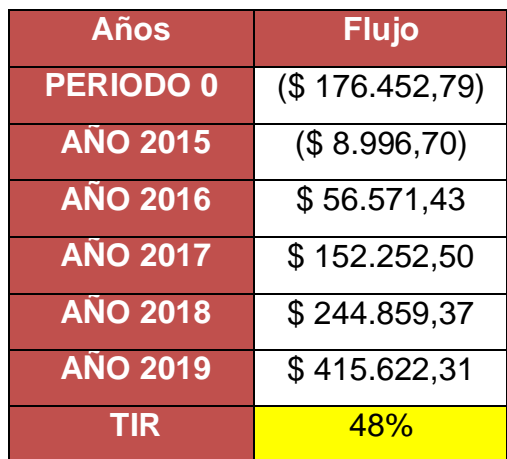

**Tabla 29: Tasa Interna de Retorno Fuente: Elaborado por los autores**

#### **5.17 Valor Actual Neto (VAN)**

Según el flujo proyectado en el segmento anterior a cinco años, se obtuvo el VAN del proyecto, el mismo que se calculó con los siguientes valores.

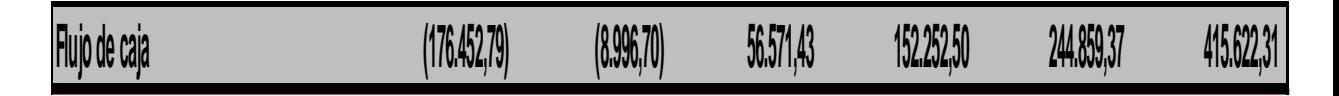

**Gráfico 53: Valor Actual Neto Fuente: Elaborado por los autores**

Dando como resultado un VAN de \$321.813,37, tomando en cuenta una tasa del 12%, muy por encima de la tasa con la que realizaremos el crédito en el banco. De esta manera garantizamos la factibilidad del proyecto.

#### **5.18 Proyección del Estado de Resultados**

Como estado financiero más importante de un proyecto a realizarse, se presenta una proyección del Estado de Resultados a cinco años, indicando el nivel de ventas, el cambio el precio según la inflación, las unidades de producción, el costo de las unidades proyectadas a producirse, la utilidad de cada ejercicio etc.

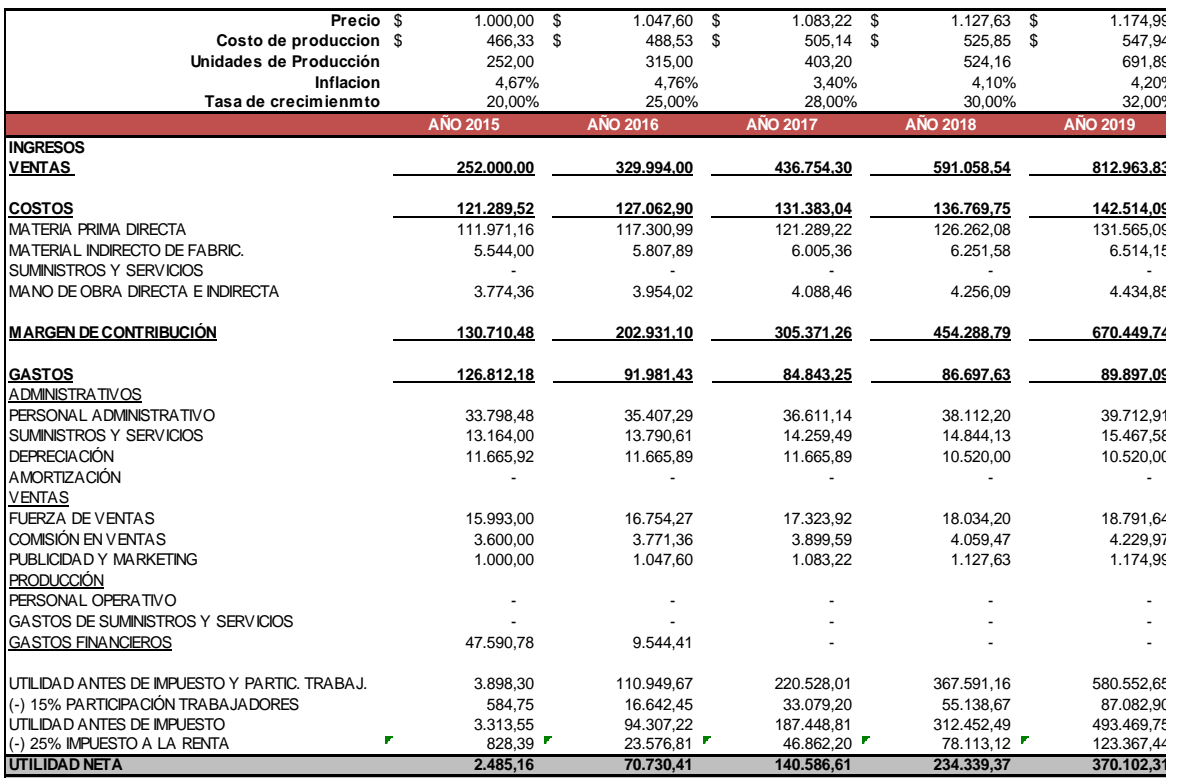

#### **Gráfico 54: Estado de Pérdidas y Ganancias**

#### **Fuente: Elaborado por los autores**

## **5.19 Capital de Trabajo**

El cálculo para la capital de trabajo se calculó en base al inventario inicial que la empresa deberá tener proyectado a 4 meses, esto con el fin de obtener liquidez para las distintas producciones.

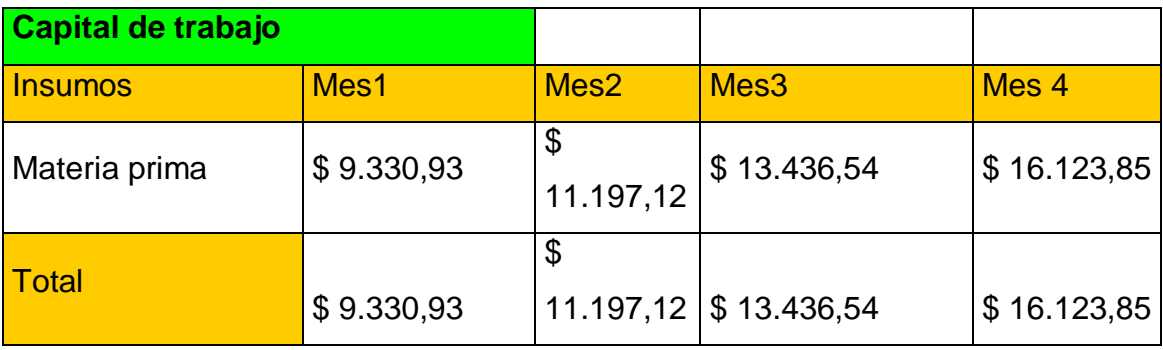

**Tabla 30: Capital de Trabajo Fuente: Elaborado por los autores**

El costo promedio de los productos a elaborarse \$444,33 multiplicado la oferta que se estableció de 21 unidades mensuales dan como resultado \$9.330,93 en el primer mes, para la proyección de los meses siguiente, se adiciono un aumento del 20% como medida de prevención para cualquier percance que ocurra en el mes, como cartera vencida de clientes, adelanto de pago de proveedores o algún pedido de gran volumen.

## **5.20 Depreciaciones y Amortizaciones**

Las depreciaciones son calculadas de acuerdo a la última normativa de la Ley DE Régimen Tributario, en el formulario 101 del SRI donde se encuentran las explicaciones en la parte de atrás o se puede consultar en internet.

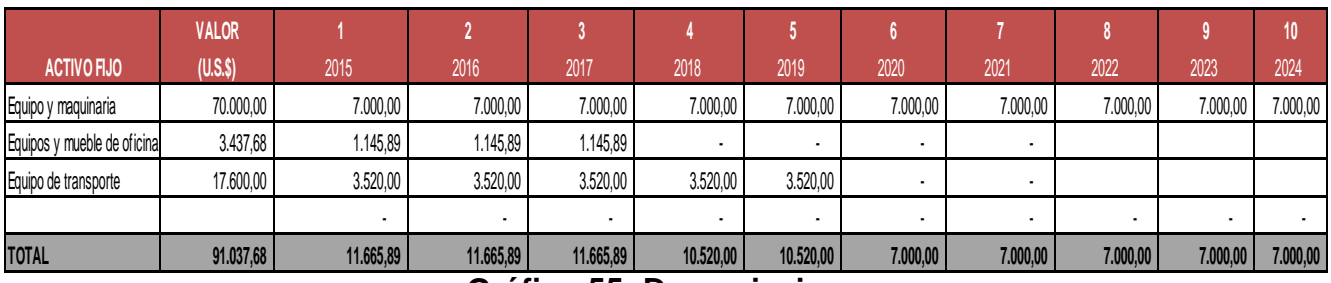

**Gráfico 55: Depreciaciones**

**Fuente: Elaborado por los autores**

#### **CAPITULO 6**

#### **CONCLUCIONES Y RECOMENDACIONES**

#### **6.1 CONCLUCIONES**

Luego de obtener los resultados de la investigación de nuestro proyecto contando con el análisis financiero y el estudio de mercado local, podemos concluir que los consumidores están de acuerdo con la implementación de una empresa ensambladora en la Ciudad de Guayaquil ya que los resultados nos muestran que será completamente aceptada por ellos. Por lo tanto podemos decir que nuestro producto tendrá una buena acogida por parte de los consumidores.

Hemos diagnosticado con la segmentación de mercado, quienes serán las personas que tendrán la decisión y preferencia de compra de nuestro producto tecnológico en la ciudad y el sector donde se implantará la empresa.

El análisis económico-financiero nos dice que nuestro proyecto de factibilidad obtuvo una TIR y VAN positiva, esto quiere decir que nuestro proyecto es rentable, y que obtendremos la recuperación de la inversión en el 2do año de actividad. Estos 2 indicadores son los más importantes a tomar en cuenta en el proyecto ya que son los que generan el atractivo del proyecto.

Para finalizar hemos definido todos los beneficios esperados para los consumidores relacionado con nuestro producto, entonces la calidad, la tecnología, la garantía además del precio cumplen con todas las condiciones ya establecidas en el proyecto y esto generara una adquisición favorable.

## **6.2 RECOMENDACIONES**

- Implementar normas de calidad para cumplir con todos los requerimientos que demande el mercado local.
- Incrementar los ensambles de equipos tecnológicos como de escritorio, tablets, etc.
- Adquirir más proveedores de tecnología en los diferentes mercados de procesadores, software y hardware.
- Proponer estratégicas y obtener tácticas para lograr una evolución de la empresa de una forma segura.
- Capacitación de alta calidad para todo el equipo de trabajo.

## **BIBLIOGRAFÍA**

- ADUANA. (Diciembre de (2012)). *ADUANA*. Obtenido de http://www.aduana.gob.ec/pro/to\_import.action#re6
- Amaya, J. A. (2005). *Gerencia: Planeacion & Estrategia.* Universidad Santo Tomas de Aquino.
- Angulo, C. E. (11 de Julio de 2015). *SlideShare*. Obtenido de http://es.slideshare.net/guaraira/anlisis-del-entorno-y-las-5-fuerzas-deporter
- Angulo, L. C. (14 de Noviembre de (2012)). Obtenido de http://es.slideshare.net/guaraira/anlisis-del-entorno-y-las-5-fuerzas-deporter
- Anónimo. (07 de Julio de (2015)). *Estudio de Mercado*. Obtenido de http://www.estudiosdemercado.org/que\_es\_un\_estudio\_de\_mercado. html
- Apex. (7 de Julio de (2015)). *Apex*. Obtenido de http://www.mundoapex.com/index.php/sobre-la-marca
- CEMCO. (09 de Agosto de (2015)). Obtenido de http://www.cemco.com.ec/nosotros.html
- Censos, I. N. (21 de Agosto de (2015)). *Instituto Nacional de Estadistica y Censos*. Obtenido de http://www.ecuadorencifras.gob.ec/documentos/webinec/Infografias/asi\_esGuayaquil\_cifra\_a\_cifra.pdf
- Censos, I. N. (20 de 07 de 2012). *InfoGuayaquilOK* . Obtenido de http://www.ecuadorencifras.gob.ec/documentos/webinec/Infografias/asi\_esGuayaquil\_cifra\_a\_cifra.pdf
- Compañias, L. d. (12 de Julio de (2015)). *DRLeyes.com.* Obtenido de http://www.drleyes.com/page/internacional/documento/4/182/663/Ecu ador/Ley-de-Companias/Companias-de-Economia-Mixta/
- COMPUZONE. (09 de Agosto de (2015)). Obtenido de http://www.compuzone.com.ec/empresa.php
- DEFINICION.ORG. (26 de Junio de (2015)). *DEFINICION.ORG*. Obtenido de http://www.definicion.org/salario
- Desconocido, A. (08 de Agosto de (2015)). *Las 5 fuerzas de porter*. Obtenido de http://www.5fuerzasdeporter.com/
- Ecuador, L. d. (12 de Julio de (2015)). *DRLeyes.com.* Obtenido de http://www.drleyes.com/page/internacional/documento/4/182/657/Ecu ador/Ley-de-Companias/Compa%C3%B1ias-en-Nombre-Colectivo/
- Editor diario El Universo. (27 de Enero de (2015)). *El Universo*. Obtenido de http://www.eluniverso.com/noticias/2015/01/27/nota/4490666/ecuadorpriorizara-ciencia-tecnologia-e-infraestructura-celac
- EMPRESARIAL, G. T. (25 de Mayo de (2009)). *GAES TEC ADMINISTRACION EMPRESARIAL*. Obtenido de http://gaestecadminempres.blogspot.com/2009/05/bases-para-lamacrosegmentacion-de-los.html
- Escudero, E. (3 de (Mayo) de 2013). *Suscipite*. Obtenido de http://suscipite.com/2013/05/03/10-pasos-para-realizar-un-estudio-demercado-previo-a-lanzar-nuestra-marca-o-producto-1a-parte/
- Eva Asencio del Arco, B. V. ((2009)). *Empresa e iniciativa Emprendedora .* Madrid, España: Ediciones Paraninfo S.A.
- FUTURO, C. T. (18 de Junio de (2015)). *Cuida tu futuro*. Obtenido de http://cuidatufuturo.com/5-mejora-tu-negocio/pasos-para-crear-unaempresa-en-ecuador/
- Guaranda, S. (18 de 05 de 2015). *Constitución de una Compañia.*
- Guayas, P. d. (09 de Agosto de (2015)). Obtenido de http://www.guayas.gob.ec/cantones/guayaquil
- Hilda. (2 de Julio de (2009)). *Derecho.LaGuia*. Obtenido de http://derecho.laguia2000.com/parte-general/estatutos-sociales
- Horna, D. A. ((2012)). *Desde la idea hasta la sustentacion: 7 Pasos para una tesis exitosa.* Lima: Instituto de Investigaciones de la Facultad de Ciencias Administrativas y Recursos Humanos. Universidad de San Martin de Porres.
- INEC. (07 de Julio de 2015). *Ecuador en cifras*. Obtenido de http://www.ecuadorencifras.gob.ec/wp-content/descargas/Manulateral/Resultados-provinciales/guayas.pdf
- Informatica, E. T. (12 de Julio de (2015)). *Escuela Tecnica Superior de Ingenieria Informatica*. Obtenido de

https://www.informatica.us.es/index.php/conoce-tu-futura-escuela/lainformatica

- INTERNAS, S. D. (18 de Junio de (2015)). *SRI*. Obtenido de http://www.sri.gob.ec/web/guest/declaraciones-de-impuestos
- Jimenez, C. A. (20 de Noviembre de (2012)). *Slideshare.* Obtenido de http://es.slideshare.net/CxrlosXJ/clases-de-empresas-15270041
- Joyas, J. C. (Mayo de (2006)). *Monografias.com.* Obtenido de http://www.monografias.com/trabajos-pdf/cinco-fuerzas-porter/cincofuerzas-porter.pdf
- K., A. (11 de Julio de 2015). *CreceNegocios*. Obtenido de http://www.crecenegocios.com/el-modelo-de-las-cinco-fuerzas-deporter/
- KALPAKJIAN, S. &. ((2002)). *MANUFACTURA INGENIERIA Y TECNOLOGIA.* Mexico: Pearson Educacion de Mexico S.A.
- Libre, G. A. (12 de Julio de (2015)). *GCF Aprende Libre*. Obtenido de http://www.gcfaprendelibre.org/tecnologia/curso/informatica\_basica/e mpezando\_a\_usar\_un\_computador/1.do
- Ltd., S. C. (09 de Agosto de (2015)). Obtenido de http://www.carpotech.com/html/gb2312/COMPANY/index.html
- Nadal, J. M. ((1997)). *Los estudios de mercado.* Madrid: Ediciones Díaz de Santos, S.A.
- Ortiz, D. (15 de Abril de (2015)). *El Comercio*. Obtenido de http://www.elcomercio.com/tendencias/ecuador-ranking-tecnologiaforo-economia.html
- Peñarroya, M. (19 de Abril de (2010)). Obtenido de http://www.montsepenarroya.com/la-microsegmentacion-y-elmarketing-2-0/
- PLANETA, C. (26 de Junio de (2015)). *CLUB PLANETA*. Obtenido de http://www.economia.com.mx/inflacion.htm
- Quees. (12 de Julio de (2015)). *quees.info.* Obtenido de http://www.quees.info/que-es-la-informatica.html

QUIMINET. (21 de Junio de (2015)). Obtenido de http://www.quiminet.com/productos/ensamble-de-computadoras-38350457423/proveedores.htm

- QUIMINET. (21 de Junio de (2015)). Obtenido de http://www.quiminet.com/productos/ensamble-de-computadoras-38350457423/proveedores.htm
- QUIMINET. (21 de Junio de (2015)). Obtenido de http://www.quiminet.com/productos/ensamble-de-computadoras-38350457423/proveedores.htm
- Quito, B. d. (30 de 08 de (2013)). *Bolsa de Valores Quito*. Obtenido de http://www.bolsadequito.info/uploads/inicio/prospectos/obligaciones/13 0911160052- 145558f5c9a6db276f5ef5b1d6c47206\_COMPUBUSSINES.pdf
- Romero, R. M. (7 de Julio de (2015)). *Diario Cambio*. Obtenido de http://www.diariocambio.com.mx/columnistas/m\_tecnologico/index.ht m
- Sánchez, P. (02 de Febrero de (2009)). *Marketing Woww*. Obtenido de https://wowwwmarketing.wordpress.com/2009/02/02/porteramenazas-de-sustitutos-y-proveedores/
- SENAE. (18 de Junio de (2015)). *Aduana del Ecuador*. Obtenido de www.aduana.gov.ec
- Shining. (08 de Agosto de (2015)). *SHININGLTD*. Obtenido de http://www.shiningltd.com/
- Silvana Yacchirema, D. C. (14 de Octubre de (2010)). *Buenas Tareas*. Obtenido de http://www.buenastareas.com/ensayos/Ensamblaje-De-Computadores/1815196.html
- Universo, E. (06 de Marzo de (2015)). *El Universo.* Obtenido de http://www.eluniverso.com/noticias/2015/03/06/nota/4627241/ecuadoraplicara-salvaguardias-32-sus-importaciones-durante-15
- Universo, E. E. (04 de 01 de 2015). *El Universo.* Obtenido de http://www.eluniverso.com/noticias/2015/01/04/nota/4396261/petroleocae-complica-economia-este-2015
- Universo, E. E. (24 de 05 de 2015). *El Universo.* Obtenido de http://www.eluniverso.com/noticias/2015/05/24/nota/4909631/nuestraeconomia-es-solida-dijo-rafael-correa-su-informe-ecuador
- Unoh, J. (28 de Junio de (2011)). *Scribd*. Obtenido de http://es.scribd.com/doc/58912503/MODELO-DE-COURNOT#scribd
- Valores, B. d. (30 de 08 de (2013)). *Bolsa de Valores Quito*. Obtenido de http://www.bolsadequito.info/uploads/inicio/prospectos/obligaciones/13 0911160052- 145558f5c9a6db276f5ef5b1d6c47206\_COMPUBUSSINES.pdf
- Vasquéz, A. C. (20 de Febrero de (2012)). *Buenastareas.com*. Obtenido de http://www.buenastareas.com/ensayos/Factores-Economicos/4445572.html
- Vasquiro, J. D. (29 de Marzo de (2013)). *PYMES FUTURO.* Obtenido de http://pymesfuturo.com/vpneto.htm
- Villalobos, J. (04 de Junio de (2012)). *Coyuntura Economica*. Obtenido de http://coyunturaeconomica.com/marketing/cinco-fuerzas-competitivasde-michael-porter
- Wikipedia. (12 de Julio de (2015)). Obtenido de https://es.wikipedia.org/wiki/Empresa
- Wikipedia. (02 de Junio de (2015)). Obtenido de https://es.wikipedia.org/wiki/Tasa\_interna\_de\_retorno
- Wikipedia. (02 de Agosto de (2015)). Obtenido de https://es.wikipedia.org/wiki/Guayaquil
- Wikipedia. (01 de 06 de 2015). *Wikipedia*. Obtenido de https://es.wikipedia.org/wiki/Sectores\_de\_Guayaquil
- Xtratech. (7 de Julio de 2015). *Xtratech*. Obtenido de http://www.xtratech.ec/quienes.html
- Zapata, M. A. (22 de Agosto de (2005)). *monografias.com*. Obtenido de http://www.monografias.com/trabajos26/segmentacionmercados/segmentacion-mercados.shtml

## **ANEXOS**

## **Encuesta**

# **1. ¿Cuál es su nivel de ingresos?** \$300 a \$500 \$501 a \$700 \$701 a \$1000 \$1000 2. ¿**Ocupación**? Comerciante Profesional Docente Otros **3. ¿Tiene computador?** Sí No **4. ¿Qué tipo de computadora posee?** De escritorio **Portátil** Ambas **5. ¿Hace que tiempo adquirió su computador?** Uno o dos años Cuatro años Seis años

## **6. ¿Su computador esta actualizado a sus necesidades?**

Sí No

#### **7. ¿La empresa a la que compraría un computador debe darle?**

#### Precios bajos

Servicios (mantenimiento, garantía, reparación)

Posibilidades de actualización

#### **8. ¿Forma de pago de su computador?**

Efectivo Crédito directo Tarjeta de crédito

#### **9. ¿Qué tipo de computador desearía adquirir?**

De escritorio Portátil

## **10.¿Cuándo se le ha dañado el computador, a quien acude?**

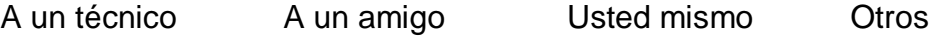

#### **11.¿Qué marca de computadora utiliza?**

- Hewlett-Packard (HP)
- Apple
- Samsung
- Dell
- HACER
- SONY
- LG

## **12.¿Qué programas software utiliza más en su computador?**

Office Contabilidad Otros

#### **13.¿Qué complementos necesitaría para su computador?**

- Cámara web
- Tarjeta de TV
- Mouse inalámbrico
- Aumento de memoria
- Flash Memory
- Disco de mayor capacidad
- Scanner
- Otros